#### **DEVDAYS EUROPE 2019**

# Building for the Builders

Stephen Whitney, Software Engineer - @whitneysteve Romain Huet, Head of Developer Relations

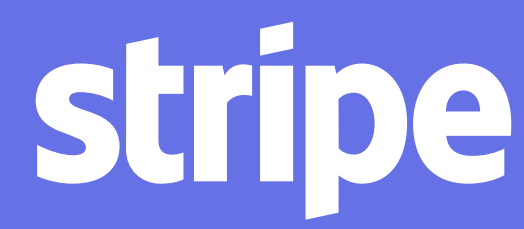

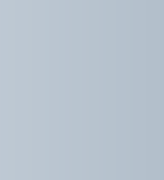

#### STARTUPS NOW GROW AND EXPAND GLOBALLY AT AN UNPRECEDENTED PACE

Source: Atomico, 2015

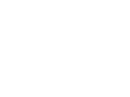

#### **STARTUPS NOW GROW AND EXPAND GLOBALLY AT AN UNPRECEDENTED PACE**

Source: Atomico, 2015

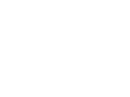

stripe

Founded 2003–2008

Founded 2009+

#### 72 mo

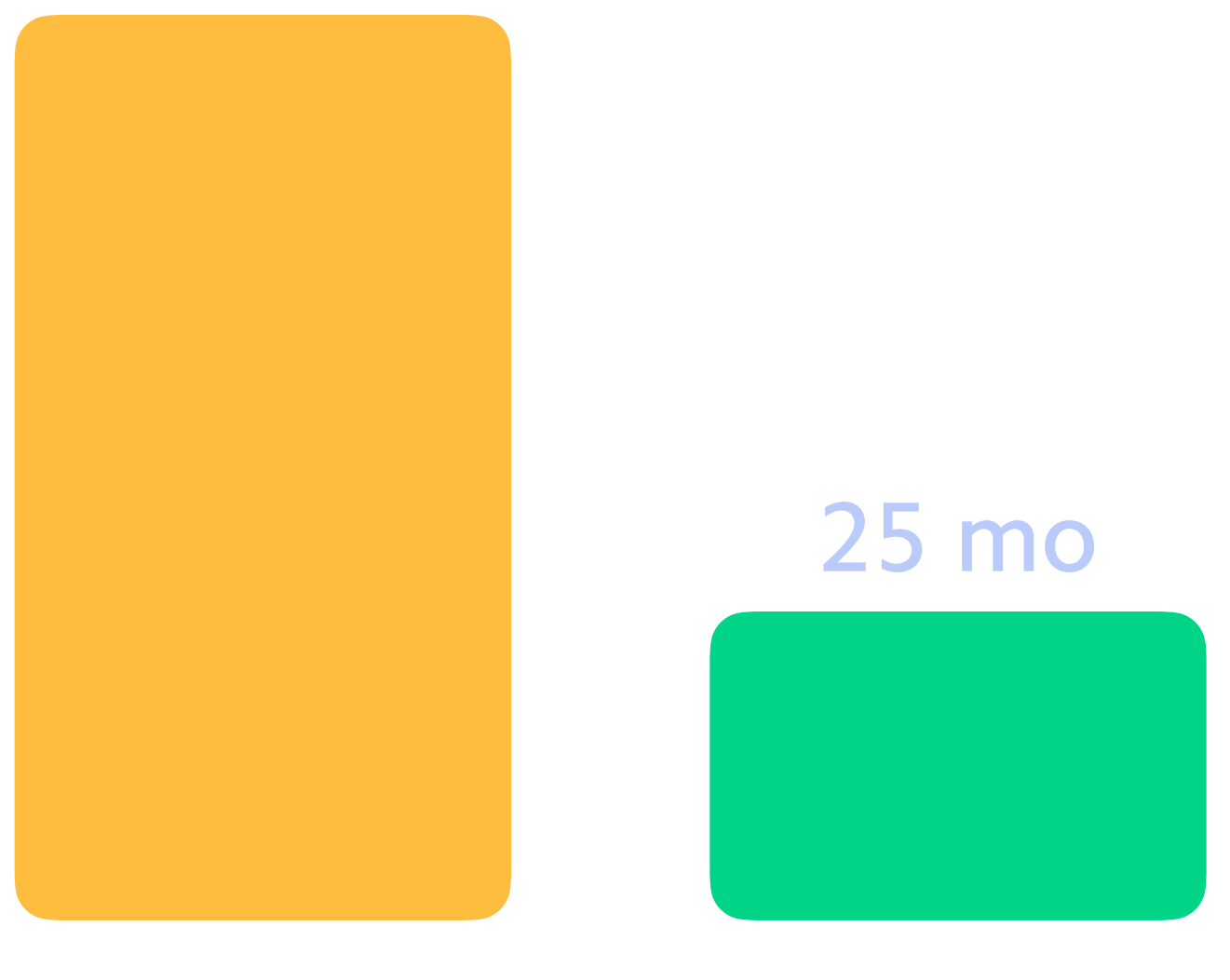

**Time taken to reach 100M users**

#### **STARTUPS NOW GROW AND EXPAND GLOBALLY AT AN UNPRECEDENTED PACE**

Source: Atomico, 2015

stripe

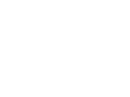

Founded 2003–2008

Founded 2009+

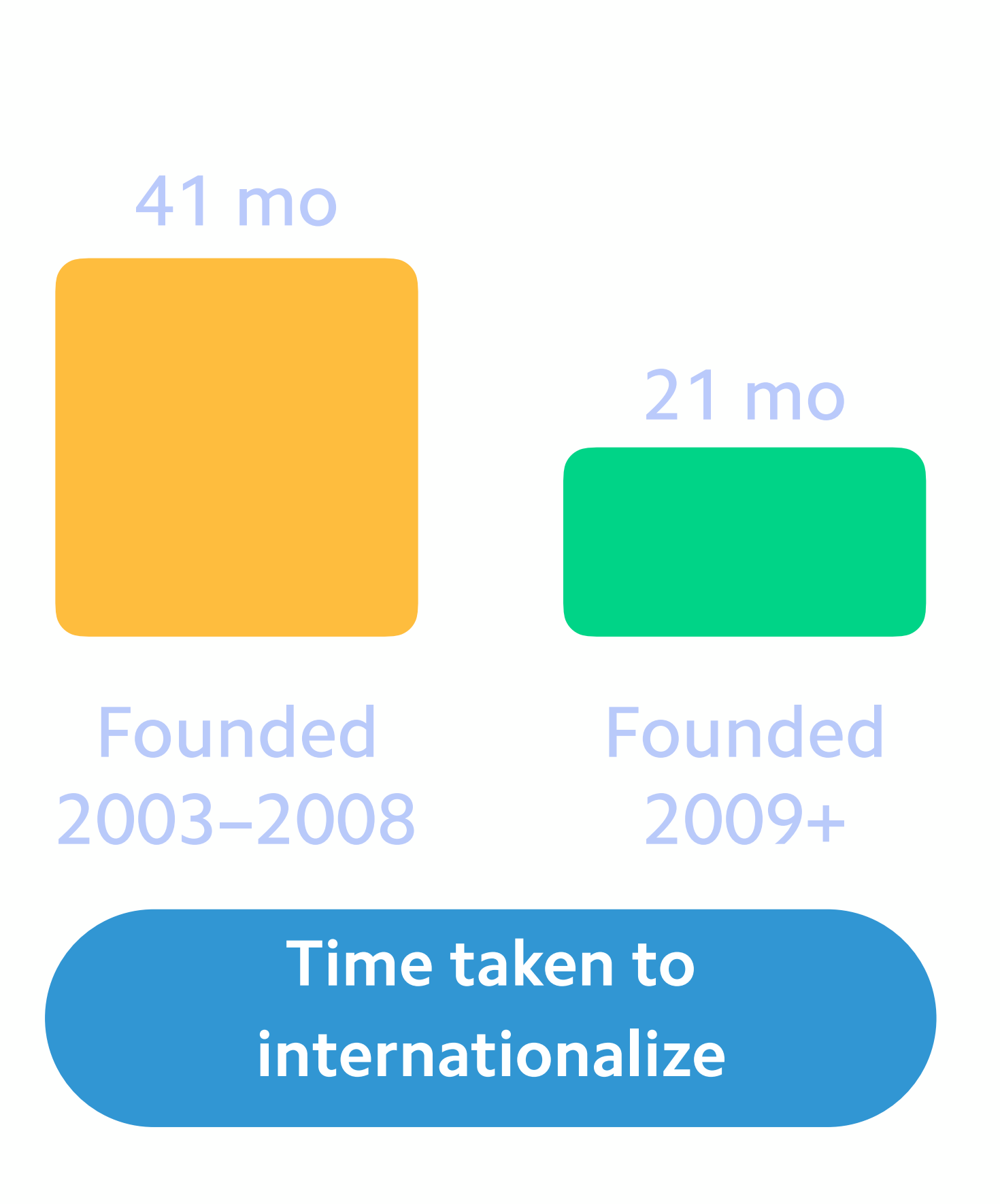

#### 72 mo

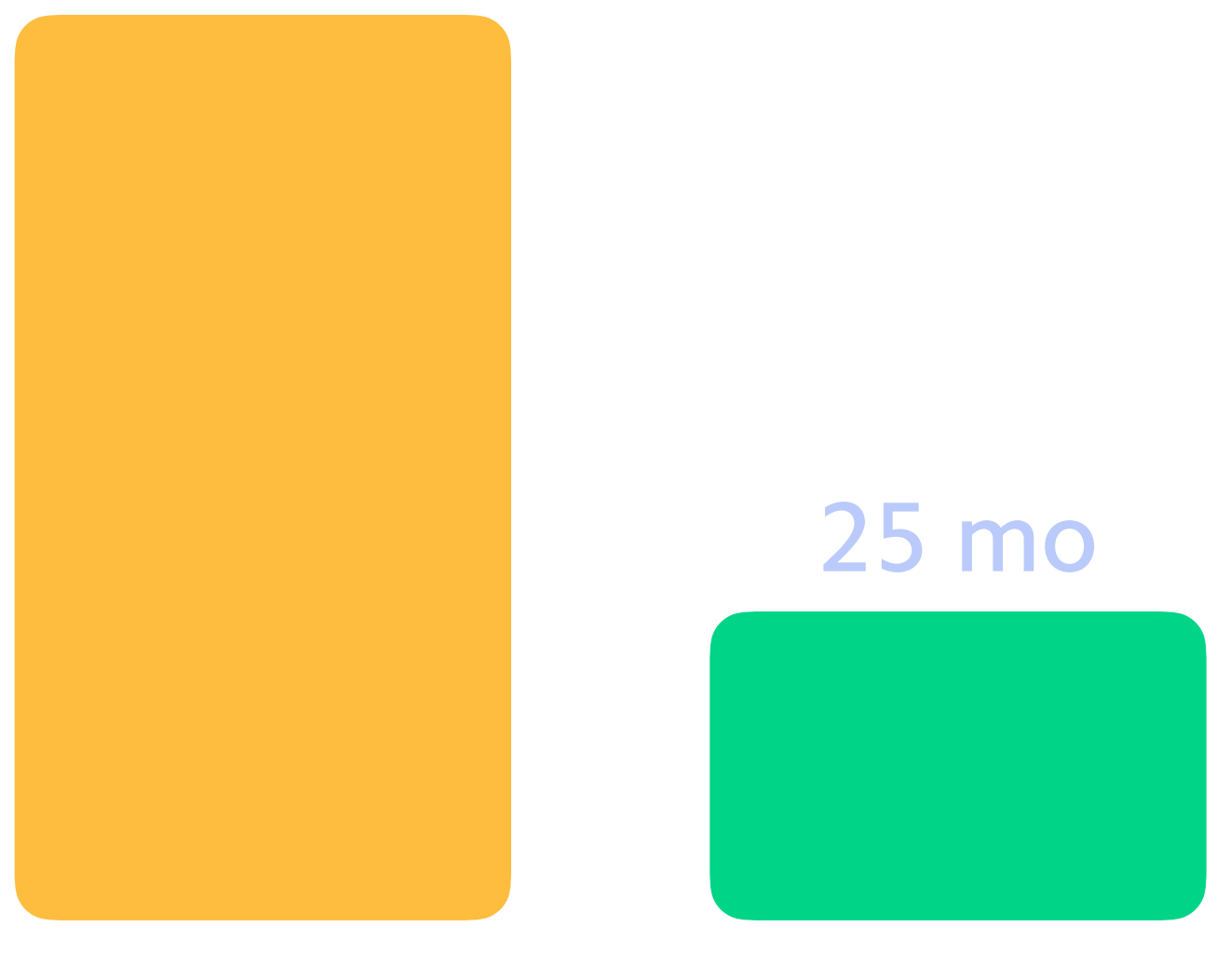

**Time taken to reach 100M users**

### IT USED TO COST €4.4M TO LAUNCH A STARTUP

2005

#### €4.4M

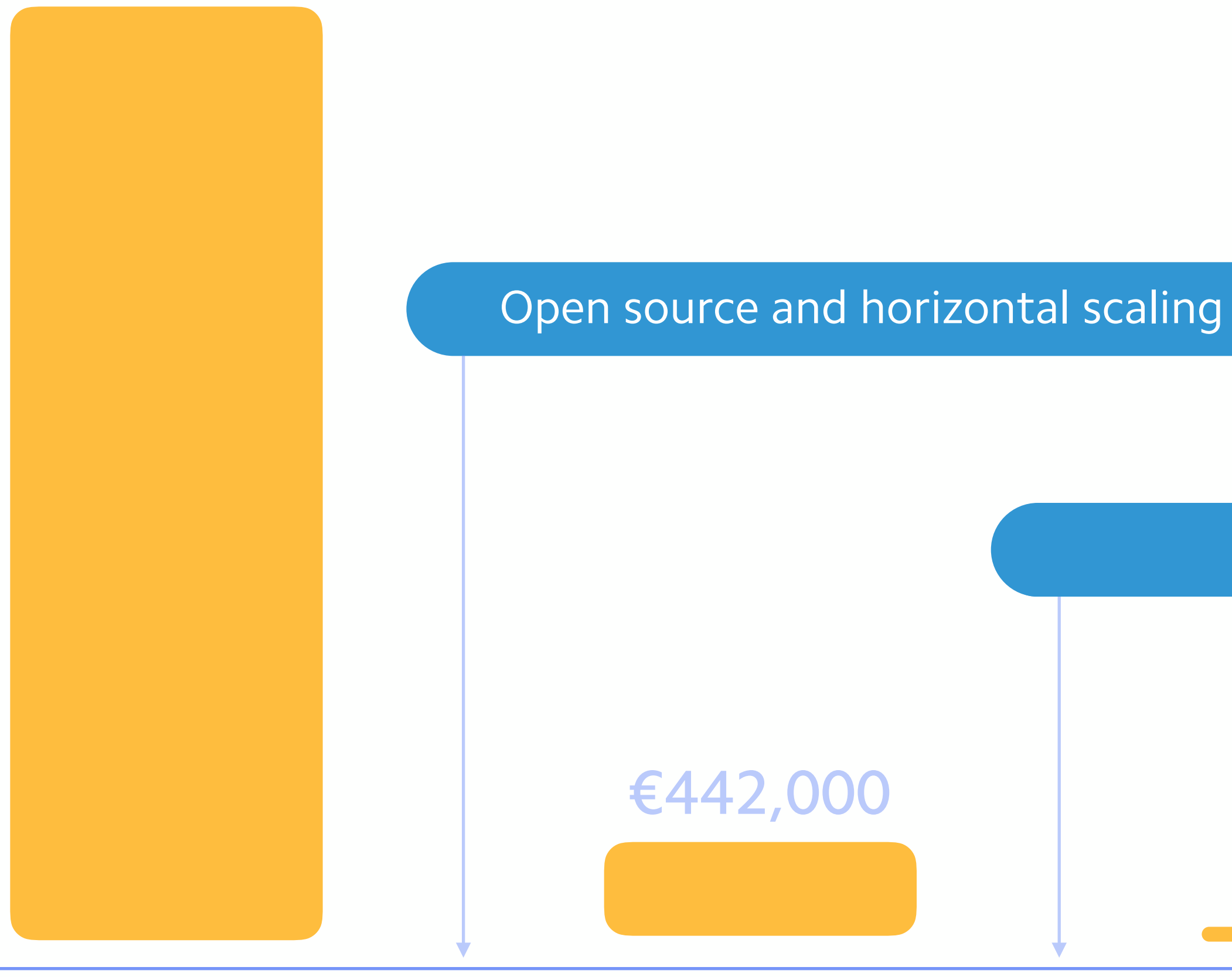

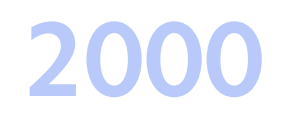

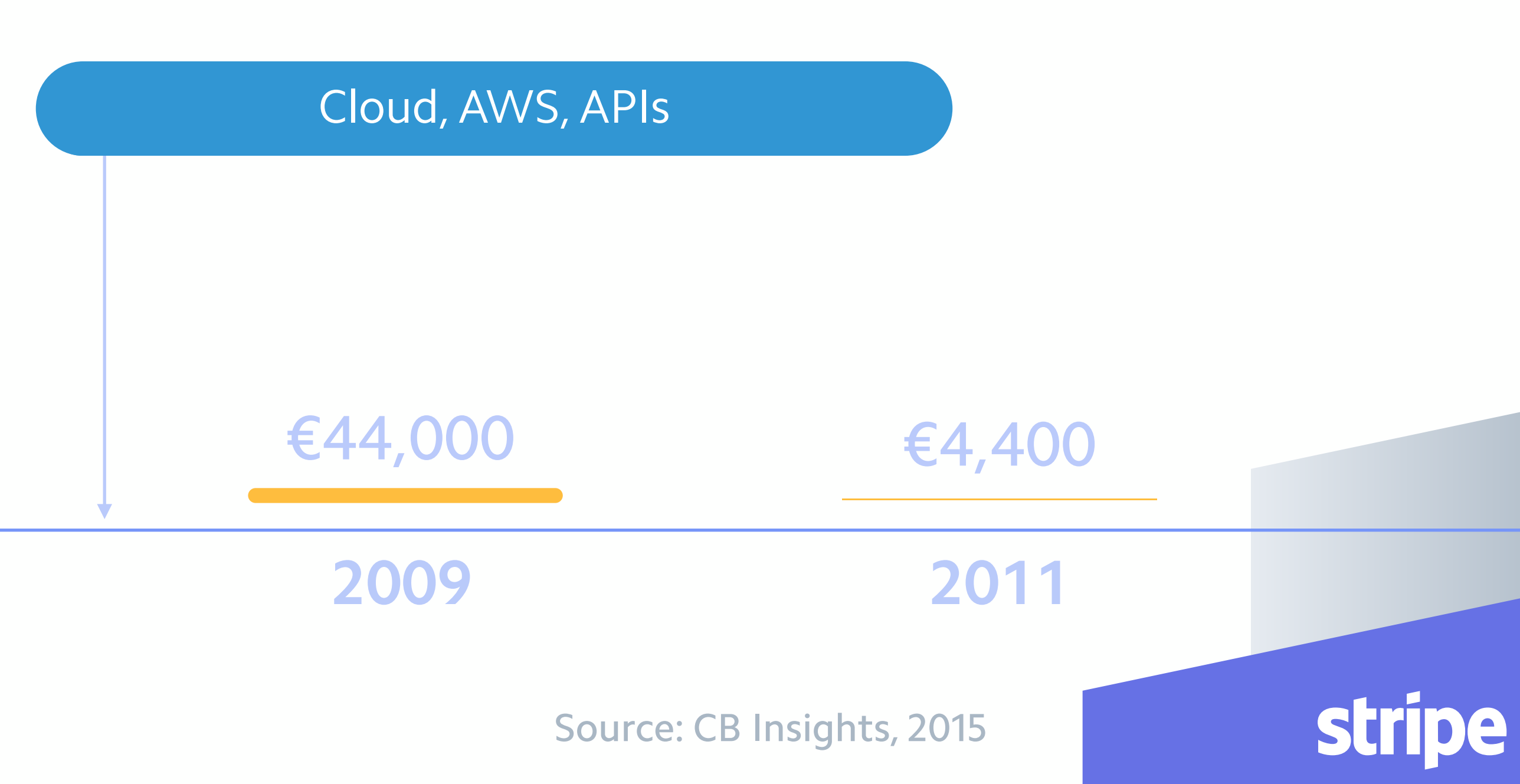

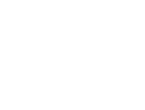

building great products

# APIs are the fastest route to

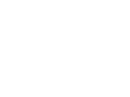

#### **ONE API FOR GLOBAL COMMERCE**

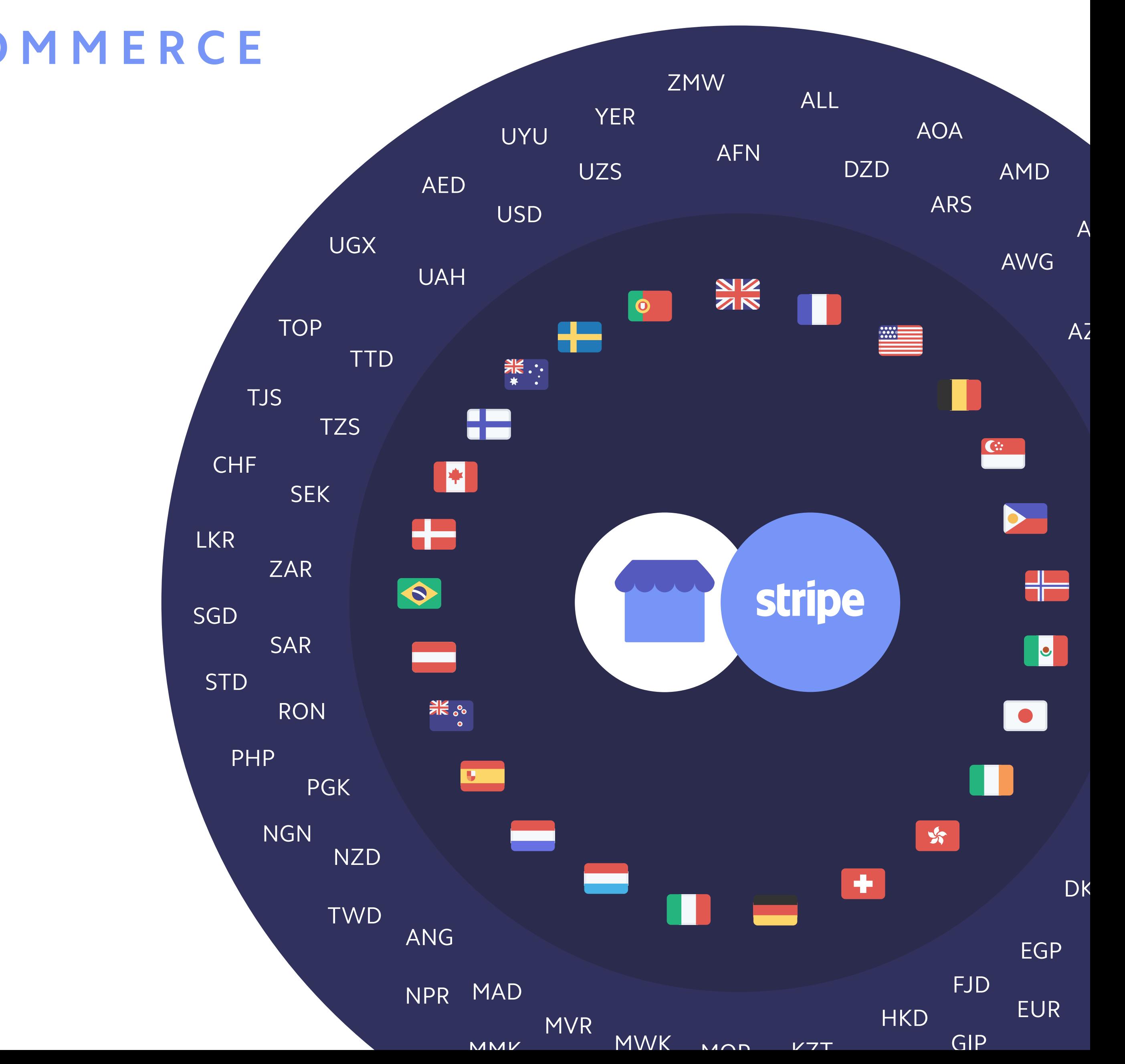

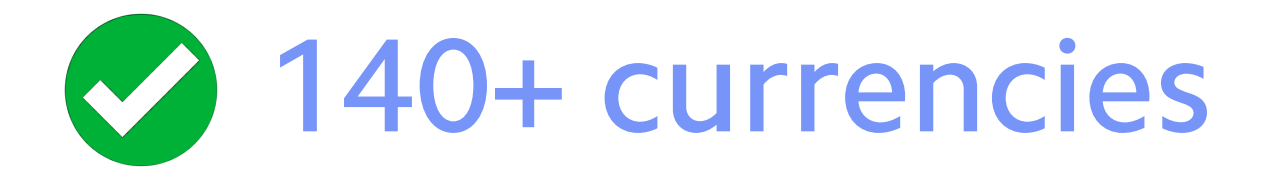

Local payment methods

Unified global integration

#### **GERMANY**

#### Paypal 2% 15%

Giropay 10%

> SOFORT 15%

Pay Later 13%

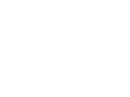

stripe

#### SEPA Direct Debit 23%

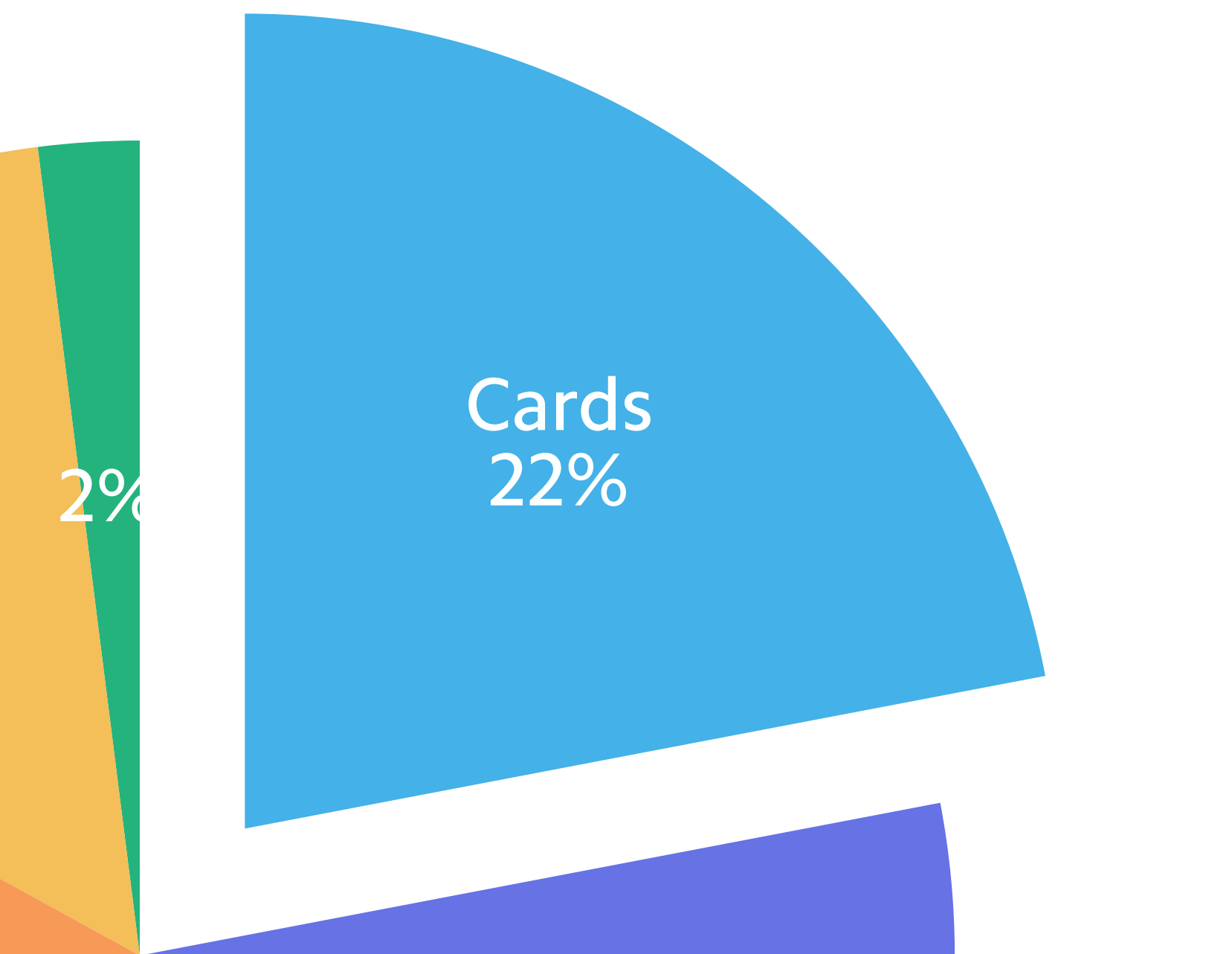

### INTERNATIONAL PAYMENT METHODS

## INTERNATIONAL PAYMENT METHODS

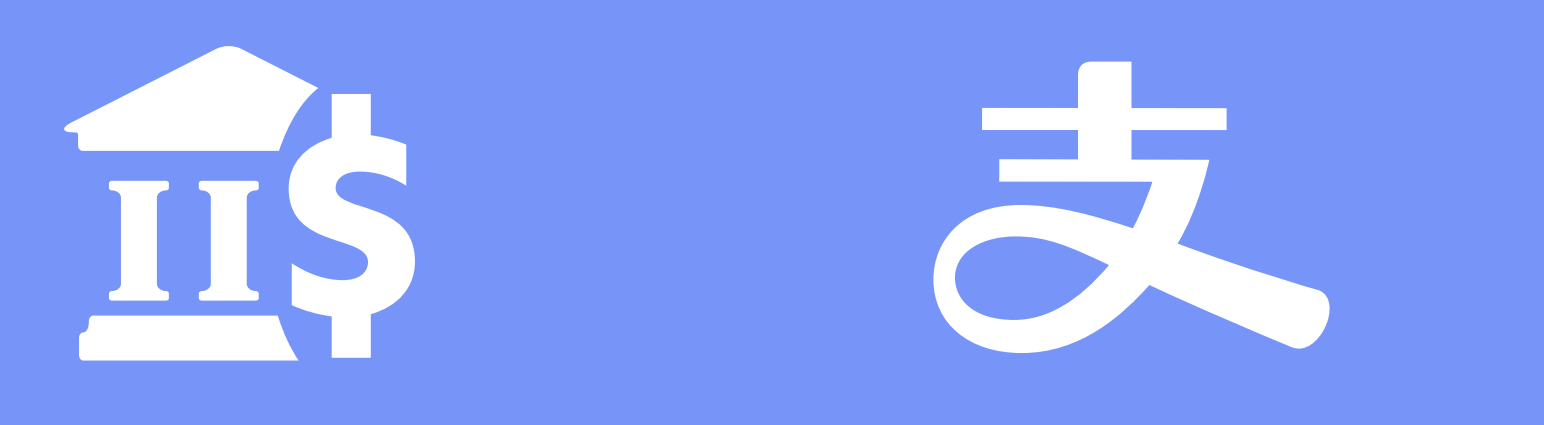

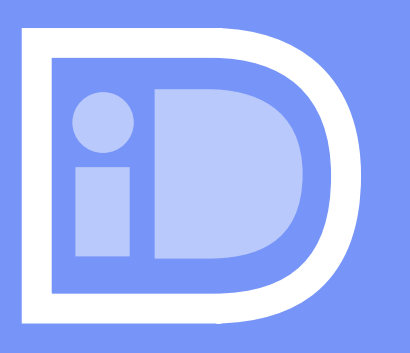

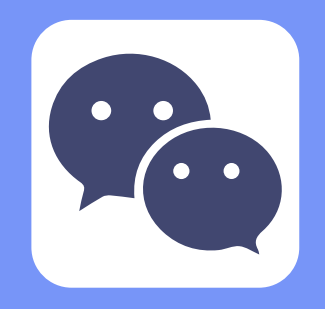

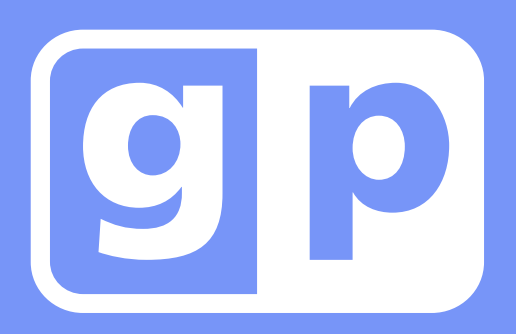

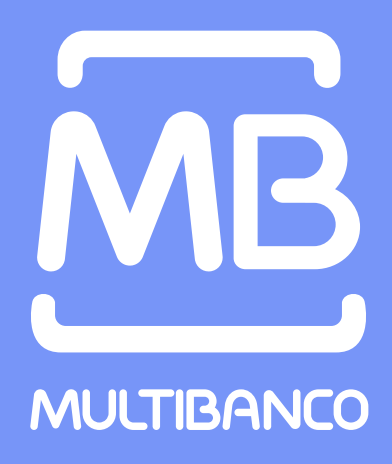

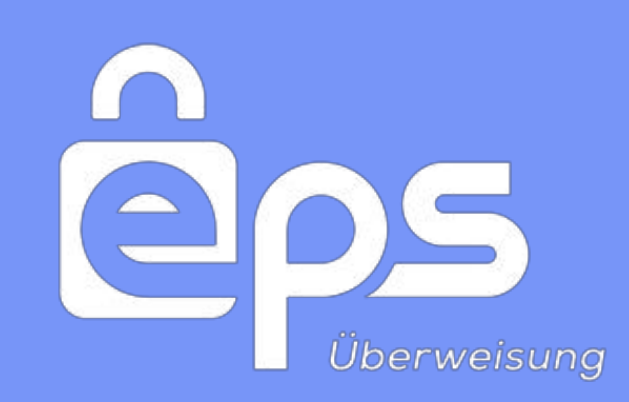

## **Command Rarma**

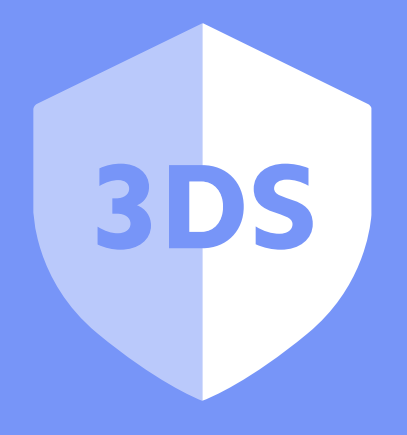

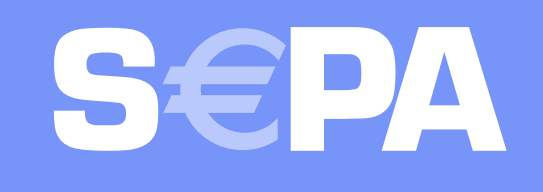

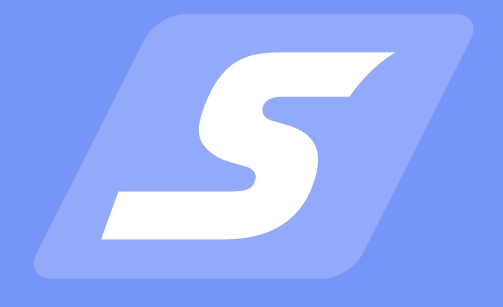

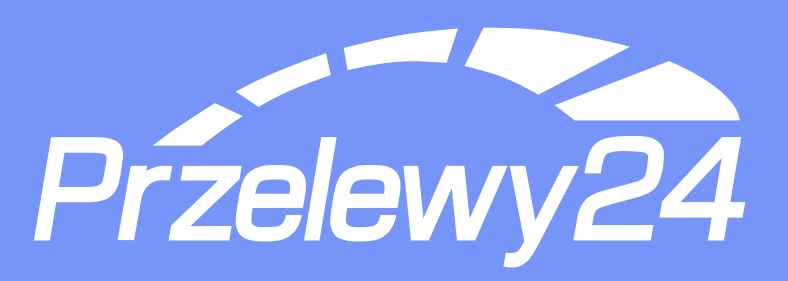

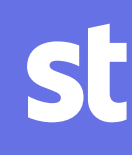

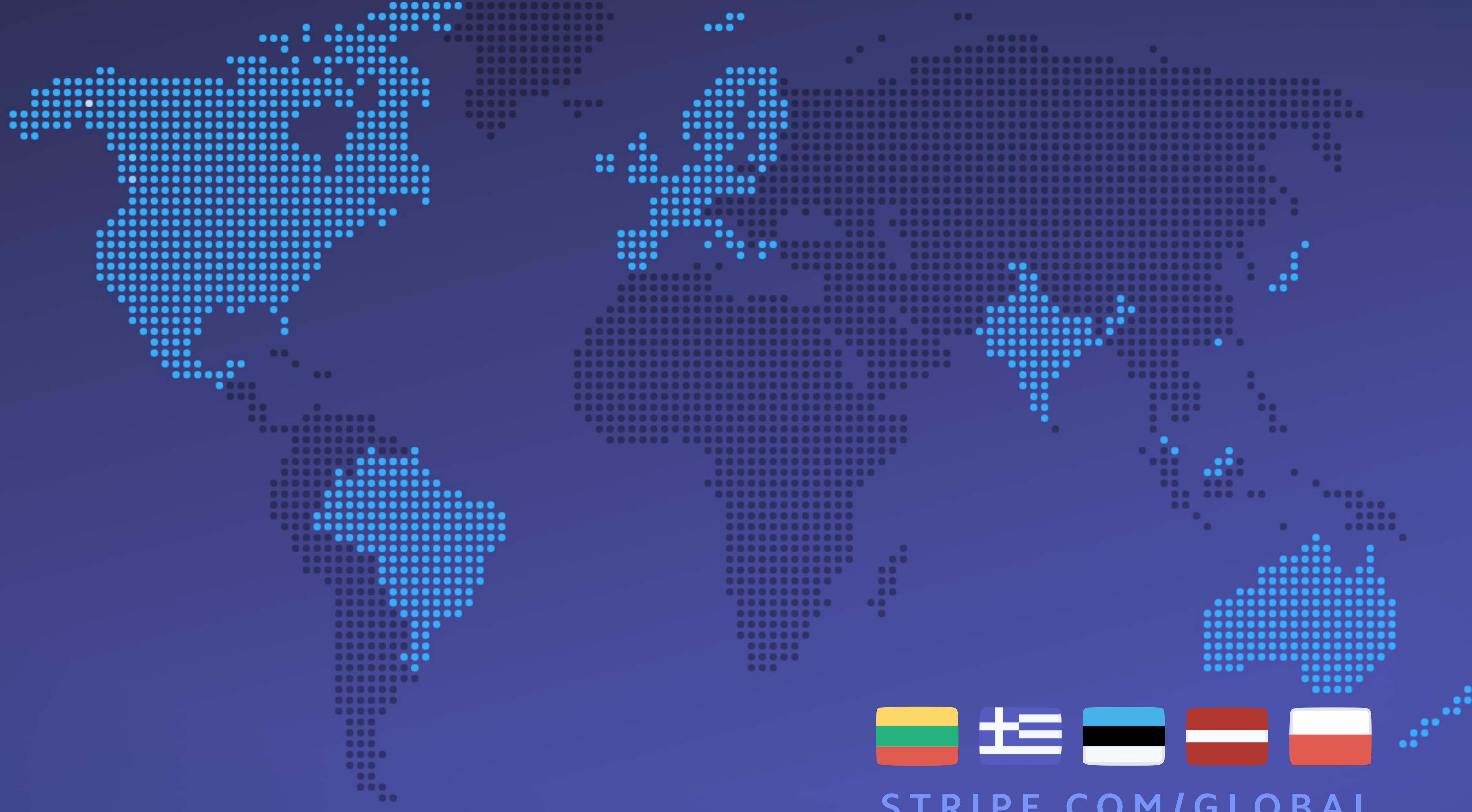

**STRIPE.COM/GLOBAL**

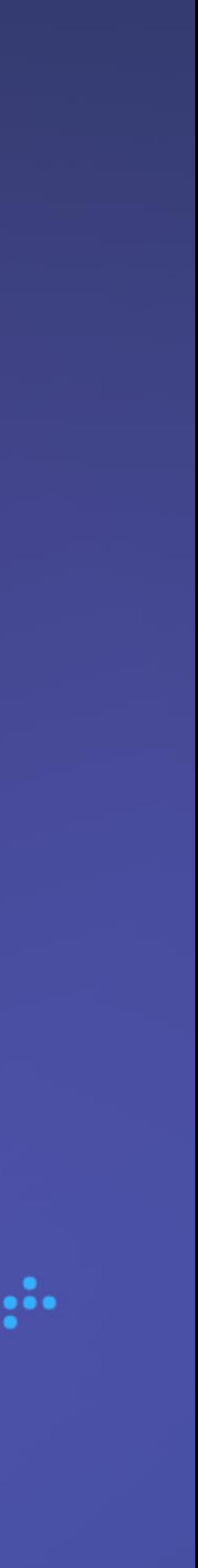

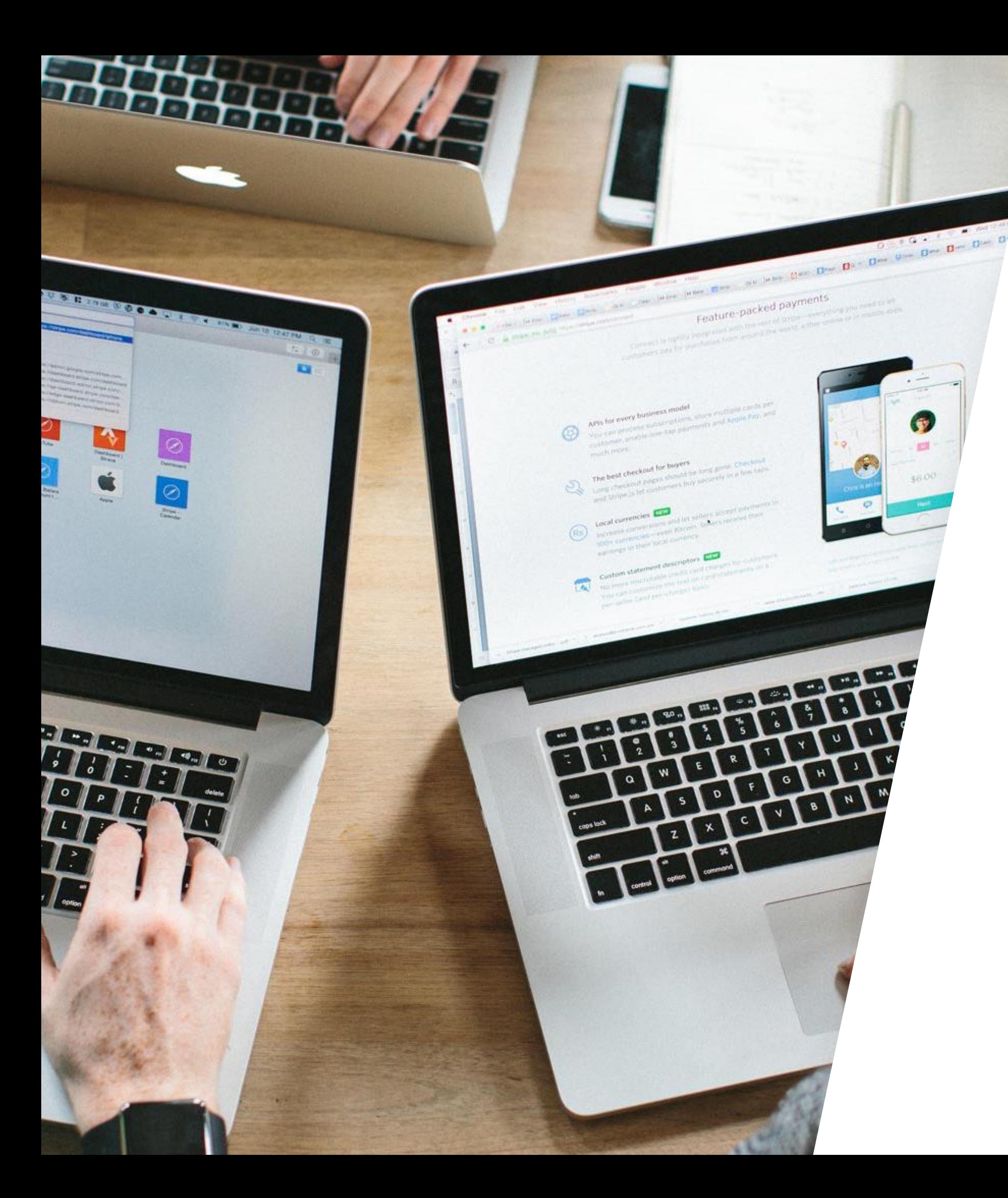

## Building for the Builders

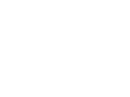

# Inours

AVERAGE TIME SPENT BY A DEVELOPER EACH WEEK ON LEGACY SYSTEMS OR BAD CODE

**Source: Harris Poll 2018** 

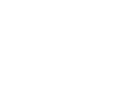

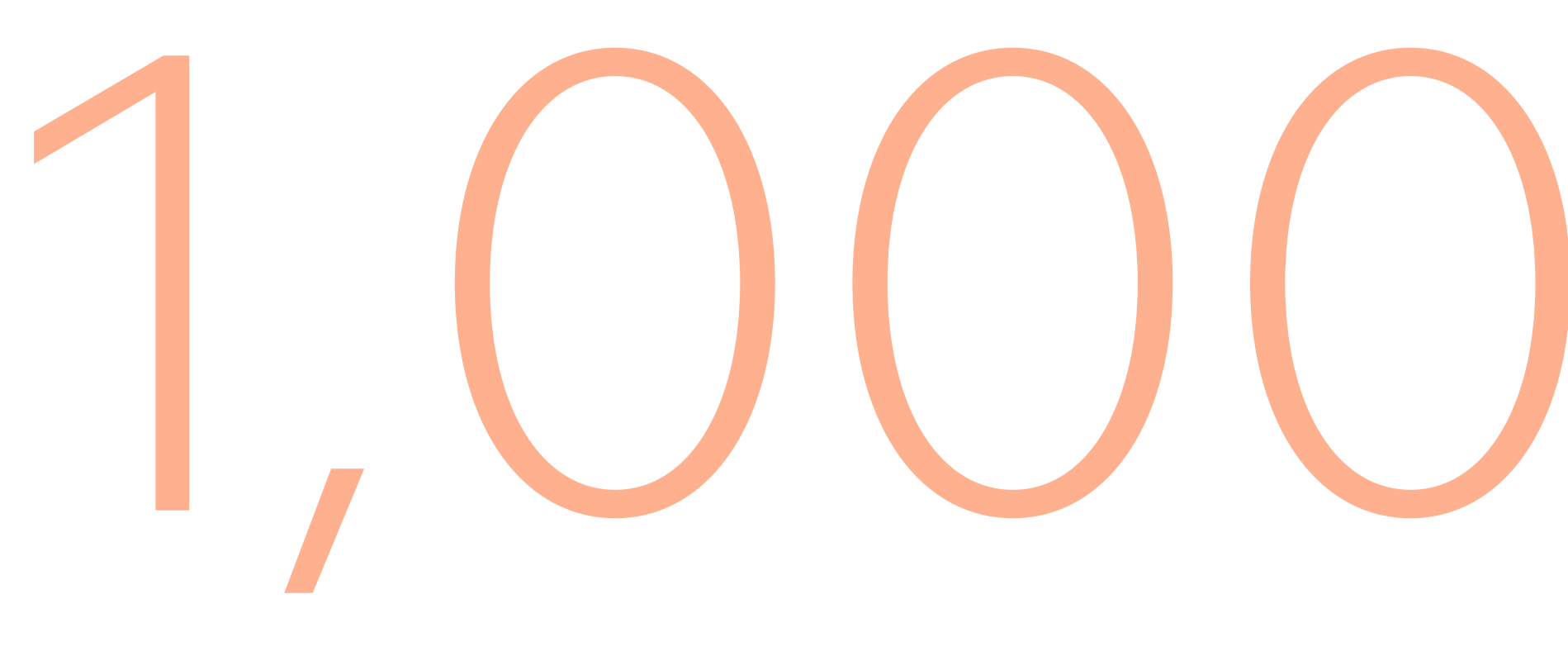

#### **BUSINESSES**

# 1,000,000+

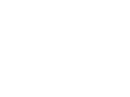

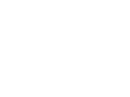

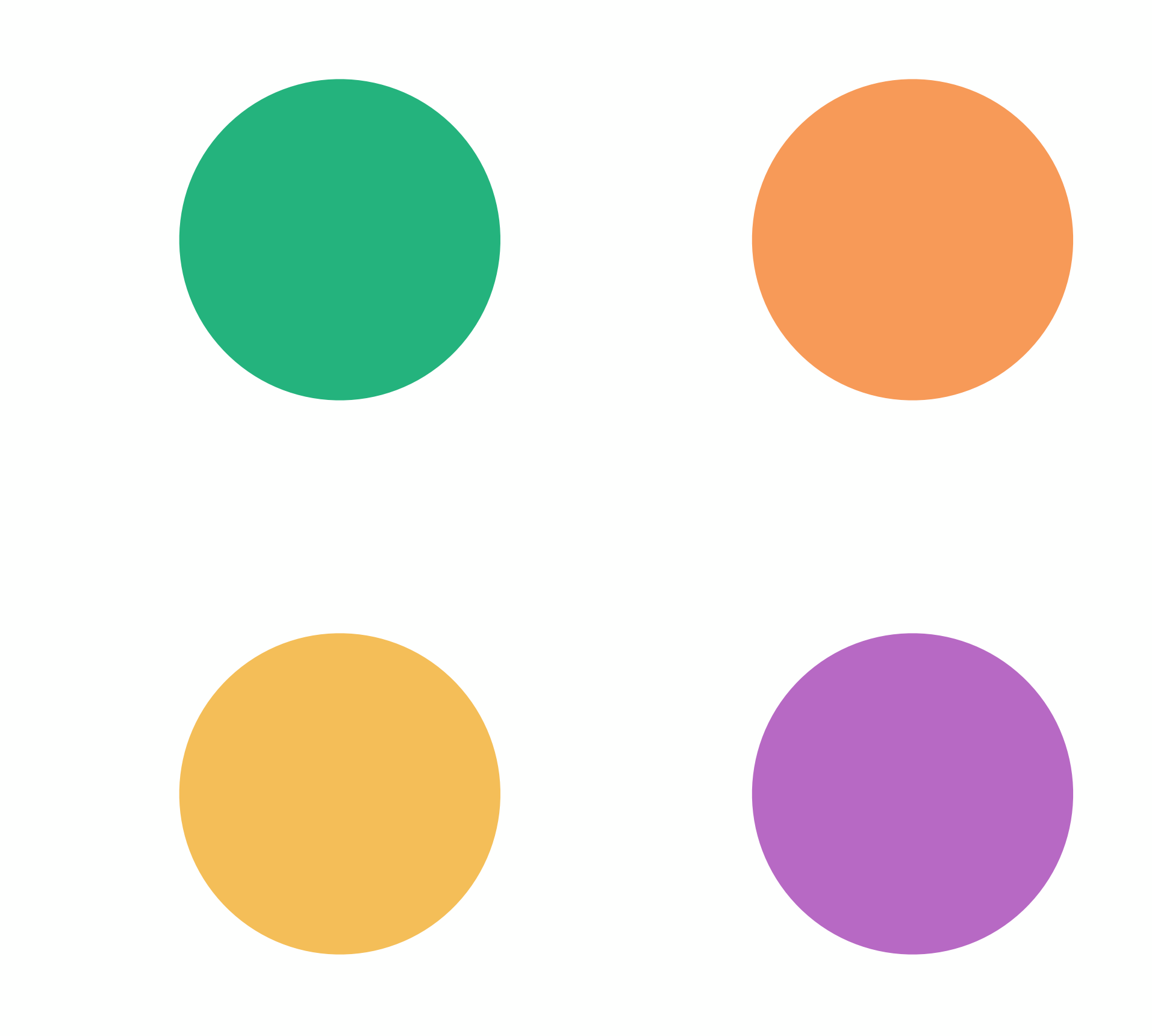

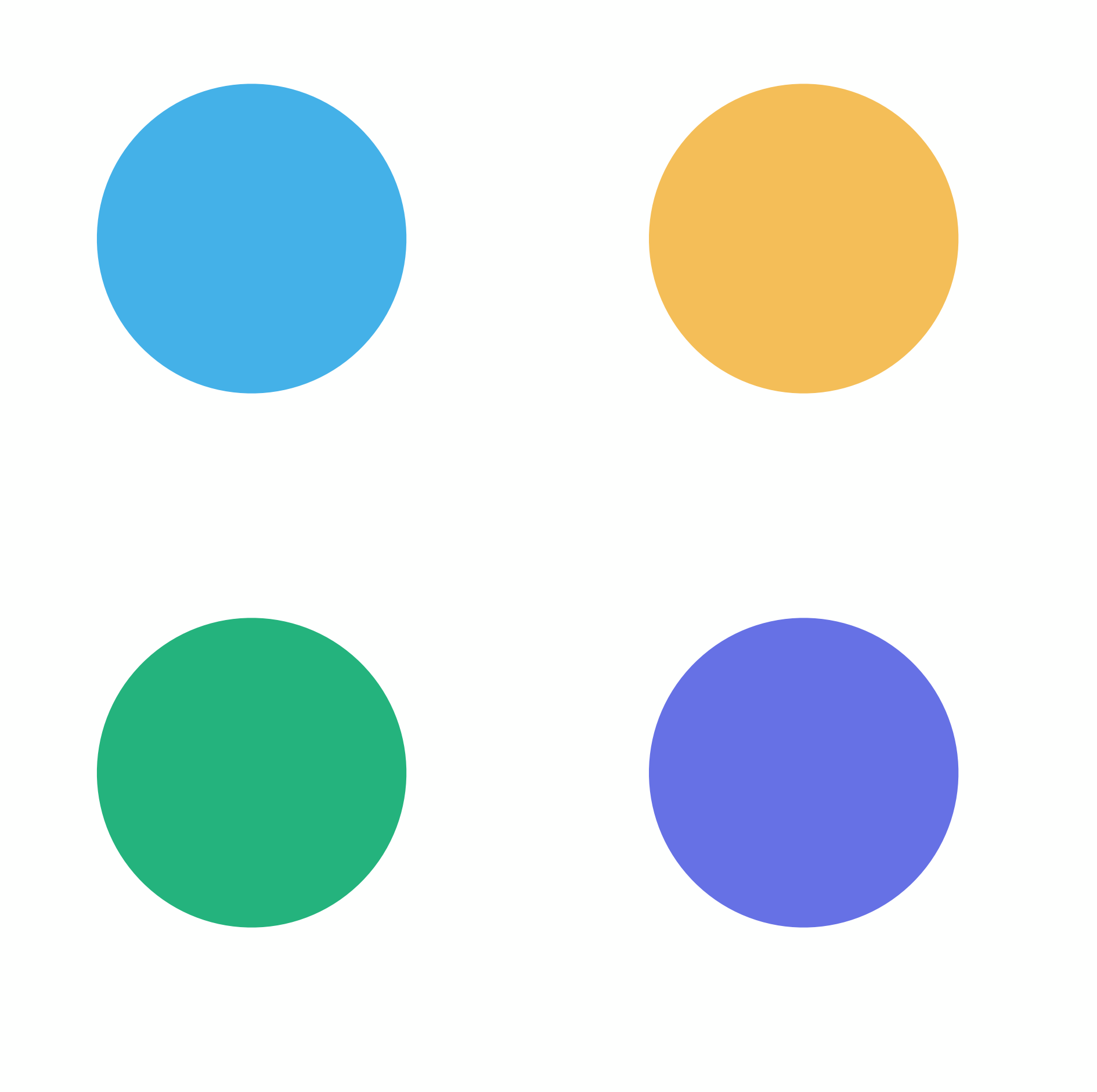

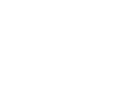

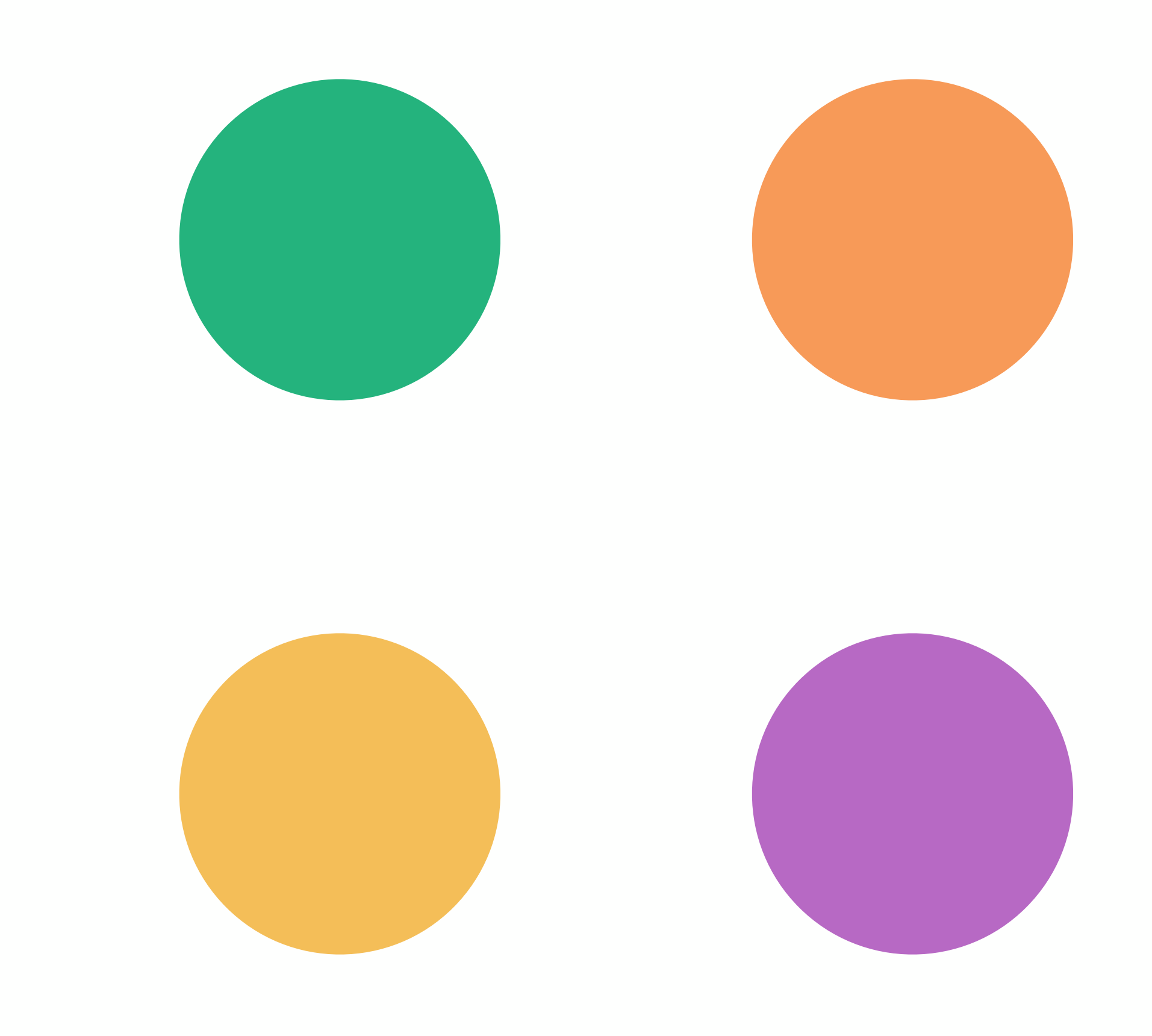

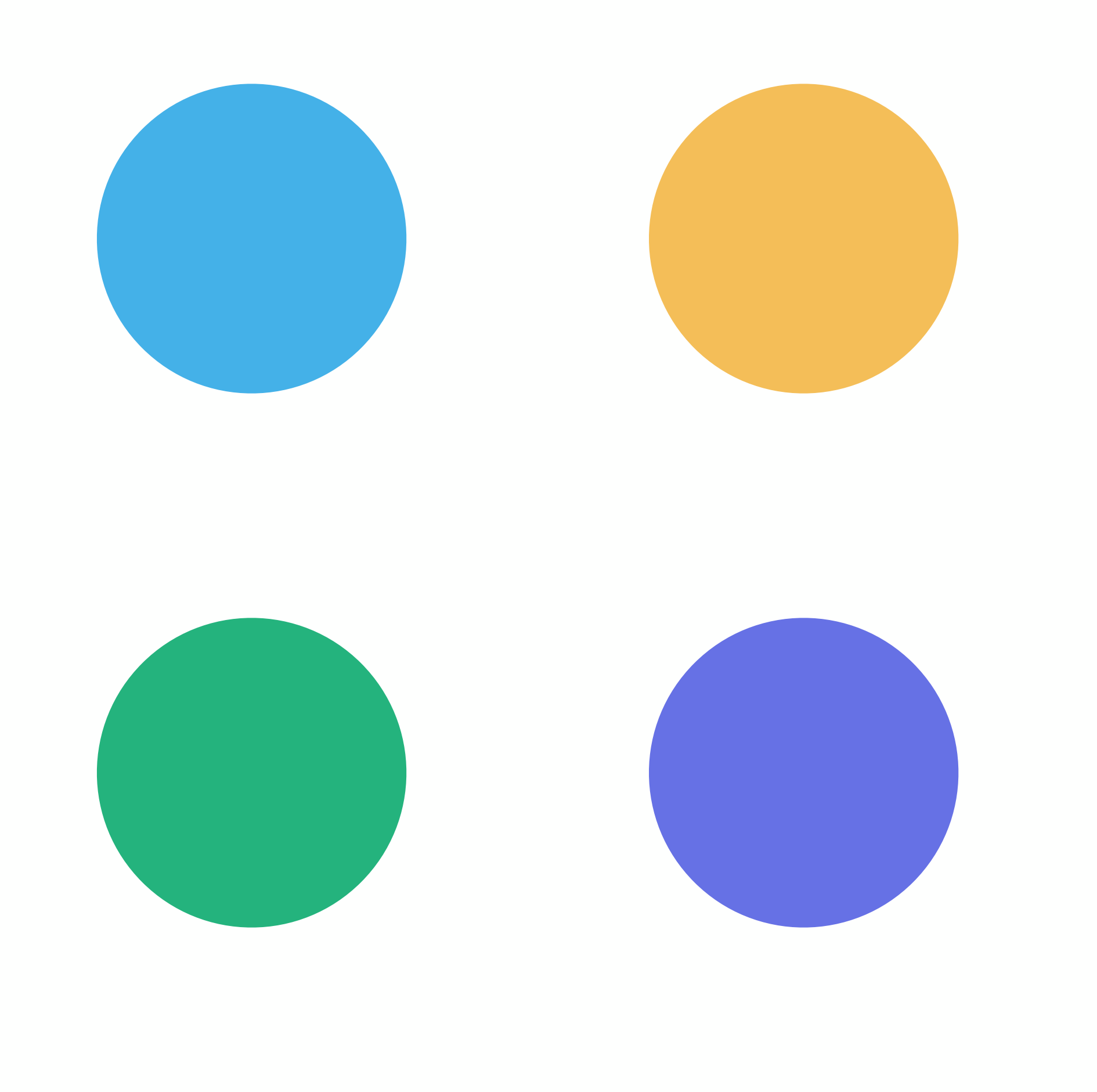

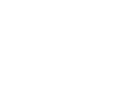

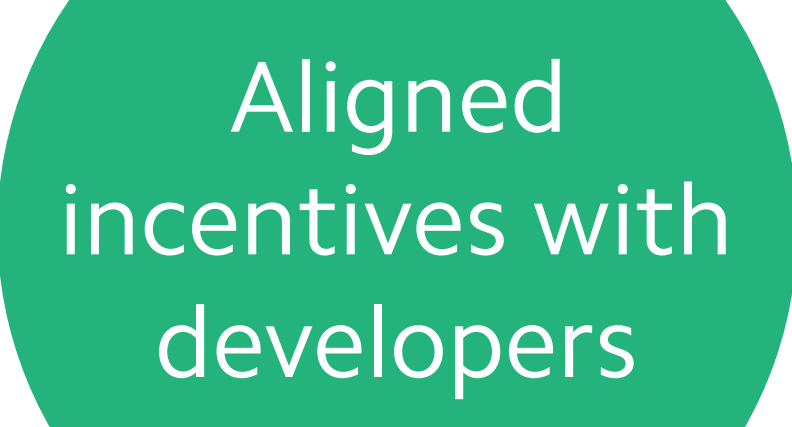

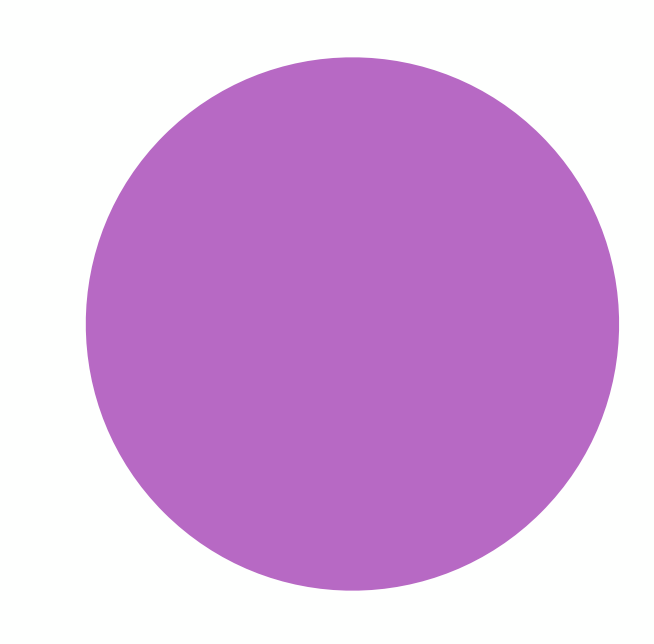

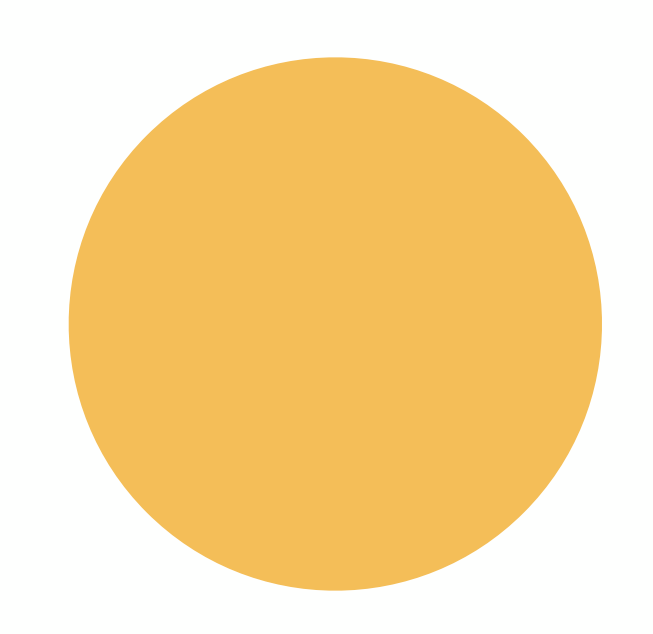

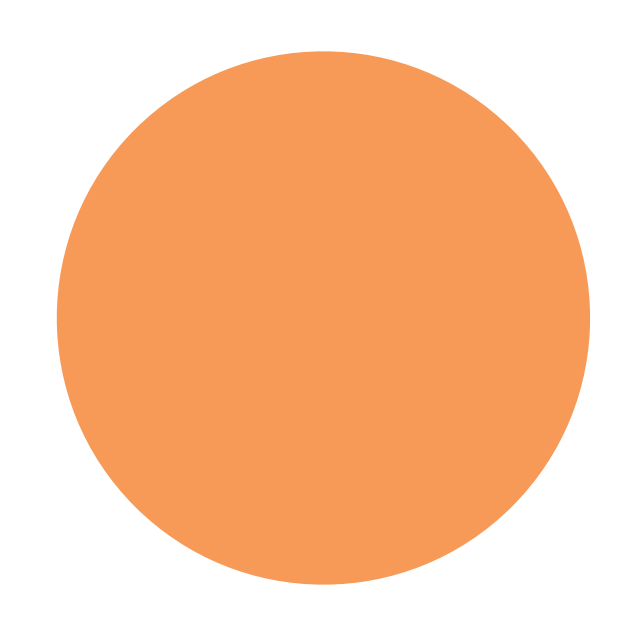

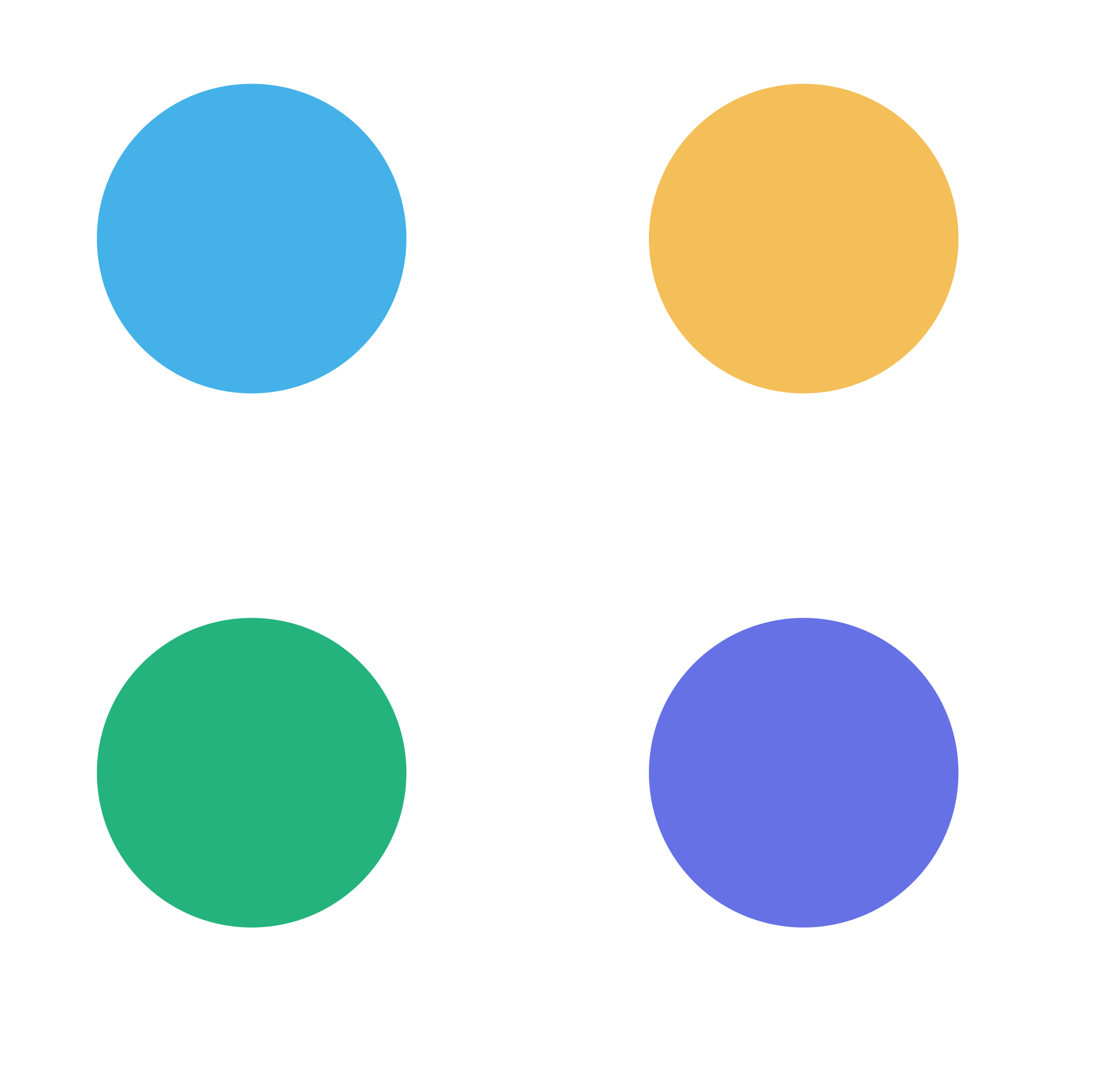

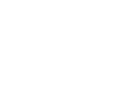

API en masse, will that be good for your core business?

## If developers start using your

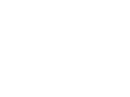

R. Fielding UC Irvine J. Gettys Compaq/W3C J. Mogul Compaq H. Frystyk W3C/MIT L. Masinter Xerox P. Leach Microsoft T. Berners-Le W3C/MJ June 19

#### Hypertext Transfer Protocol -- HTTP/1.1

Status of this Memo

This document specifies an Internet standards track protocol f the Internet community, and requests discussion and suggestio improvements. Please refer to the current edition of the "In' Official Protocol Standards" (STD 1) for the standardization and status of this protocol. Distribution of this memo is unlimited.

Copyright Notice

Copyright (C) The Internet Society (1999). All Rights Res

## HTTP

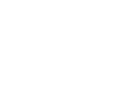

R. Fielding UC Irvine J. Gettys Compaq/W3C J. Mogul Compaq H. Frystyk W3C/MIT L. Masinter Xerox P. Leach Microsoft T. Berners-Le W3C/MJ June 19

#### Hypertext Transfer Protocol -- HTTP/1.1

Status of this Memo

This document specifies an Internet standards track protocol f the Internet community, and requests discussion and suggestio improvements. Please refer to the current edition of the "In' Official Protocol Standards" (STD 1) for the standardization and status of this protocol. Distribution of this memo is unlimited.

Copyright Notice

Copyright (C) The Internet Society (1999). All Rights Res

### 404 Not Found

The requested resource could not be found but may be available again in the future.

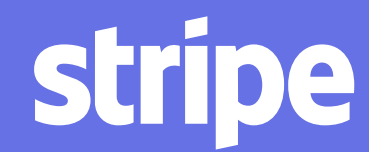

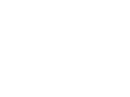

R. Fielding UC Irvine J. Gettys Compaq/W3C J. Mogul Compaq H. Frystyk W3C/MIT L. Masinter Xerox P. Leach Microsoft T. Berners-Le W3C/MJ June 19

#### Hypertext Transfer Protocol -- HTTP/1.1

Status of this Memo

This document specifies an Internet standards track protocol f the Internet community, and requests discussion and suggestio improvements. Please refer to the current edition of the "In' Official Protocol Standards" (STD 1) for the standardization and status of this protocol. Distribution of this memo is unlimited.

Copyright Notice

Copyright (C) The Internet Society (1999). All Rights Res

## 403 Forbidden

The request was a valid request, but the server is refusing to respond to it.

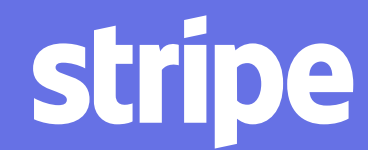

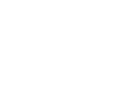

R. Fielding UC Irvine J. Gettys Compaq/W3C J. Mogul Compaq H. Frystyk W3C/MIT L. Masinter Xerox P. Leach Microsoft T. Berners-Le W3C/MJ June 19

#### Hypertext Transfer Protocol -- HTTP/1.1

Status of this Memo

This document specifies an Internet standards track protocol f the Internet community, and requests discussion and suggestio improvements. Please refer to the current edition of the "In' Official Protocol Standards" (STD 1) for the standardization and status of this protocol. Distribution of this memo is unlimited.

Copyright Notice

Copyright (C) The Internet Society (1999). All Rights Res

### 402

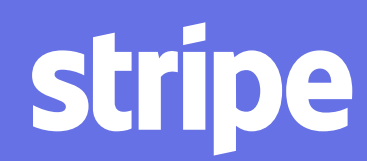

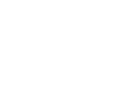

R. Fielding UC Irvine J. Gettys Compaq/W3C J. Mogul Compaq H. Frystyk W3C/MIT L. Masinter Xerox P. Leach Microsoft T. Berners-Le W3C/MJ June 19

#### Hypertext Transfer Protocol -- HTTP/1.1

Status of this Memo

This document specifies an Internet standards track protocol f the Internet community, and requests discussion and suggestio improvements. Please refer to the current edition of the "In' Official Protocol Standards" (STD 1) for the standardization and status of this protocol. Distribution of this memo is unlimited.

Copyright Notice

Copyright (C) The Internet Society (1999). All Rights Res

## 402 Payment Required

Reserved for future use.

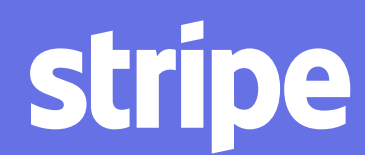

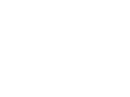

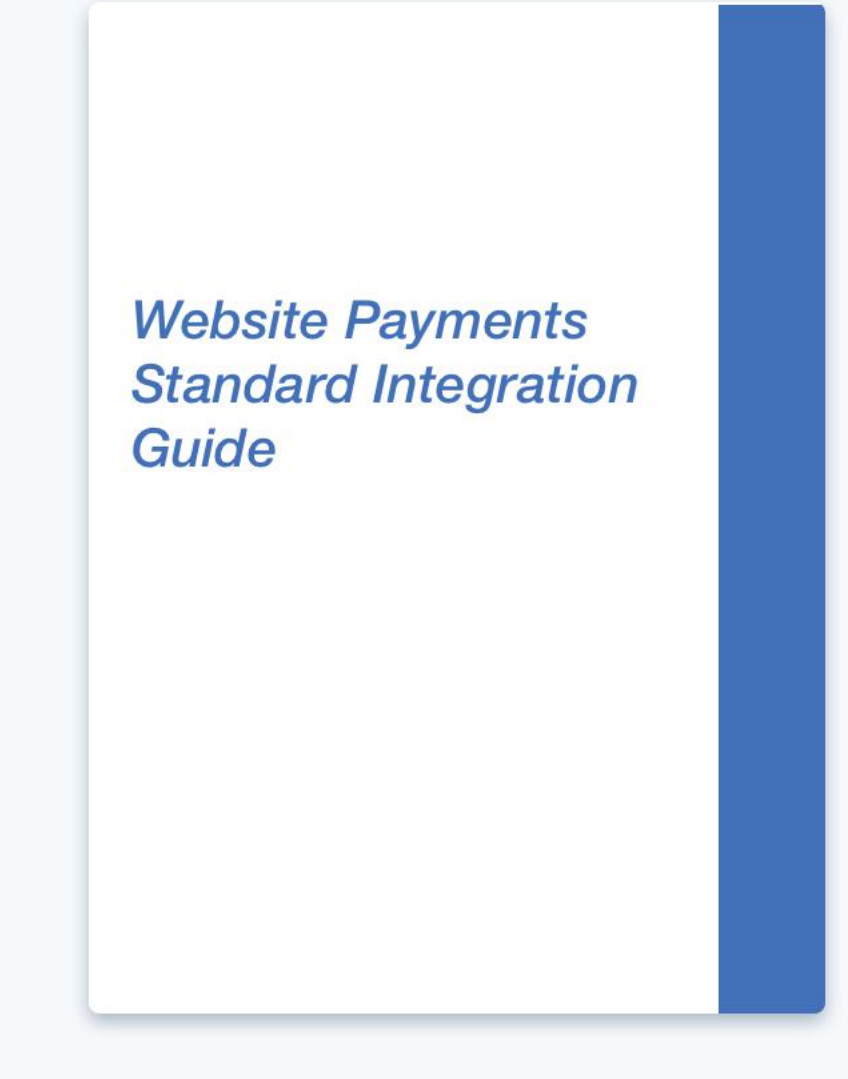

#### payment-integration-guide.pdf

Portable Document Format (PDF) 466 Pages

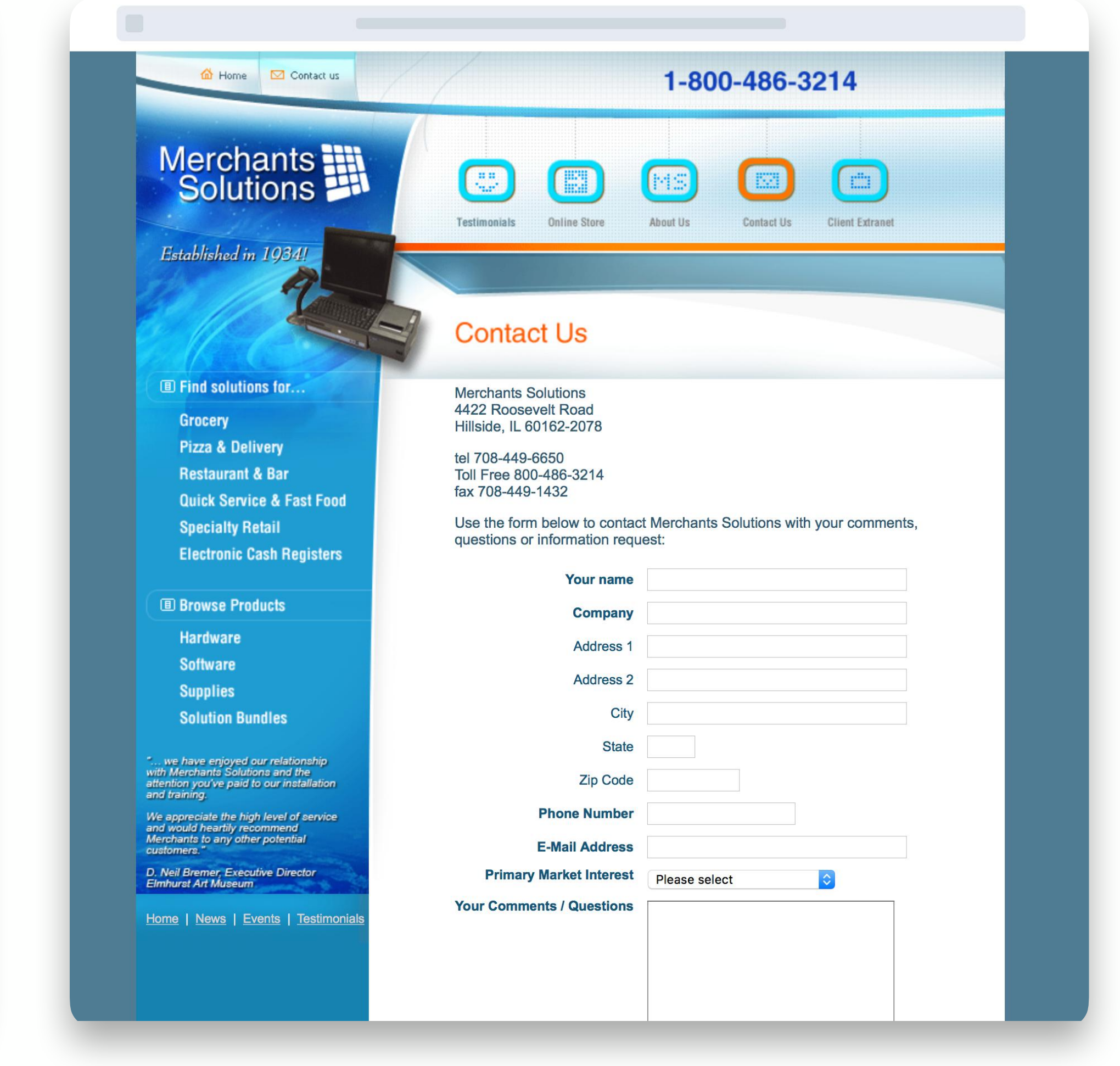

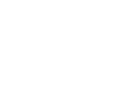

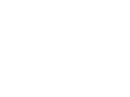

```
// Require the Stripe library with a test secret key. 
const stripe = require('stripe')
('sk_test_BQokikJOvBiI2HlWgH4olfQ2');
```

```
// Create a payment from a test card token. 
const charge = await stripe.charges.create({ 
   description: 'My First Payment',
```
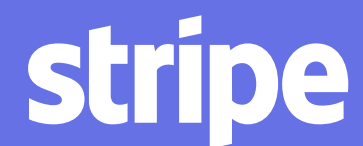

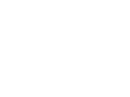

 amount: 1000, currency: 'eur', source: 'tok\_visa', });

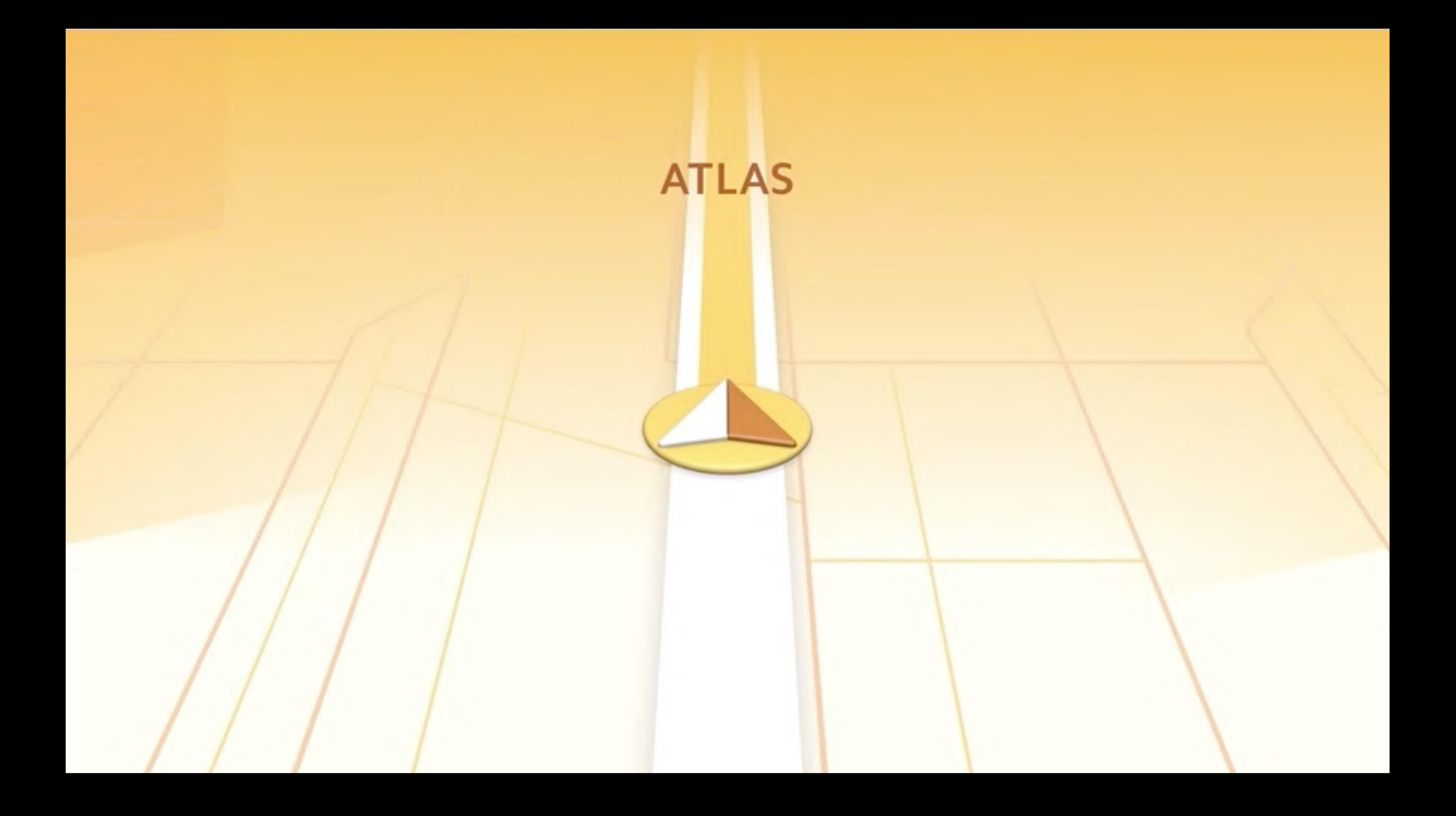

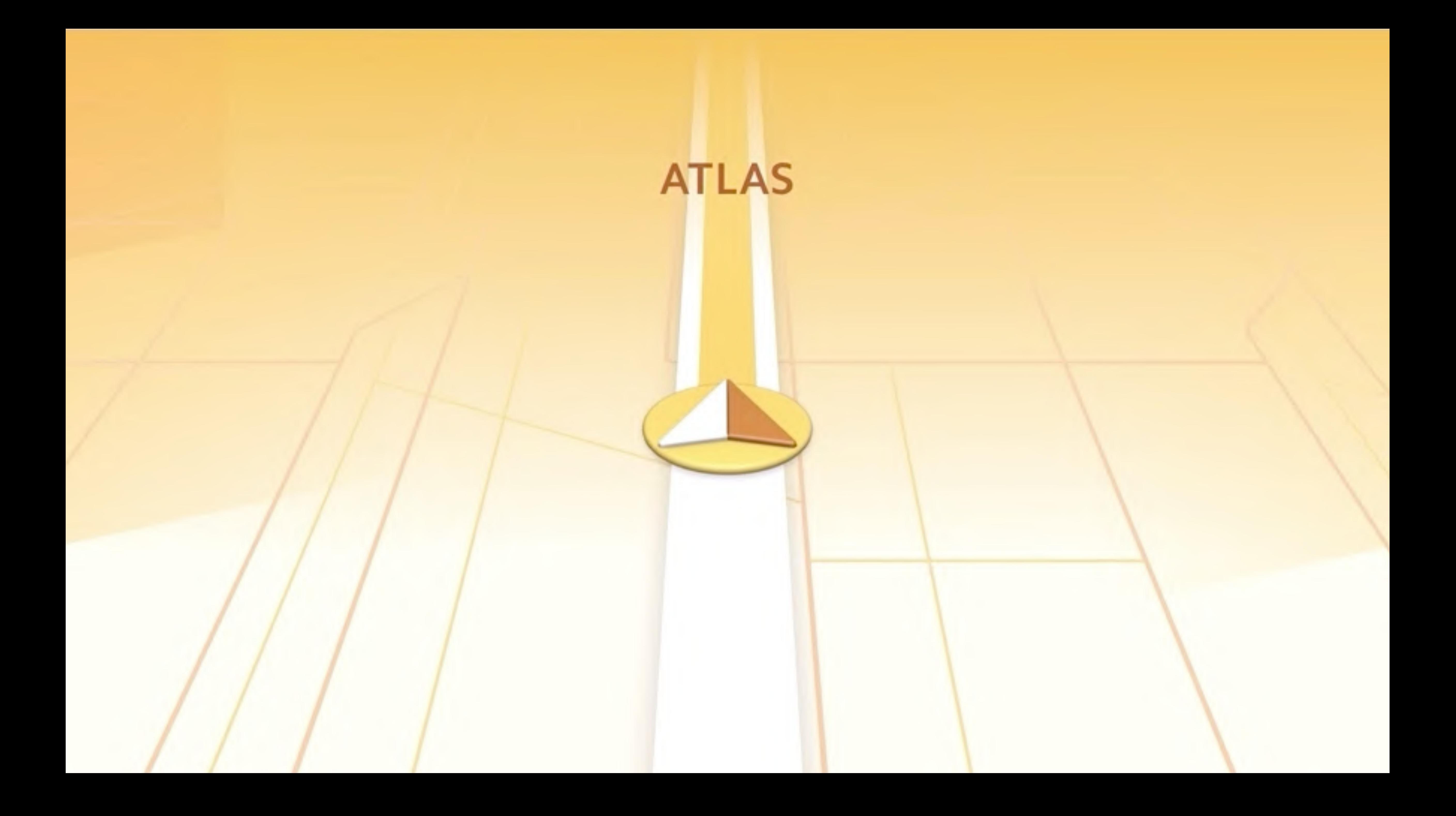

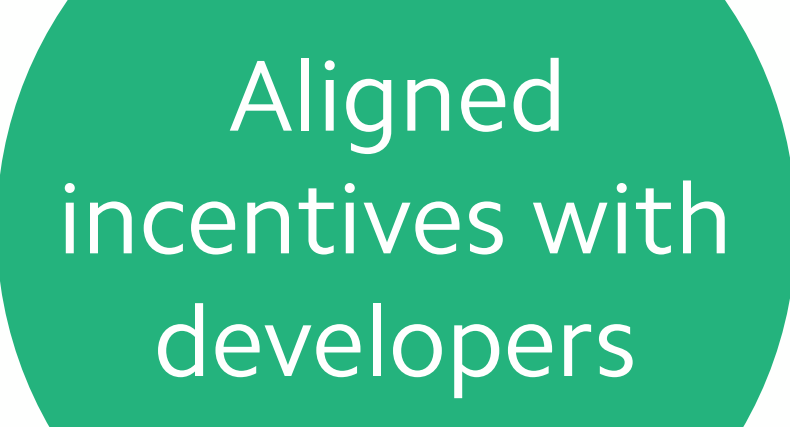

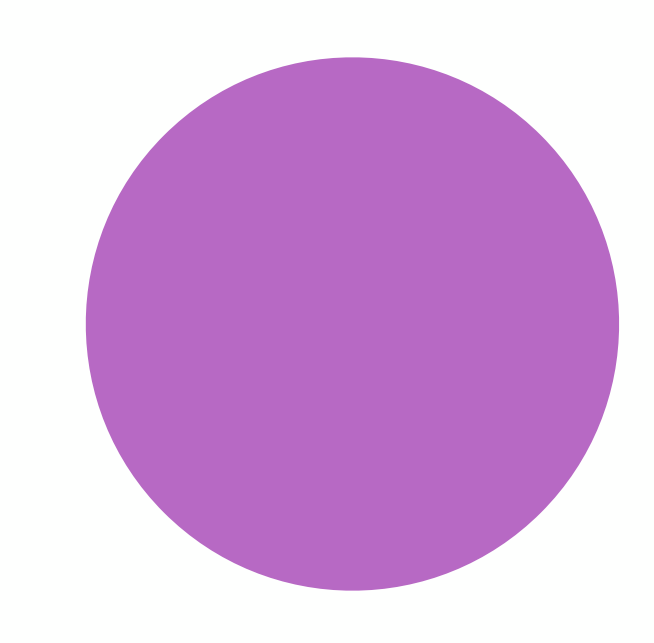

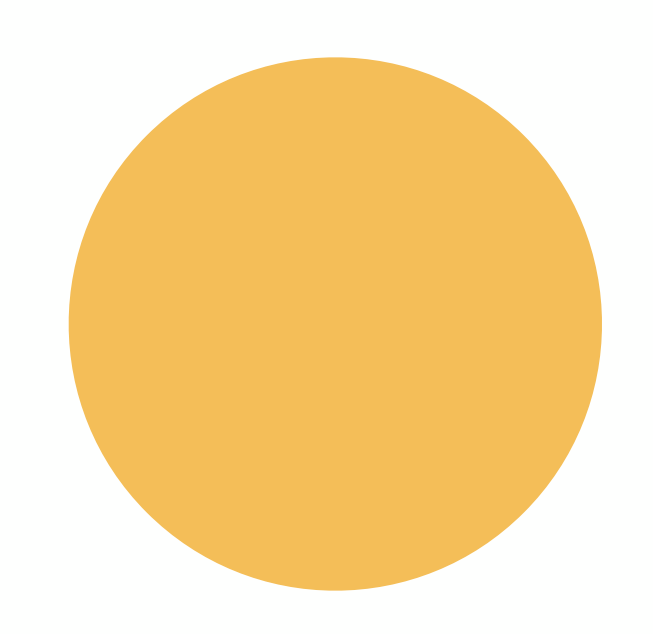

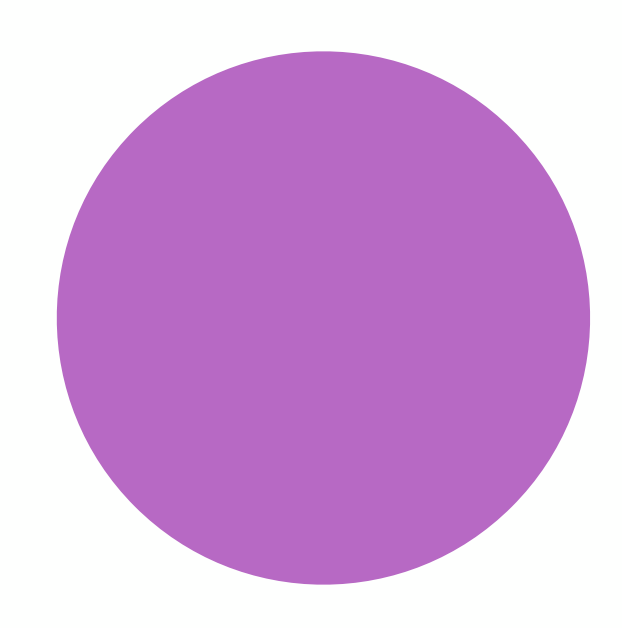

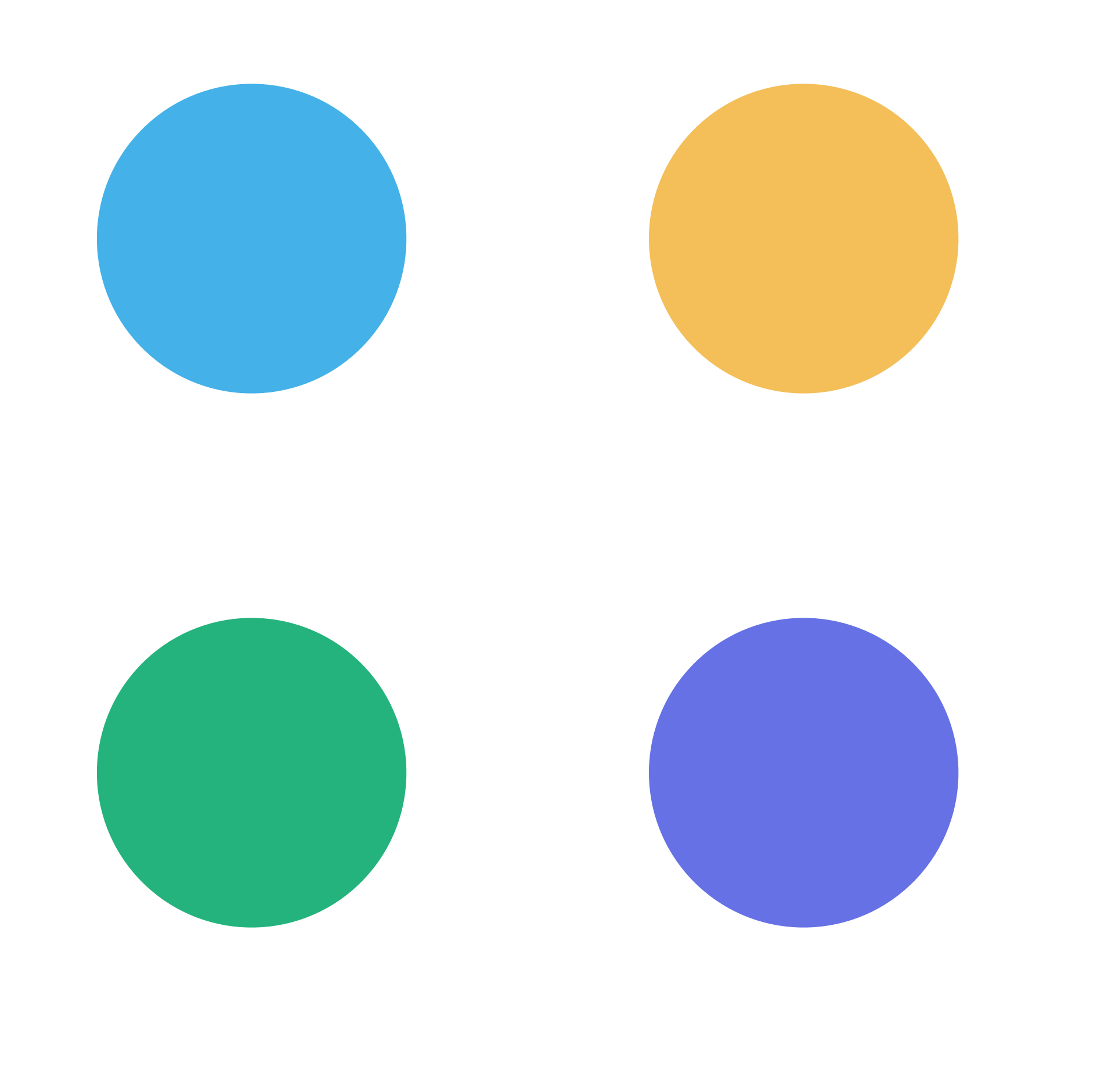

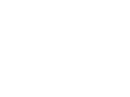

Aligned incentives with developers

to get started

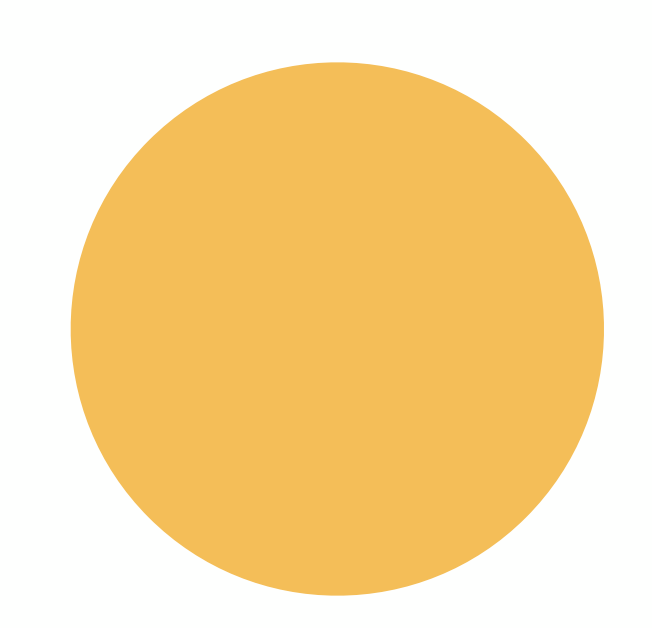

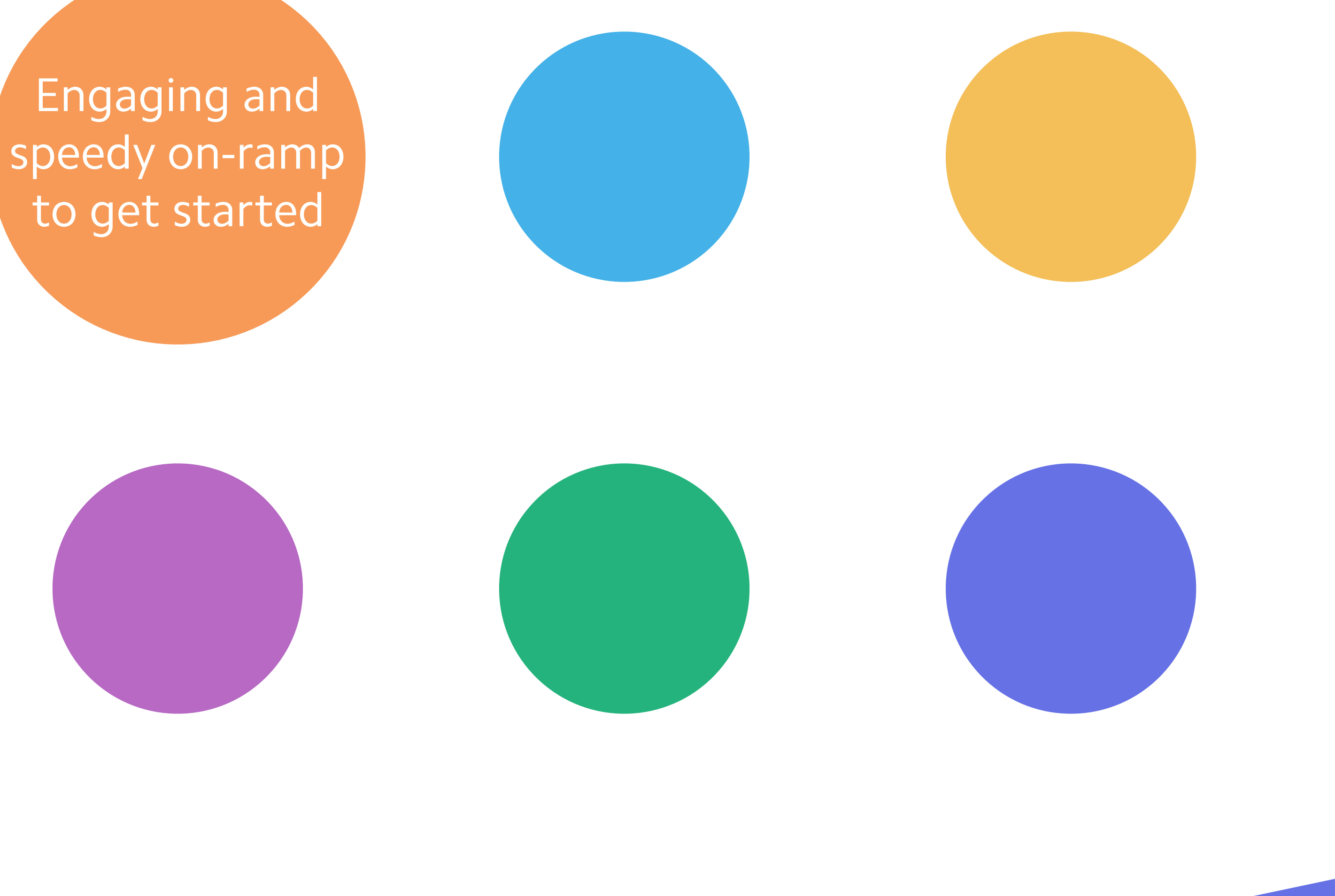

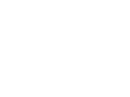

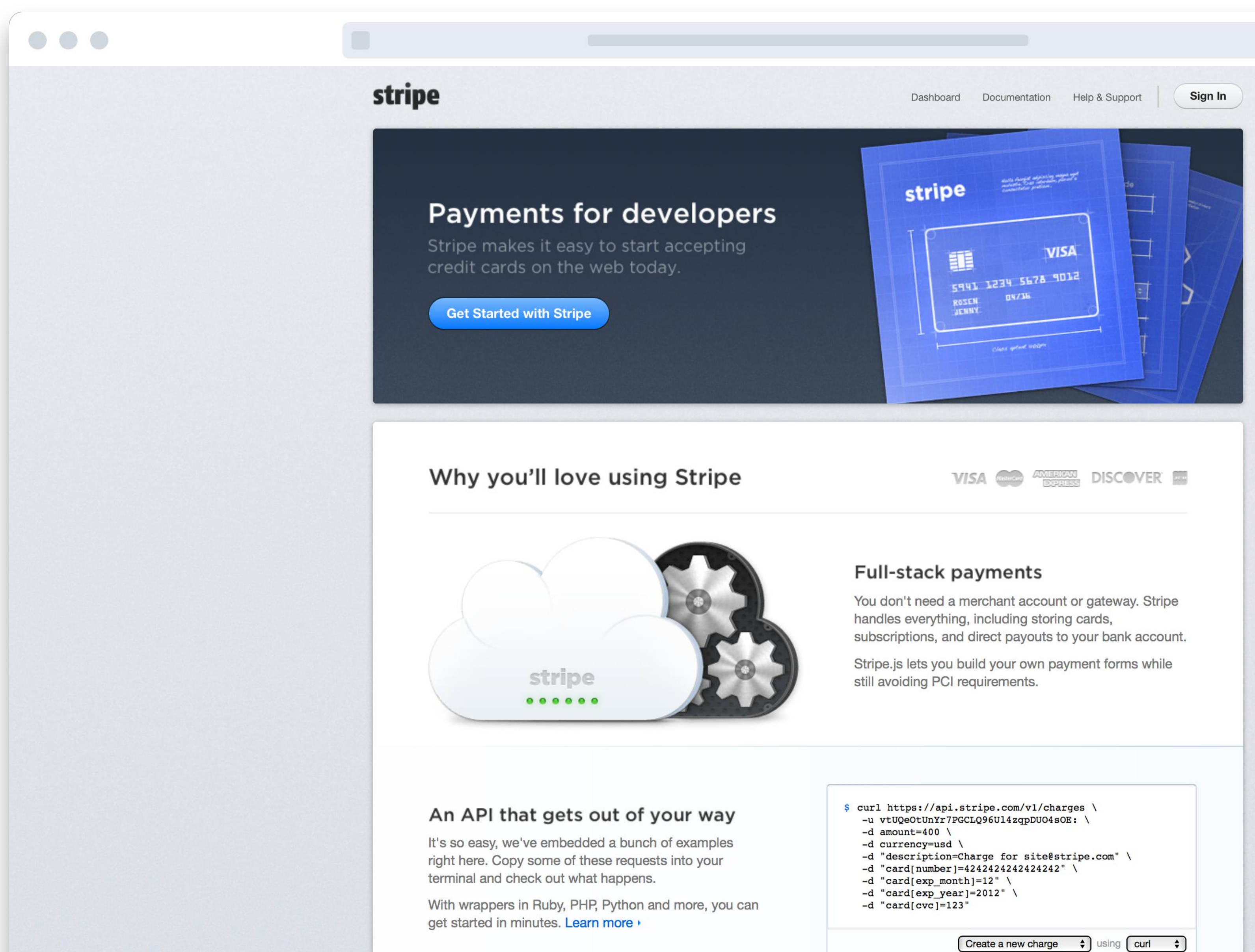

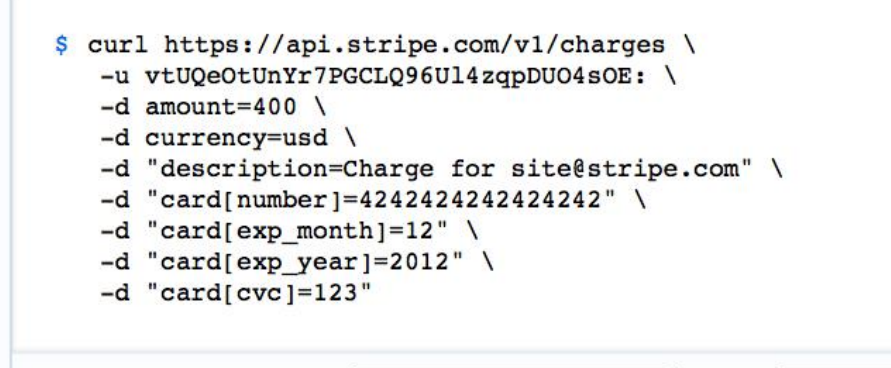

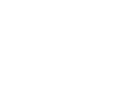

We believe that payments is a problem rooted in code, not finance. We obsessively seek out elegant, composable abstractions that enable robust, scalable, flexible integrations. Because we eliminate needless complexity and extraneous details, you can get up and running with Stripe in just a couple of minutes.

```
1 const stripe = require('stripe')('sk_test_BQokikJOv
     // Create your first payment from a test card.
 \overline{\mathbf{3}}const charge = await stripe.charges.create({
 \overline{4}amount: 2000,
 5
       currency: 'usd',
 6
       source: {
 7^{\circ}number: '4242424242424242',
 8
         cvc: '123',9exp_month: 12,
10
11exp_year: 2018
12\rightarrow13 });
```
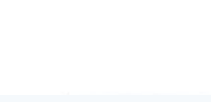

 $\bullet\bullet\bullet$ 

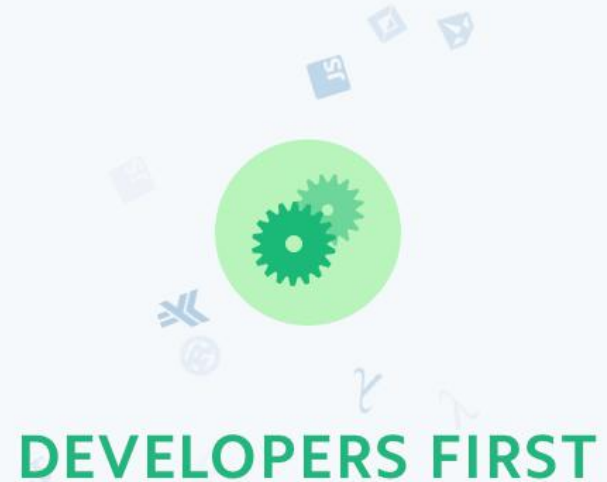

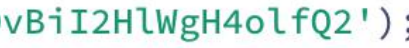

- Payments
- Customers
- **&** Subscriptions
- **II** Reporting

Full API reference →

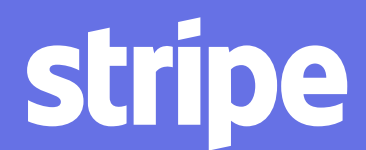

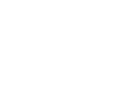

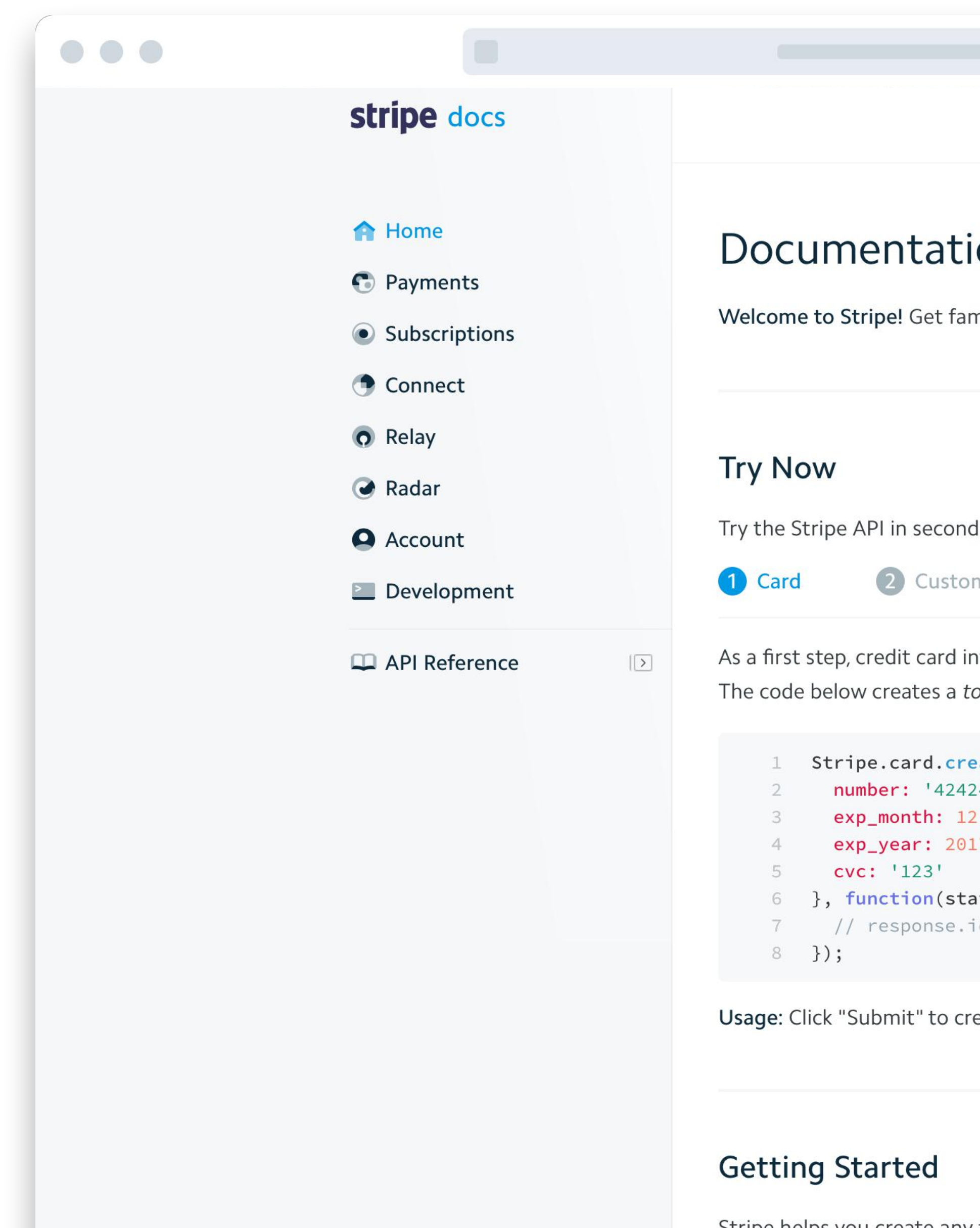

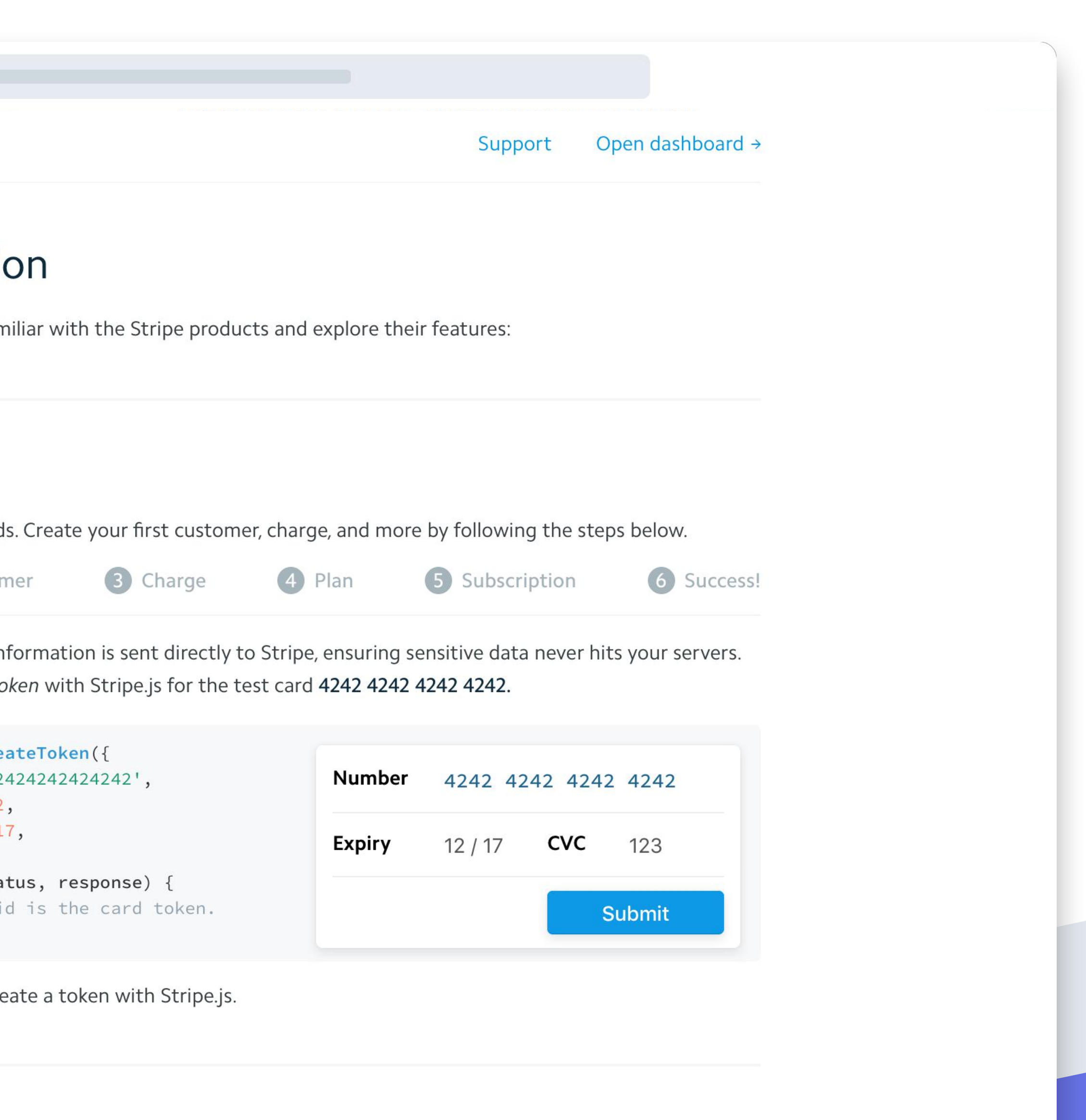

Stripe helps you create any type of payments flow-from e-commerce to recurring billing and everything in

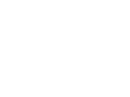

Aligned incentives with developers

to get started

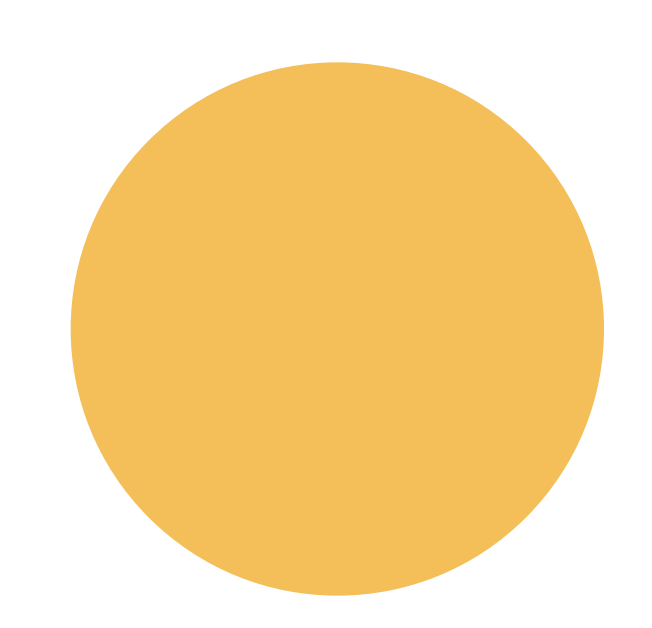

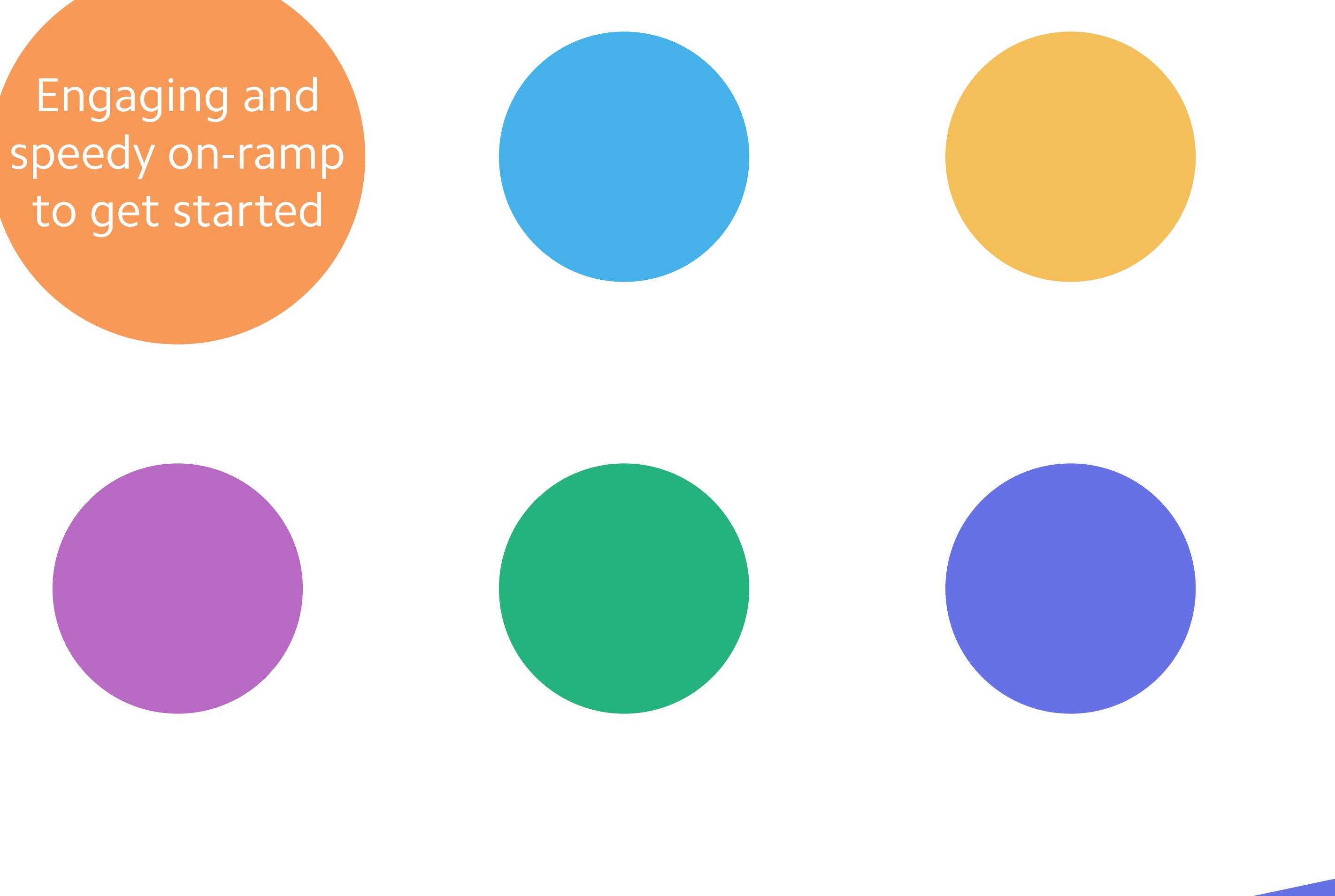

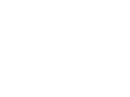

Aligned incentives with developers

**Engaging and** speedy on-ramp to get started

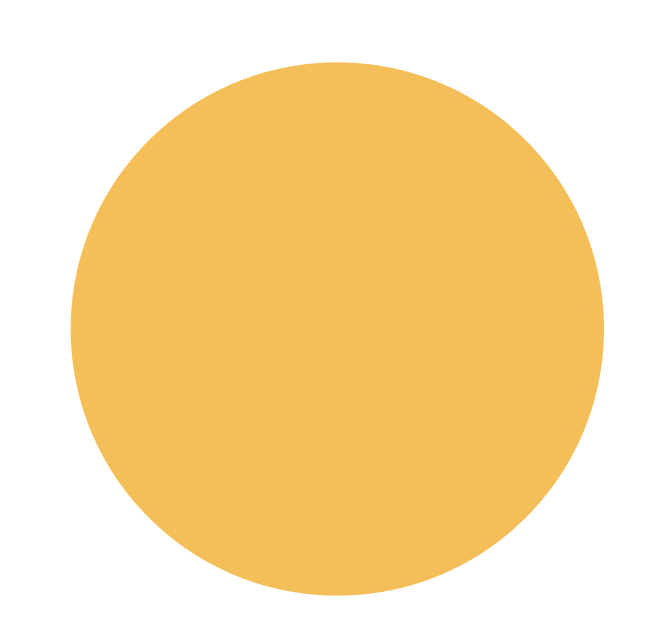

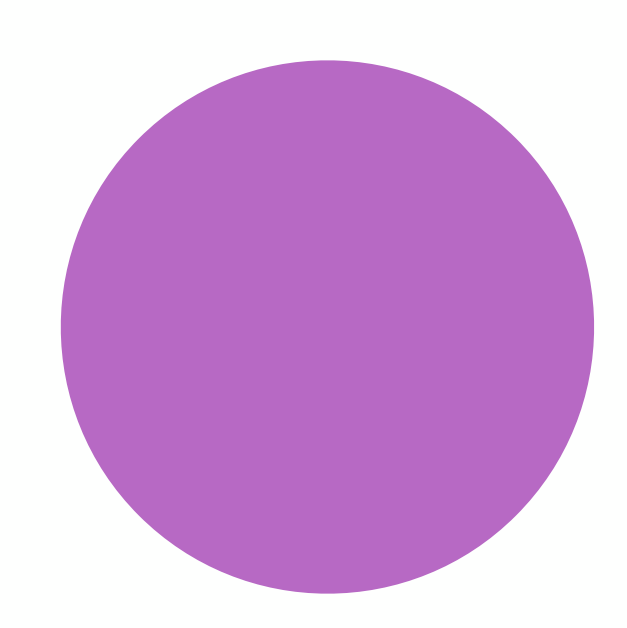

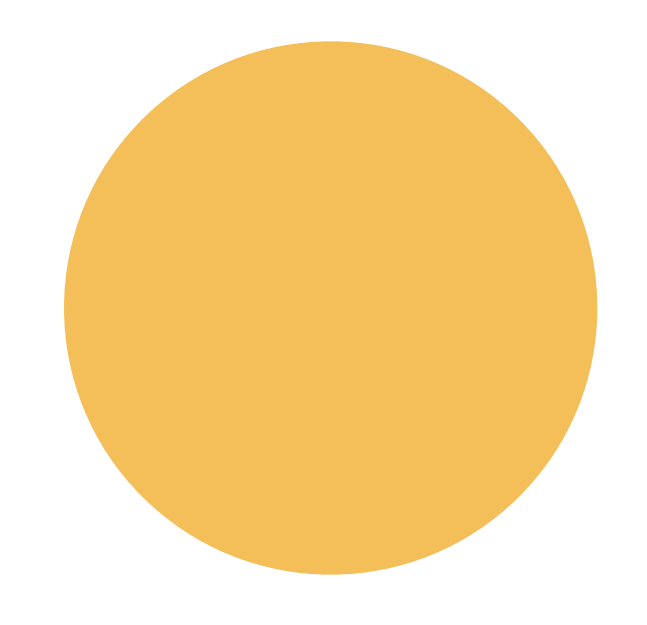

SDKs for many programming languages

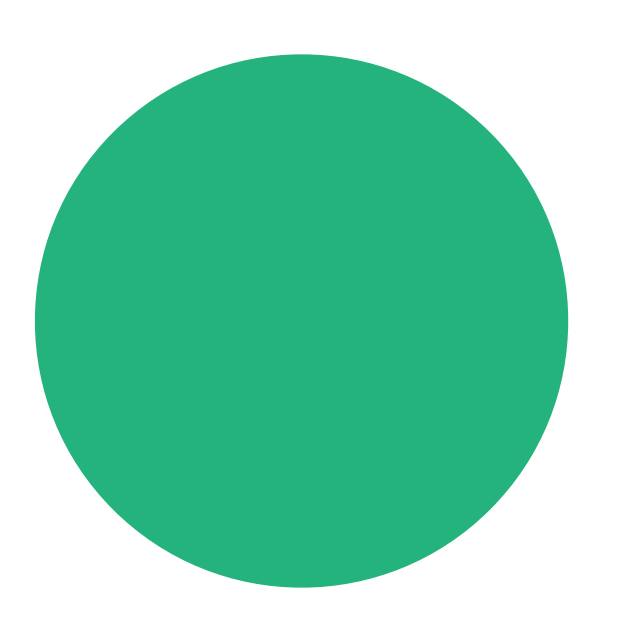

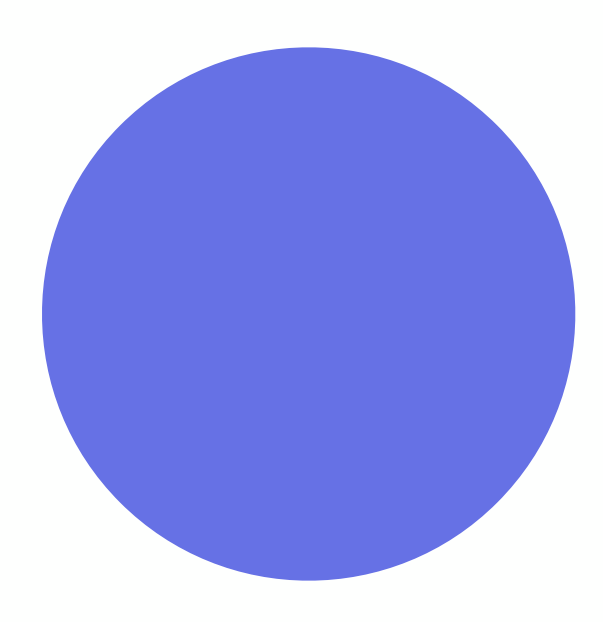

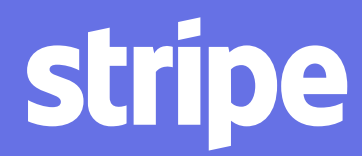

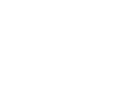
# PROGRAMMING LANGUAGES

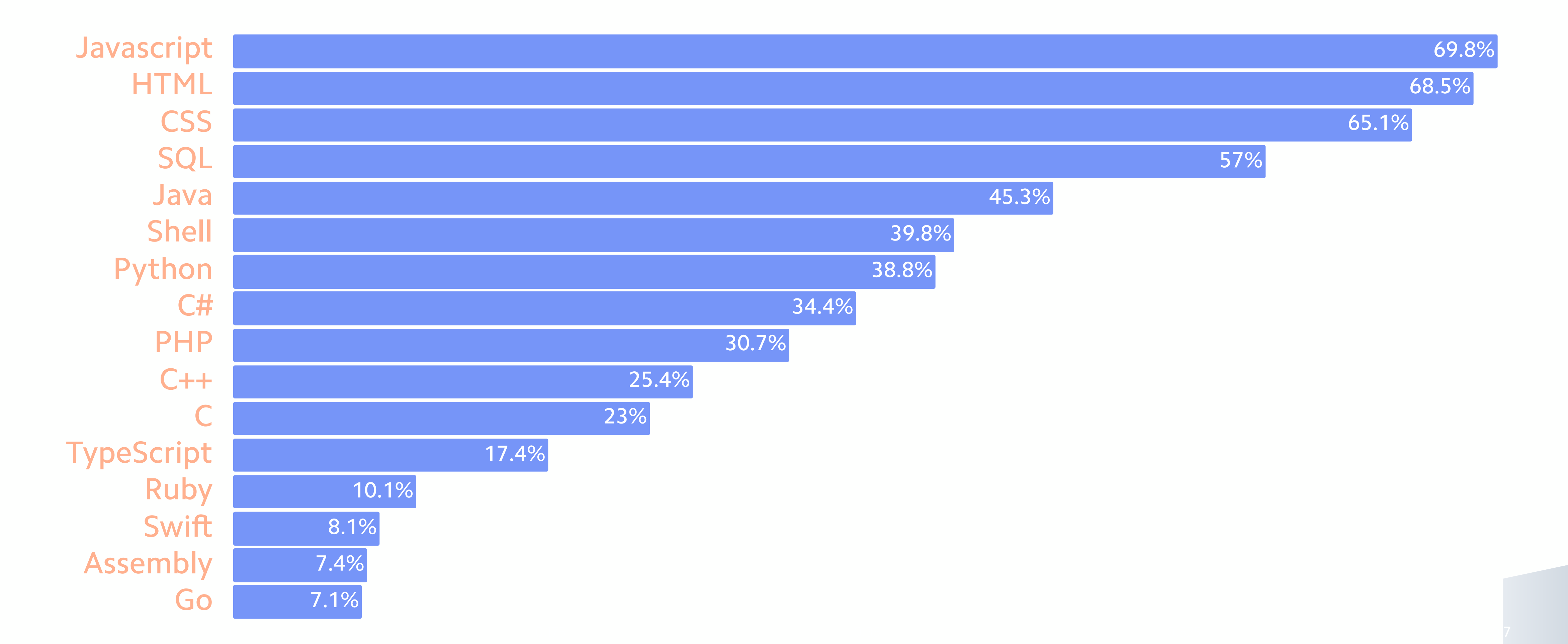

Source: StackOverflow 2018 Developer Survey

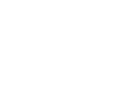

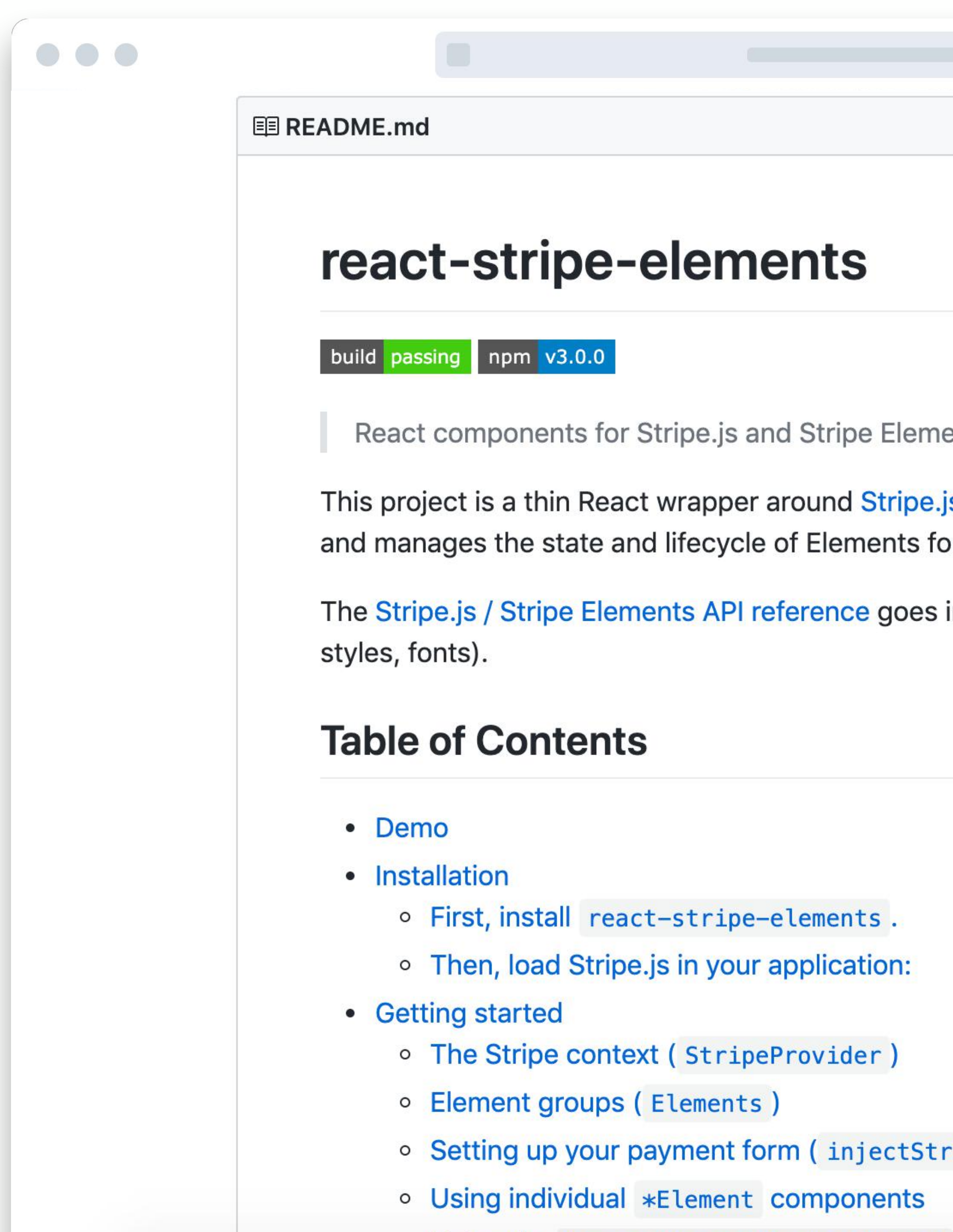

ents

js and Stripe Elements. It allows you to add Elements to any React app, or you.

into more detail on the various customization options for Elements (e.g.

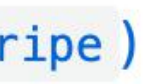

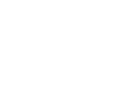

**CONTRACT** 

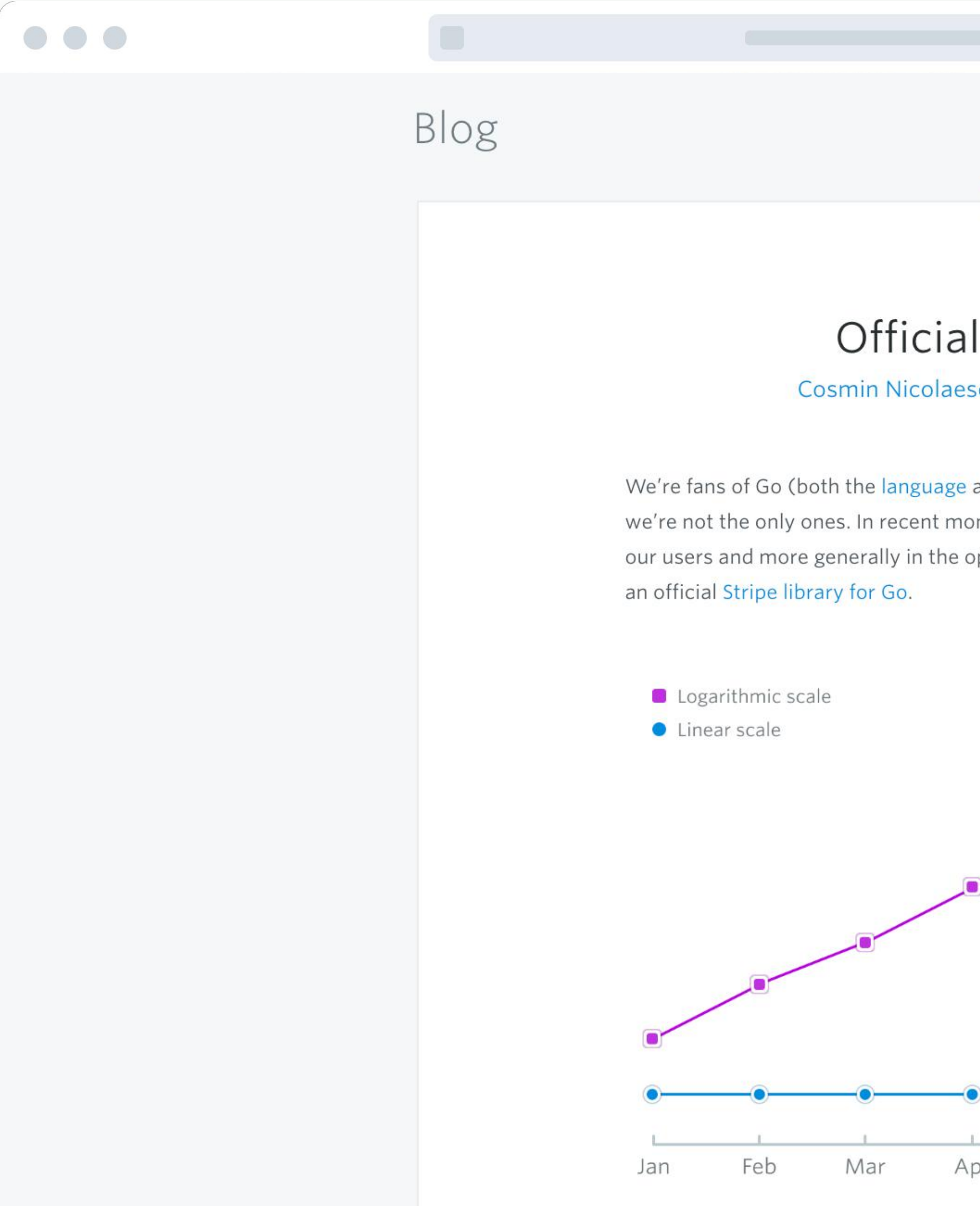

Share this post on Twitter

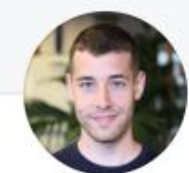

## Go support

scu on September 23, 2014

and the game) here at Stripe, and it seems onths, we've seen Go's popularity rise amongst open-source community, so we decided to add

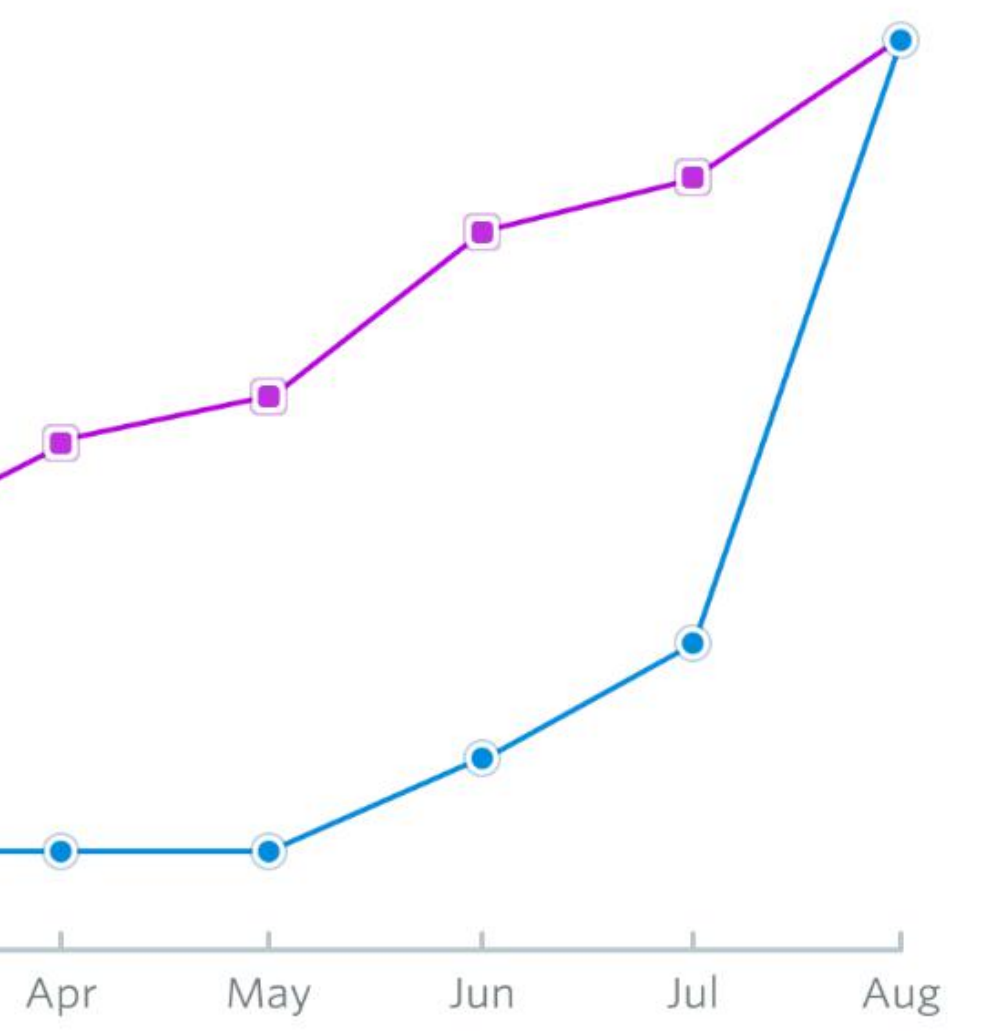

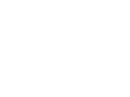

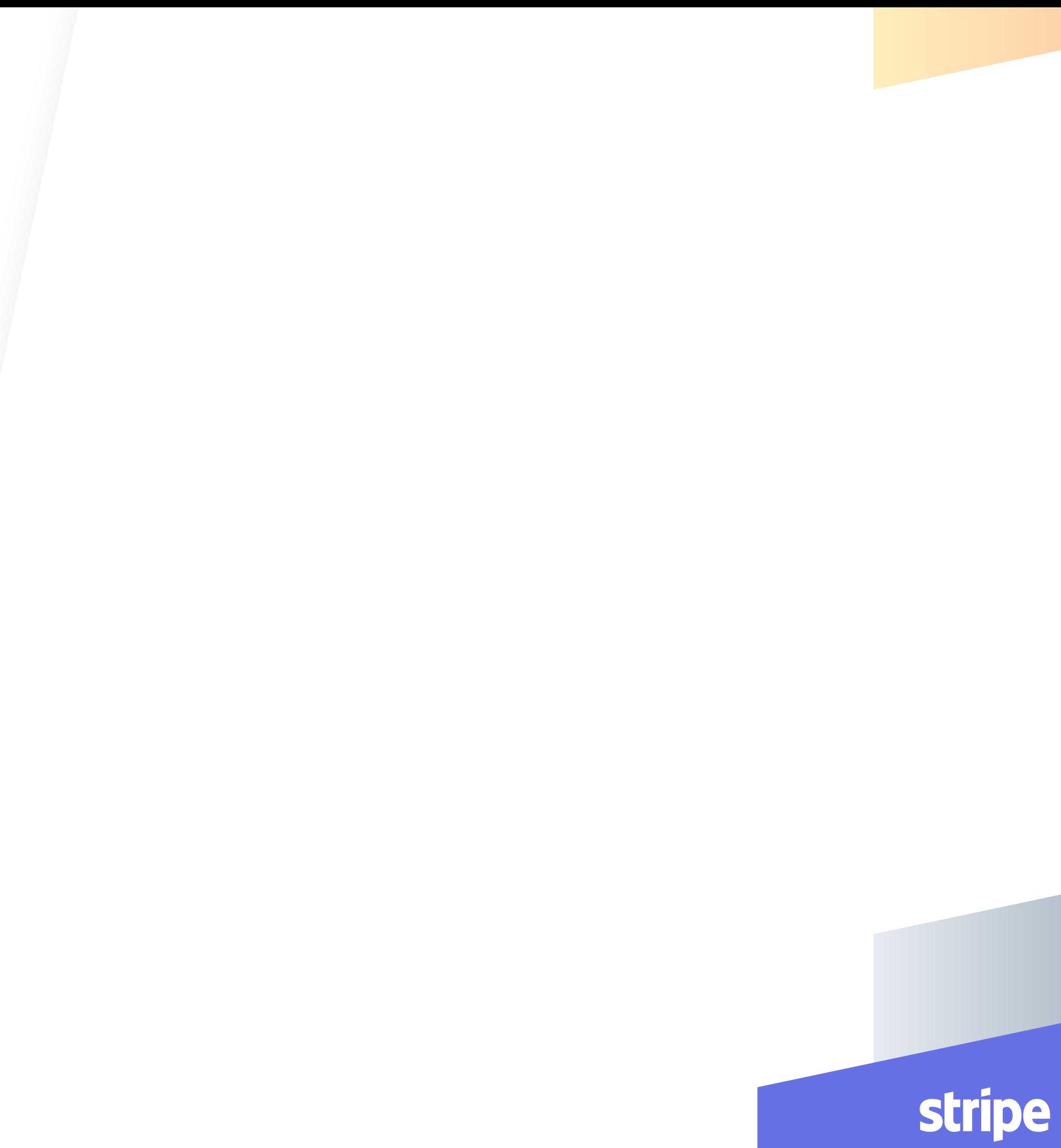

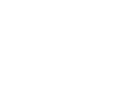

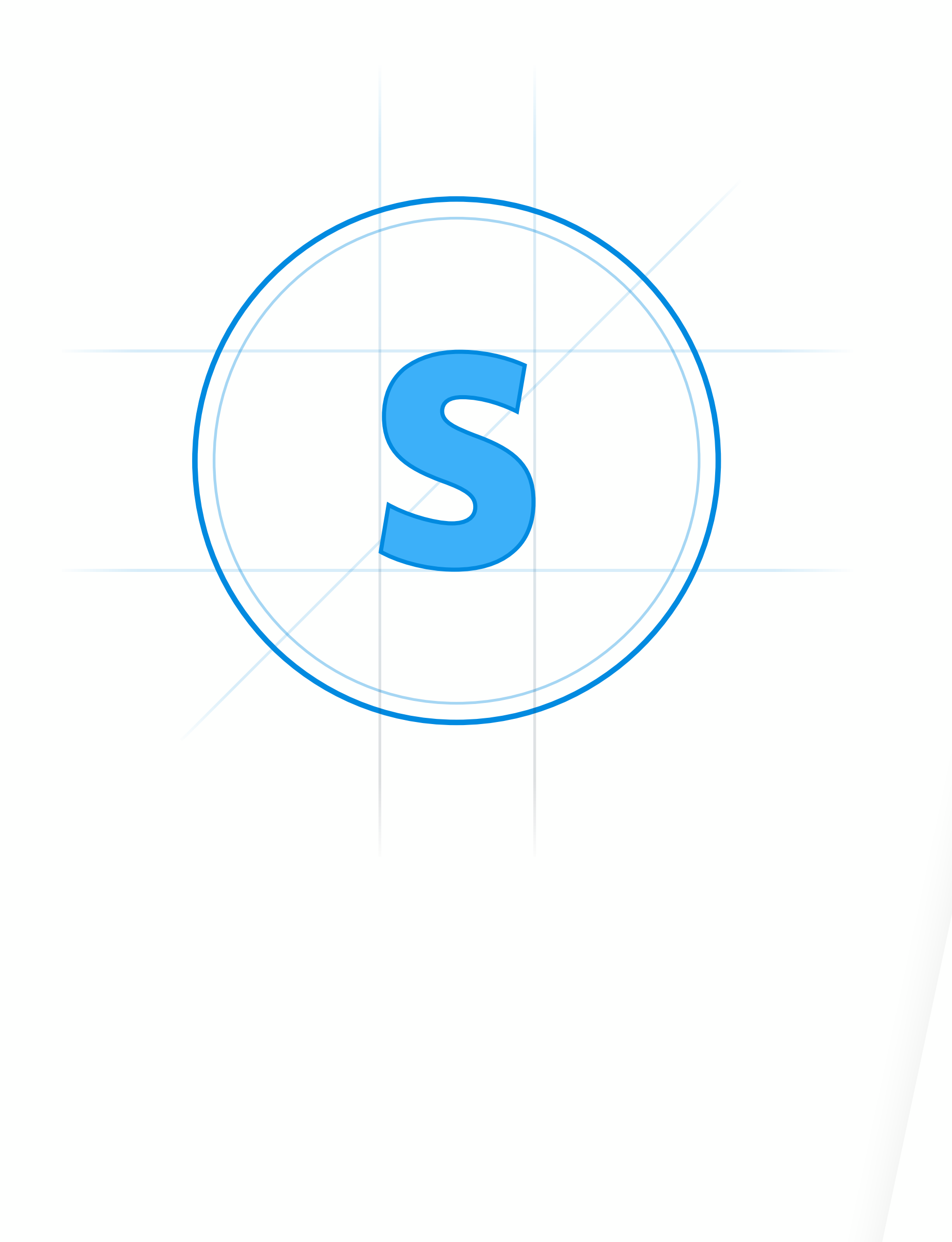

Backwards-compatible API upgrades

Fine-grained account activity webhooks

GET and POST request logs

Auto-tokenizing JavaScript libraries

Flexible REST API endpoints

Connect app platform

Android and iOS SDKs

Live documentation integrating account data

Idempotent API requests

OAuth support

GraphQL support

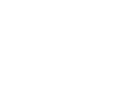

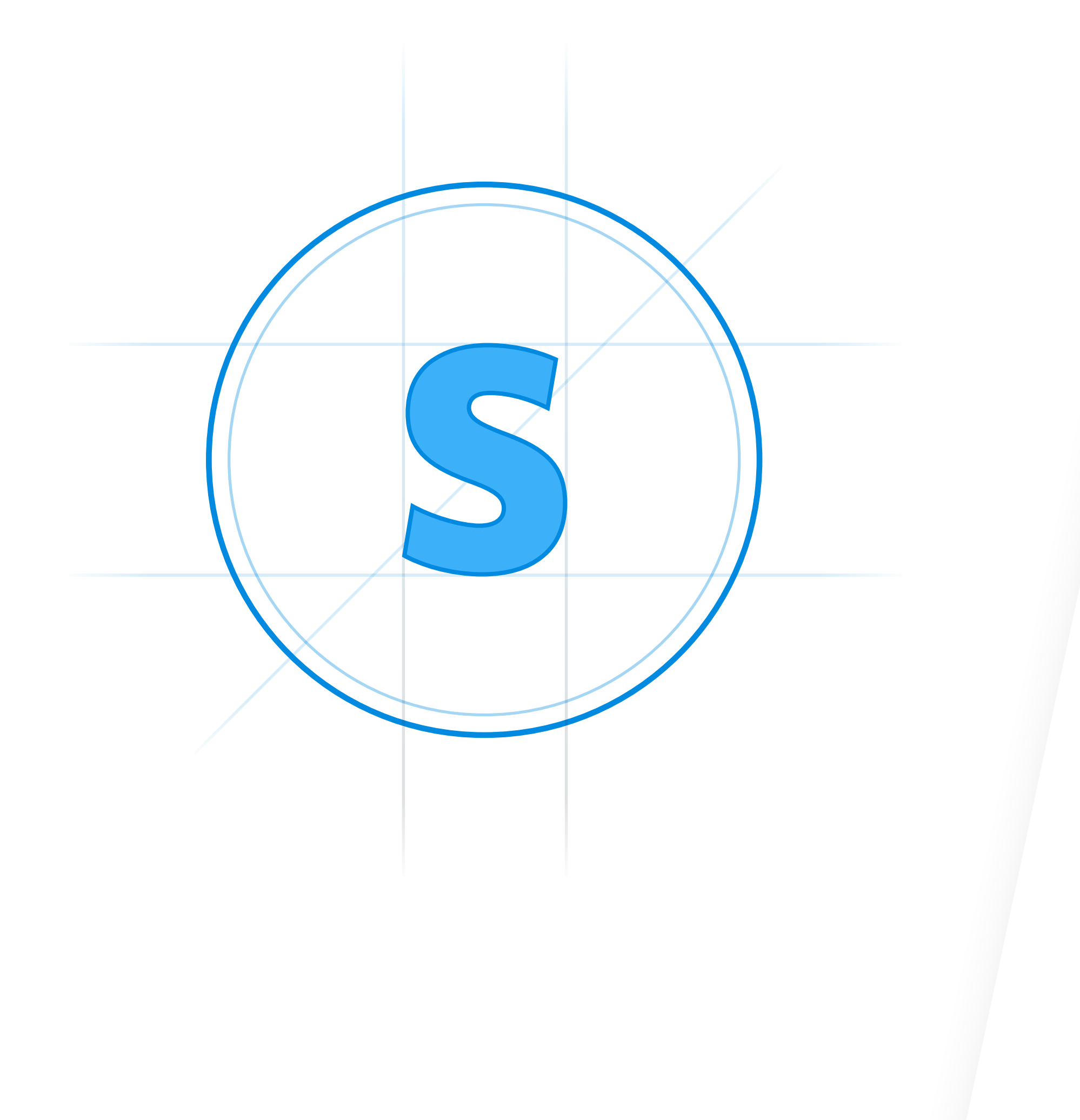

Use simple, unambiguous language.

- Customer.description
- **Customer.mnemonic**

● Card.status={active, inactive, canceled}

● Card.canceled={true, false}}

Prefer enums to booleans in the API They're typically more extensible and descriptive.

Avoid payment-industry jargon.

- $\bullet$  card.number = "4242424242424242"
- $\bullet$  card.pan = "4242424242424242"

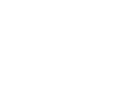

Aligned incentives with developers

**Engaging and** speedy on-ramp to get started

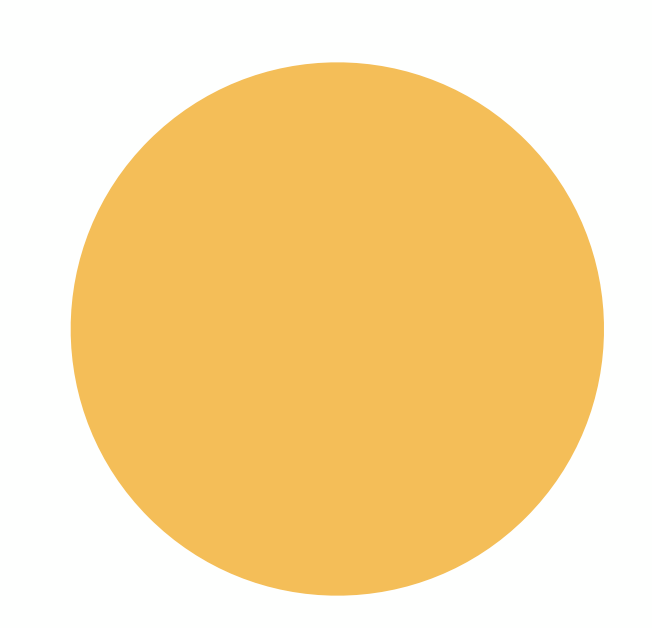

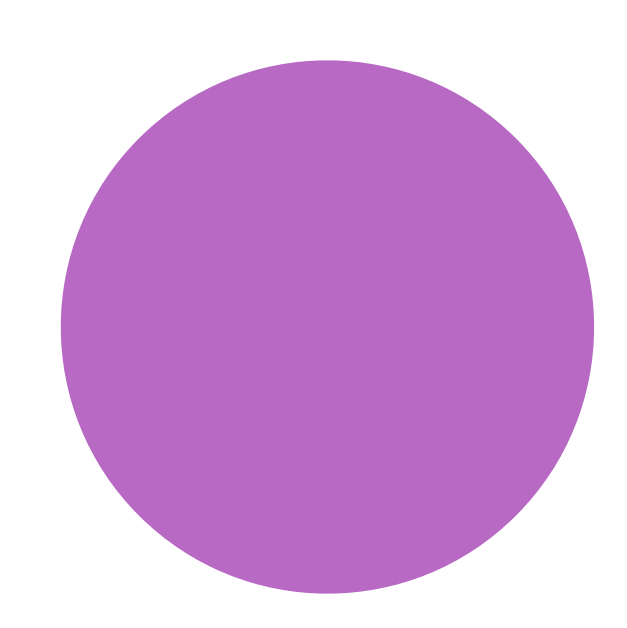

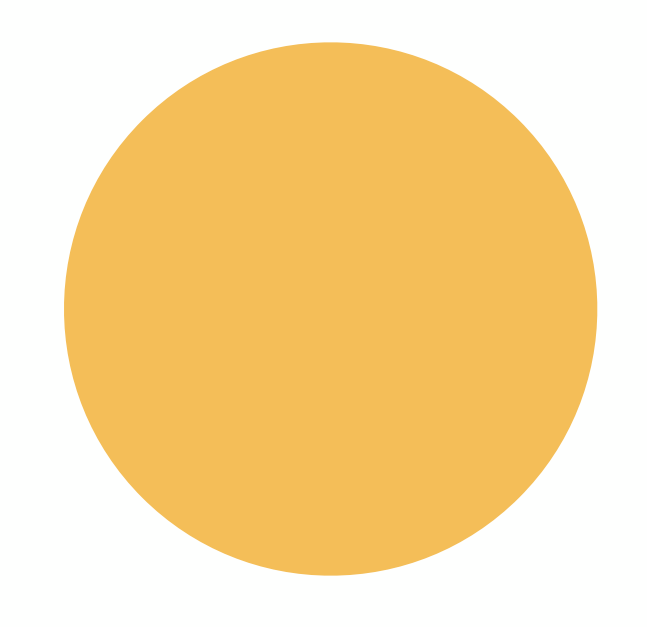

SDKs for many programming languages

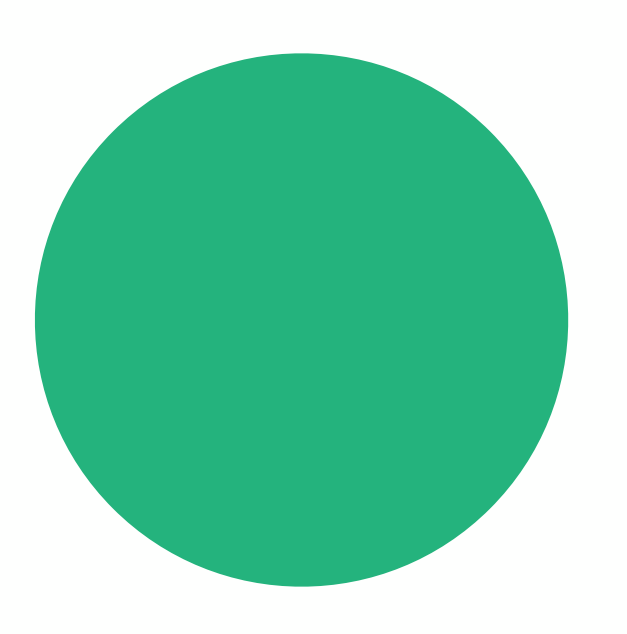

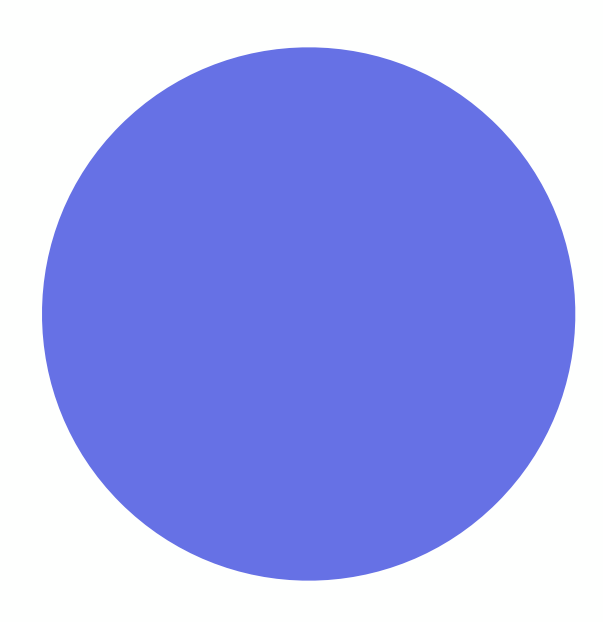

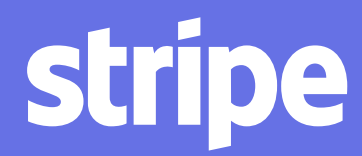

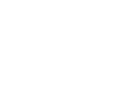

Aligned incentives with developers

**Engaging and** speedy on-ramp to get started

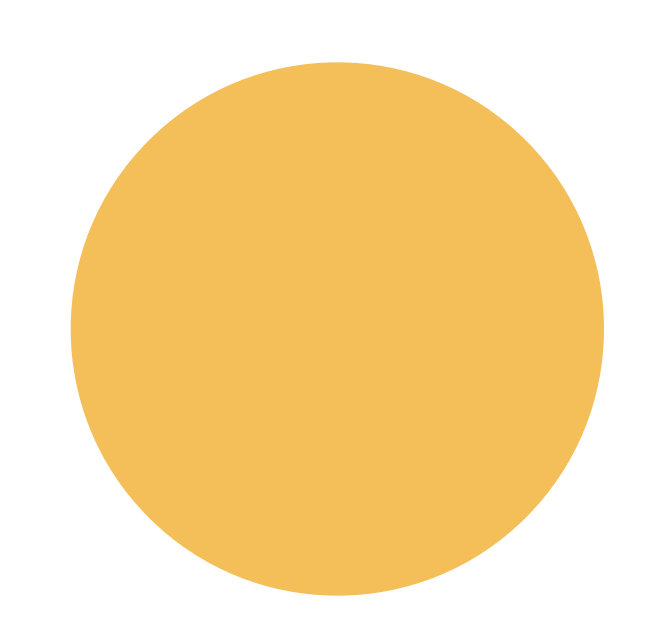

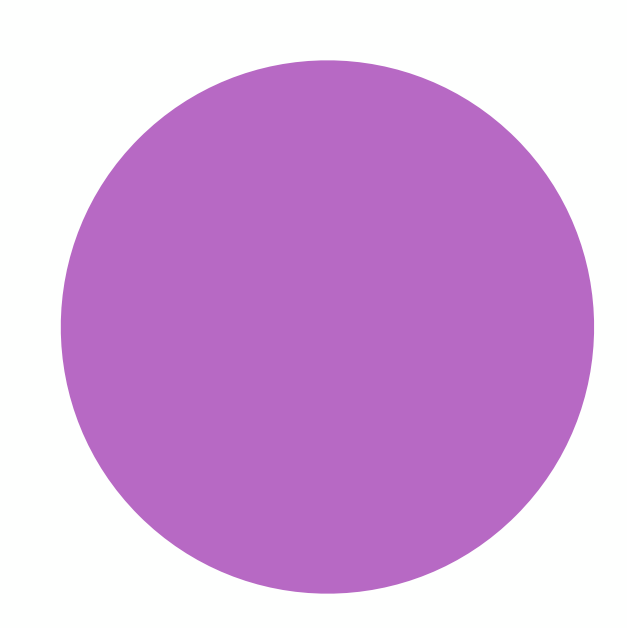

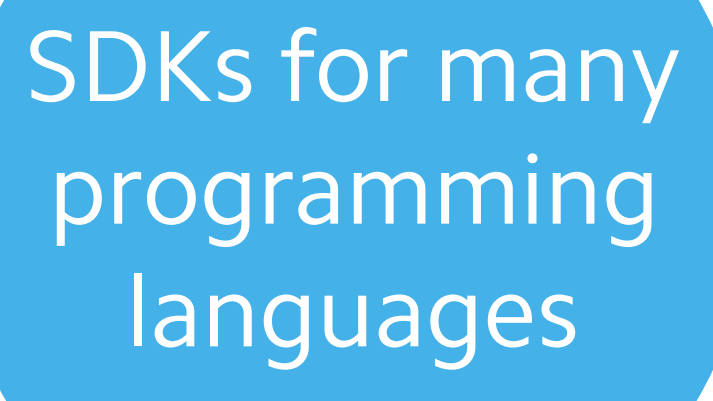

**Dynamic and** personalized documentation

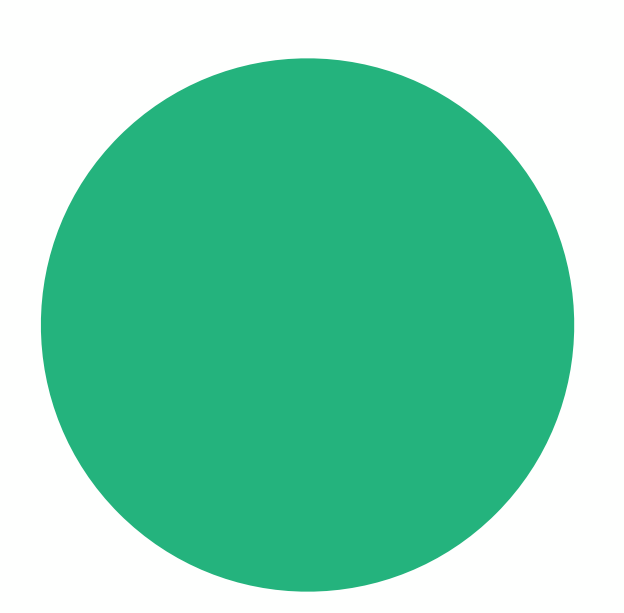

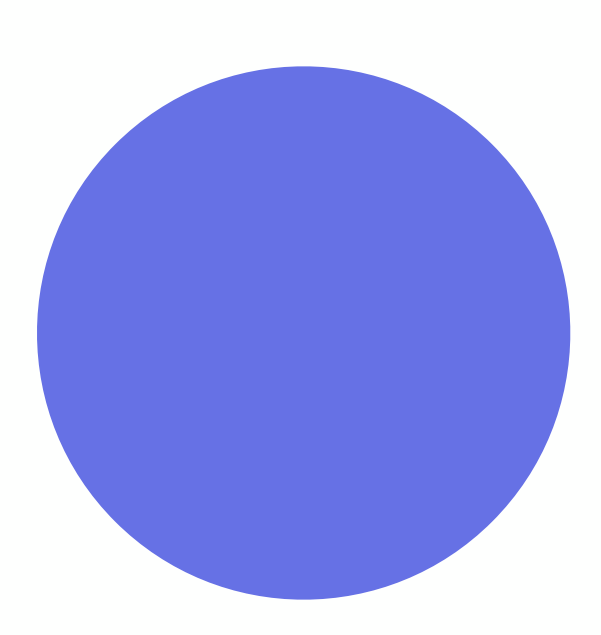

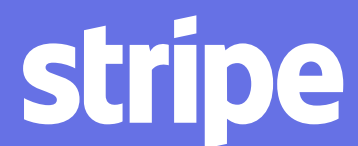

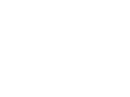

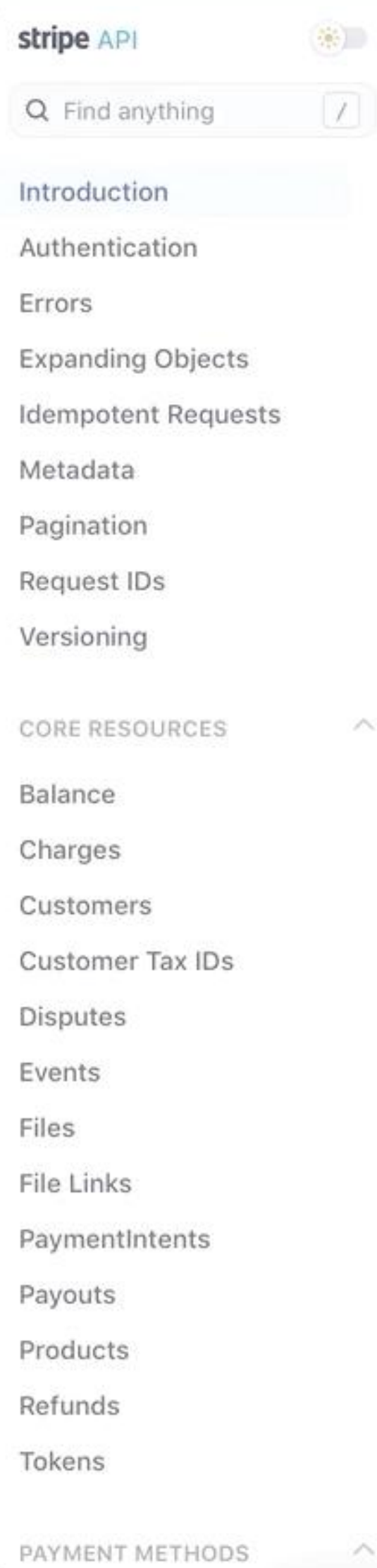

## API Reference

The Stripe API is organized around REST. Our API has predictable resourceoriented URLs, accepts form-encoded request bodies, returns JSONencoded responses, and uses standard HTTP response codes, authentication, and verbs.

You can use the Stripe API in test mode, which does not affect your live data or interact with the banking networks. The API key you use to authenticate the request determines whether the request is live mode or test mode.

The Stripe API differs for every account as we release new versions and tailor functionality. Log in to see docs customized to your version of the API, with your test key and data.

Subscribe to Stripe's API announce mailing list for updates.

Was this section helpful? Yes No

## Authentication

The Stripe API uses API keys to authenticate requests. You can view and manage your API keys in the Stripe Dashboard.

Test mode secret keys have the prefix sk\_test\_ and live mode secret keys have the prefix sk\_live\_. Alternatively, you can use restricted API keys for granular

#### NOT A DEVELOPER?

Use apps from our partners to get started with Stripe and to do more with your Stripe account-no code required.

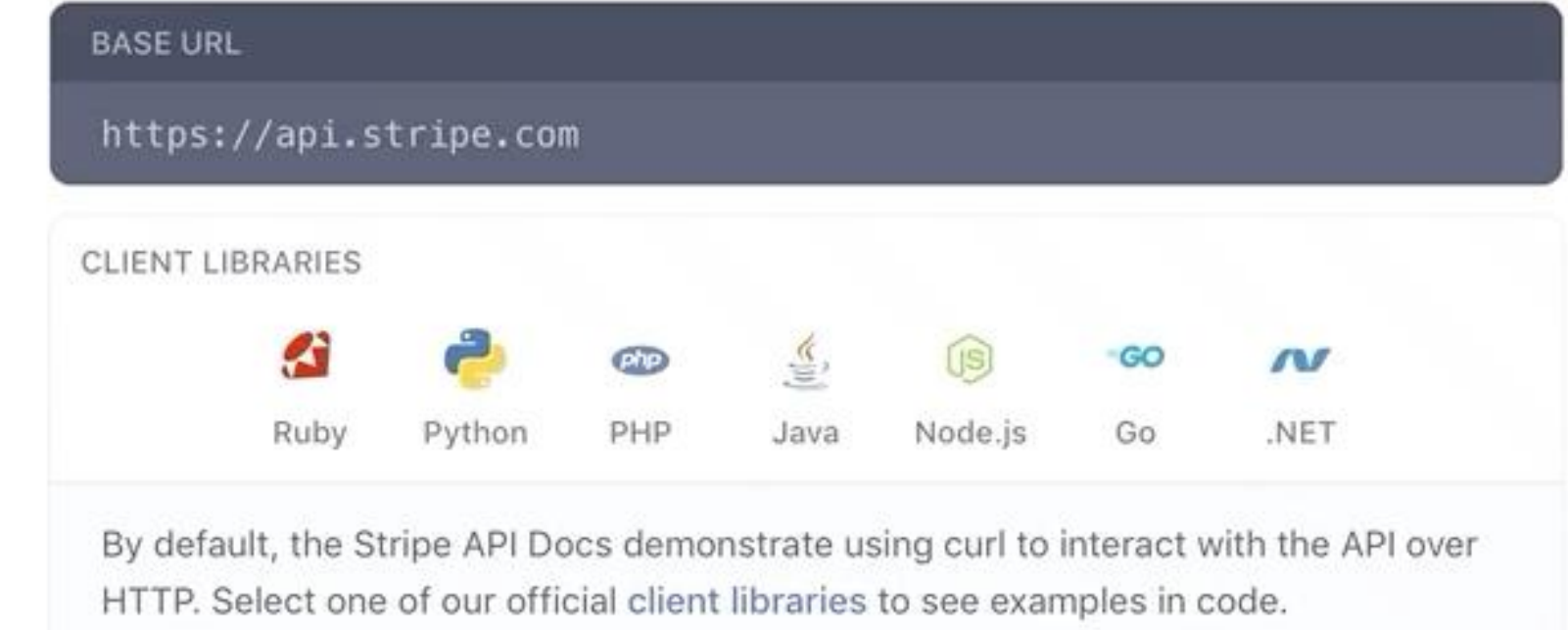

#### AUTHENTICATED REQUEST

- \$ curl https://api.stripe.com/v1/charges \
- -u sk\_test\_4eC39HqLyjWDarjtT1zdp7dc:
- # The colon prevents curl from asking for a password.

Select library ♡ 目

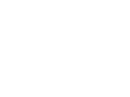

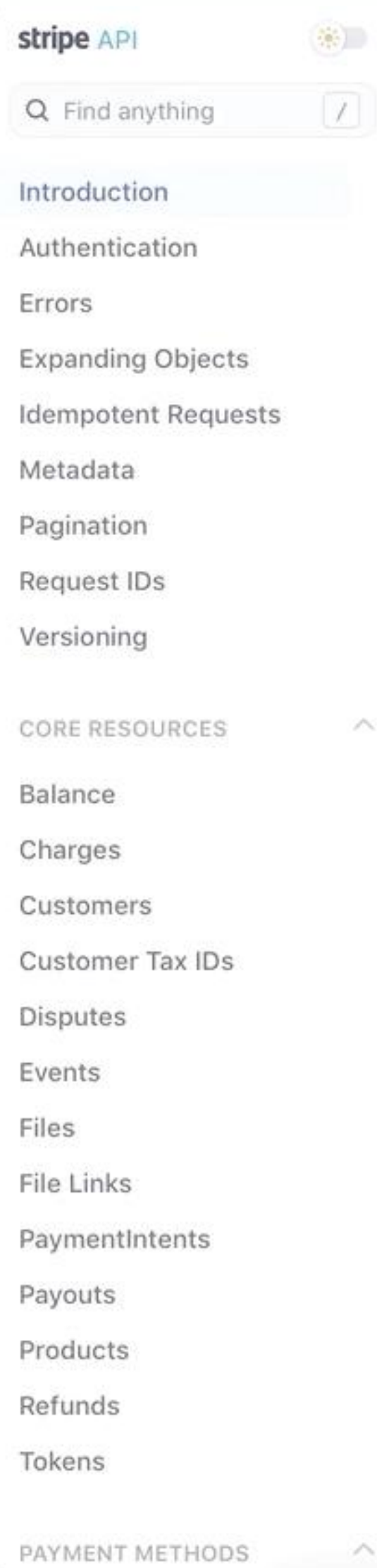

## API Reference

The Stripe API is organized around REST. Our API has predictable resourceoriented URLs, accepts form-encoded request bodies, returns JSONencoded responses, and uses standard HTTP response codes, authentication, and verbs.

You can use the Stripe API in test mode, which does not affect your live data or interact with the banking networks. The API key you use to authenticate the request determines whether the request is live mode or test mode.

The Stripe API differs for every account as we release new versions and tailor functionality. Log in to see docs customized to your version of the API, with your test key and data.

Subscribe to Stripe's API announce mailing list for updates.

Was this section helpful? Yes No

## Authentication

The Stripe API uses API keys to authenticate requests. You can view and manage your API keys in the Stripe Dashboard.

Test mode secret keys have the prefix sk\_test\_ and live mode secret keys have the prefix sk\_live\_. Alternatively, you can use restricted API keys for granular

#### NOT A DEVELOPER?

Use apps from our partners to get started with Stripe and to do more with your Stripe account-no code required.

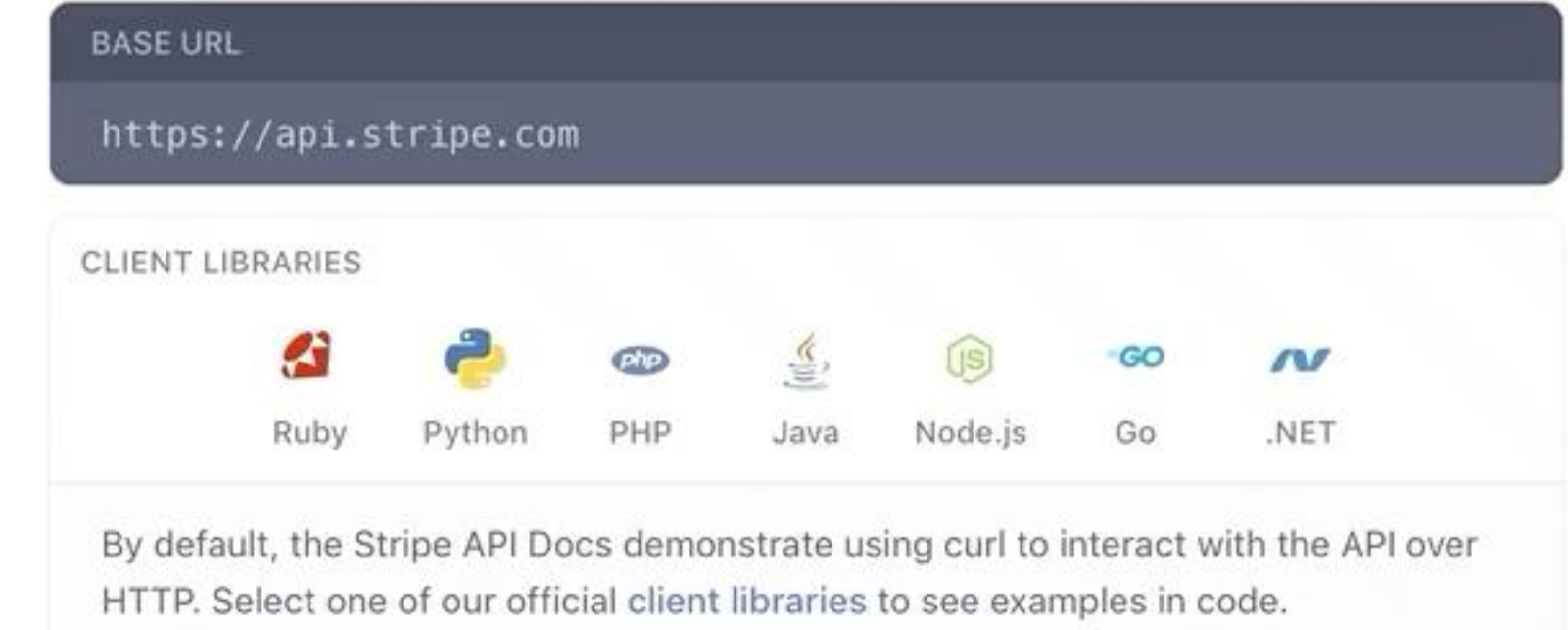

#### AUTHENTICATED REQUEST

- \$ curl https://api.stripe.com/v1/charges \
- -u sk\_test\_4eC39HqLyjWDarjtT1zdp7dc:
- # The colon prevents curl from asking for a password.

Select library ♡ 目

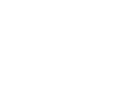

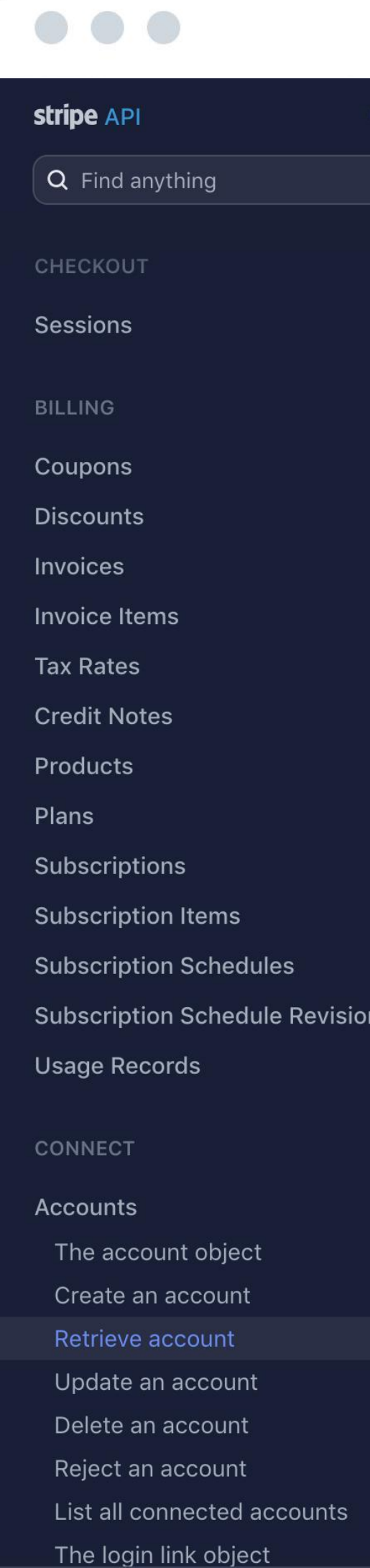

#### **RETRIEVE ACCOUNT**

Retrieves the details of an account.

#### ARGUMENTS

account optional

The identifier of the account to retrieve. If none is provided, the account associated with the API key is returned.

#### RETURNS

Returns an account object.

#### GET /v1/accounts/:id

#### cURL ◇ I M | 自

curl https://api.stripe.com/v1/accounts/acct\_1EVcUTIFxM2x4bhl \ -u sk\_test\_r4tJVTEWG0JB4mJXPNMT5a6k00azV69NLW:

- 4 # Or, to retrieve details of your account:
- curl https://api.stripe.com/v1/account \
- -u sk\_test\_r4tJVTEWG0JB4mJXPNMT5a6k00azV69NLW:

#### RESPONSE

"id": "acct\_1EVcUTIFxM2x4bhl", "object": "account", "business\_profile": {  $^{\circ}$ "mcc": "5734", "name": null, "product\_description": "I make great software for low, low prices!", "support\_address": null, "support\_email": null, "support\_phone": "+35311234567", "support\_url": null, "url": "https://twitter.com/whitneysteve" "business\_type": "individual", "charges\_enabled": true, "country": "IE", "created": 1556794213, "default\_currency": "eur", "details\_submitted": true, "email": "swhitney+testadmin@stripe.com", "external\_accounts": { "object": "list", "data": [ "id": "ba\_1EVcVpIFxM2x4bhlwxgNfMTn", "object": "bank\_account", "account": "acct\_1EVcUTIFxM2x4bhl", "account\_holder\_name": null, "account\_holder\_type": null, "bank\_name": "AIB BANK", "country": "TF"

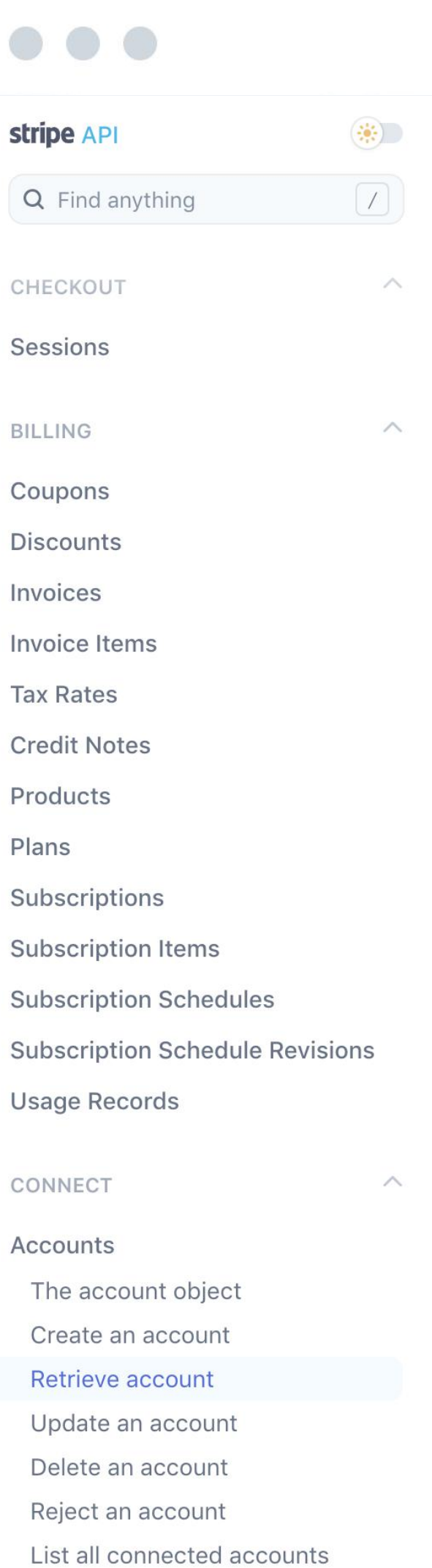

The login link object

#### **RETRIEVE ACCOUNT**

Retrieves the details of an account.

#### ARGUMENTS

account optional

The identifier of the account to retrieve. If none is provided, the account associated with the API key is returned.

#### **RETURNS**

Returns an account object.

#### GET /v1/accounts/:id

#### cURL ◇ I M I 自

\$ curl https://api.stripe.com/v1/accounts/acct\_1EVcUTIFxM2x4bhl \ -u sk\_test\_r4tJVTEWG0JB4mJXPNMT5a6k00azV69NLW:

# Or, to retrieve details of your account:

- \$ curl https://api.stripe.com/v1/account \
- -u sk\_test\_r4tJVTEWG0JB4mJXPNMT5a6k00azV69NLW:

#### RESPONSE

```
"id": "acct_1EVcUTIFxM2x4bhl",
"object": "account",
"business_profile": {
 "mcc": "5734",
  "name": null,
 "product_description": "I make great software for low, low prices!",
  "support_address": null,
 "support_email": null,
  "support_phone": "+35311234567",
  "support_url": null,
  "url": "https://twitter.com/whitneysteve"
\},
"business_type": "individual",
"charges_enabled": true,
"country": "IE",
"created": 1556794213,
"default_currency": "eur",
"details_submitted": true,
"email": "swhitney+testadmin@stripe.com",
"external_accounts": {
  "object": "list",
 "data": [
   \left\{ \right."id": "ba_1EVcVpIFxM2x4bhlwxgNfMTn",
     "object": "bank_account",
     "account": "acct_1EVcUTIFxM2x4bhl",
     "account_holder_name": null,
     "account_holder_type": null,
      "bank_name": "AIB BANK",
     "country": "TF".
```
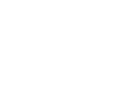

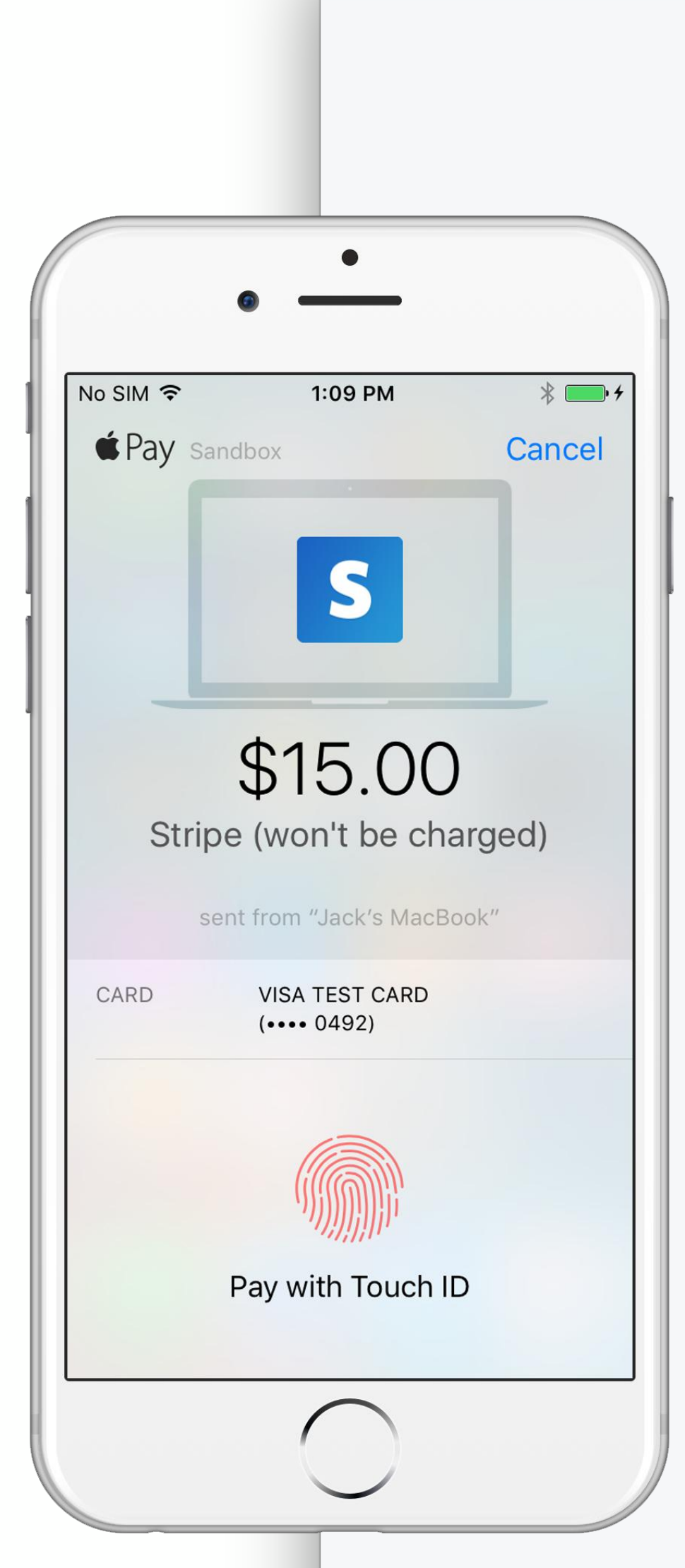

#### $\equiv$  $\triangle$  Pay stripe docs CARD VISA TEST CAP A Home SHIPPING 1 INFINITE LOC **CUPERTINO CA C** Payments COLLECTING PAYMENT DETAILS METHOD GROUND SHIP ARRIVES 5-7 B Checkout Stripe.js 1 WIDGET iOS SHIPPING Android **PAY STRIPE (W** CHARGES **Creating Charges** Declines & Failed Payments Disputes Confirm PRODUCTS & ORDERS Try it out! Orders You can see what it's like right Tax Integrations Shipping Integrations  $\triangle$  Pay OTHER PAYMENT METHODS  $\mathsf{ACH}$ Apple Pay Apple Pay in Apps Apple Pay on the Web **Getting Started** Alipay To test your integration, you'll Bitcoin Mac running macOS Sierra. As noted above, though, the Testing

Subscriptions

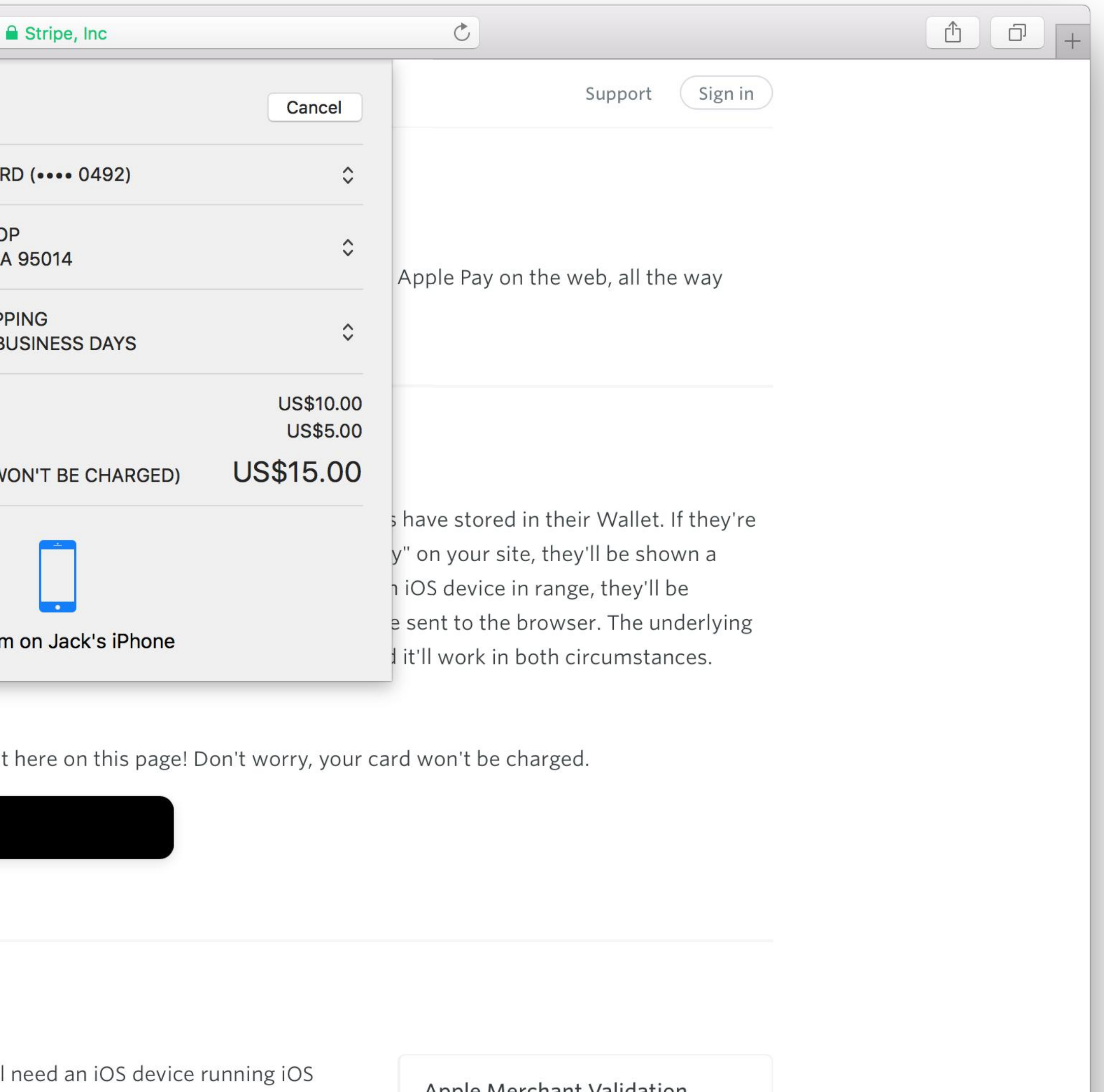

10. If you'd like to test it on your Mac as well, you'll also need a integration process is identical across both environments, so you may not need to test it in both configurations.

#### Apple Merchant Validation

Apple's documentation for Apple Pay on the Web describes their process of "merchant validation", which Stripe handles for you behind the scenes. As such, when using Apple Pay on the

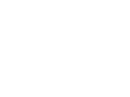

## $\bullet\bullet\bullet$

#### stripe api

**INTRODUCTION** 

Introduction

#### **TOPICS**

Authentication

Errors

**Expanding Objects** 

**Idempotent Requests** 

Metadata

Pagination

Request IDs

Versioning

**CORE RESOURCES** 

Balance

Charges

#### The charge object

Create a charge

Retrieve a charge

Update a charge

Capture a charge

List all charges

Customers

Disputes

Events

## The charge object

ATTRIBUTES

id string

object string, value is "charge"

A positive integer in the smallest amount positive integer or zero currency unit (e.g., 100 cents to charge \$1.00 or 100 to charge ¥100, a 0-decimal

amount\_refunded Amount in cents refunded (can be less positive integer or zero than the amount attribute on the charge if

application ID of the Connect application that created

string the charge. Expandable

application\_fee The application fee (if any) for the char string See the Connect documentation for details.

currency) representing how much to

or equivalent in charge currency.

a partial refund was issued).

charge. The minimum amount is \$0.50 US

Expandable

Exa

# DOCUMENTING AT SOURCE

class ChargeAPIResource < AbstractAPIResource required :amount, Integer required : currency, String

document : amount, 'A positive integer in the ...' document : currency, 'Three-letter ISO currency ...' end

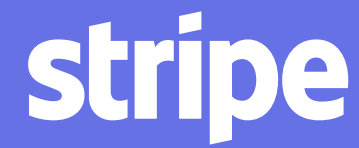

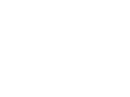

Aligned incentives with developers

**Engaging and** speedy on-ramp to get started

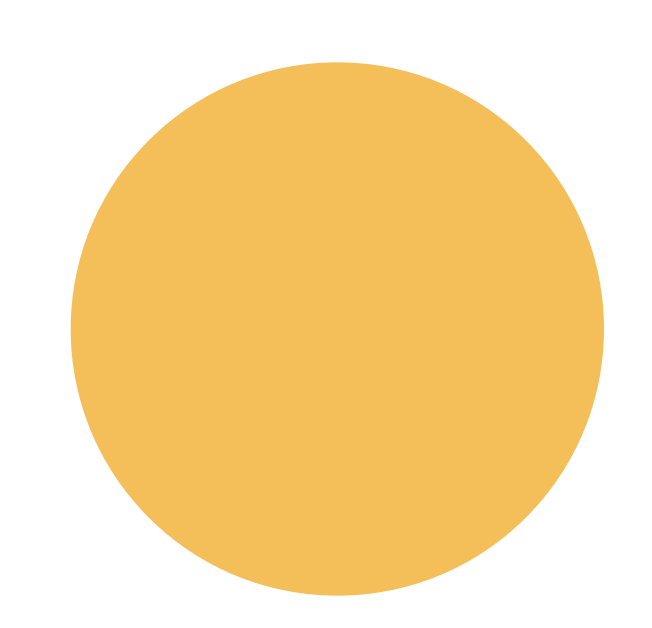

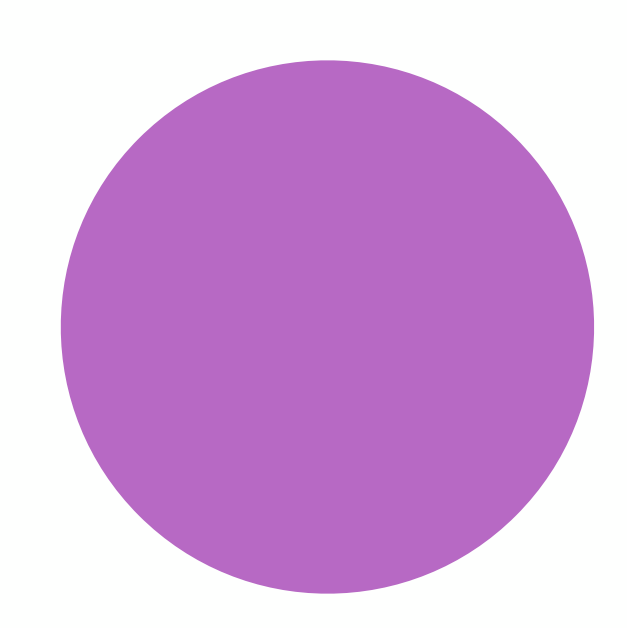

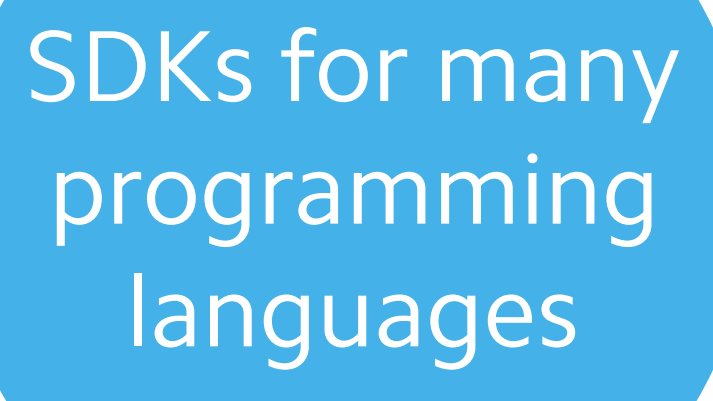

**Dynamic and** personalized documentation

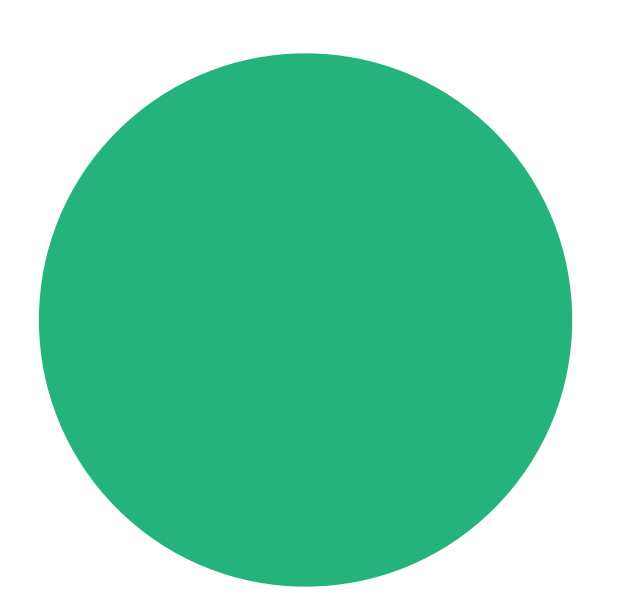

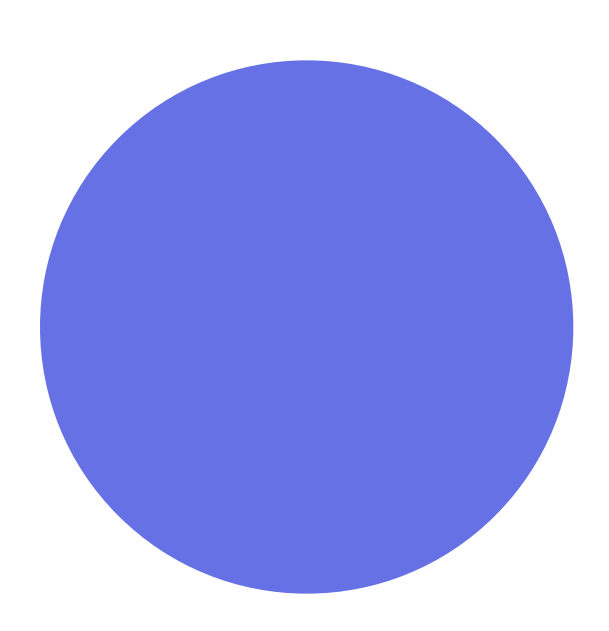

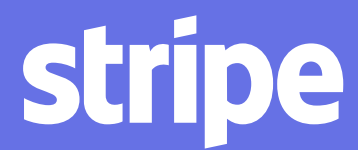

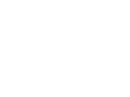

Aligned incentives with developers

Engaging and speedy on-ramp to get started

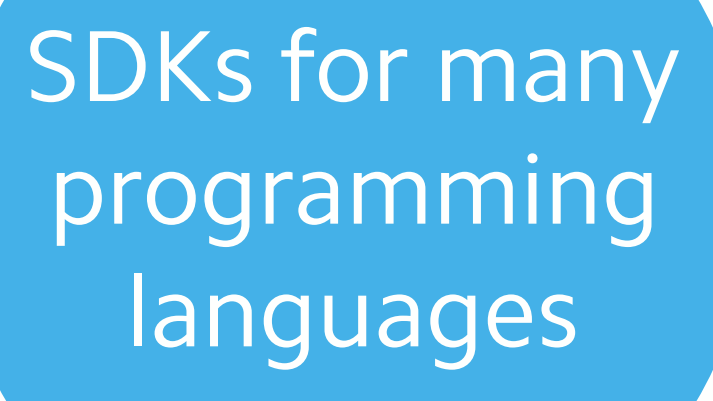

Dynamic and personalized documentation

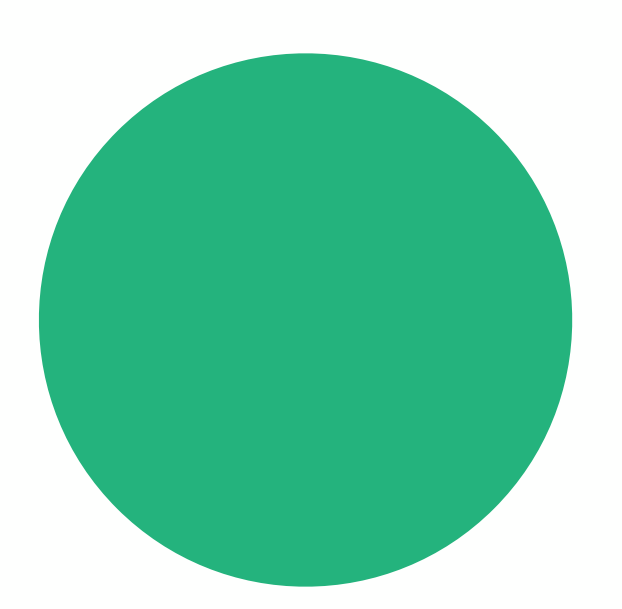

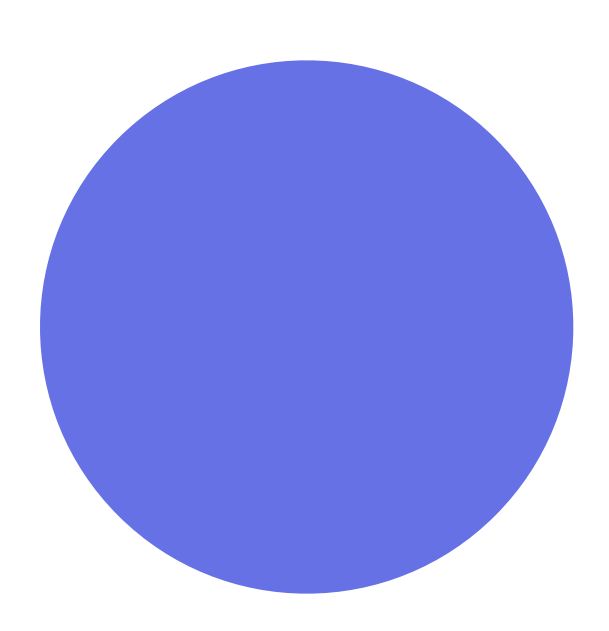

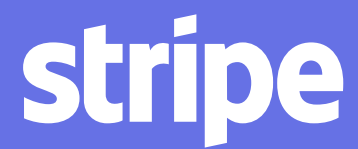

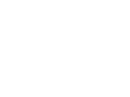

Useful design for error codes and messages

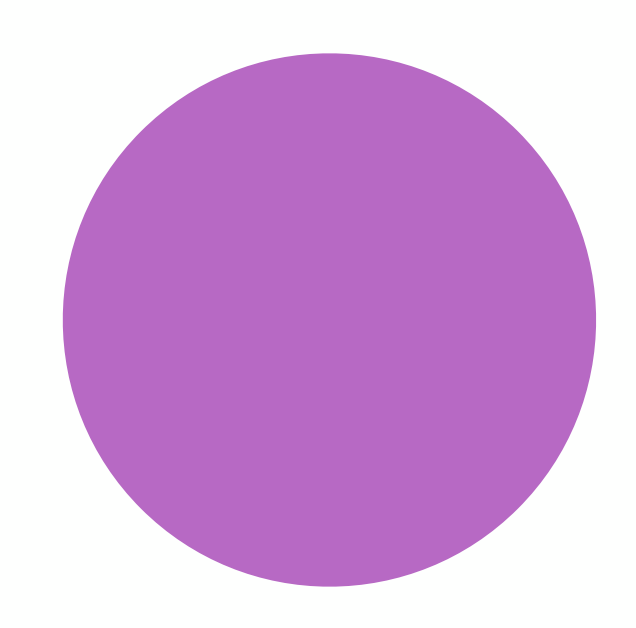

## ADVANCED ERROR MESSAGES

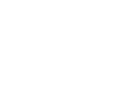

## ADVANCED ERROR MESSAGES

>> Stripe::Customer.create

Stripe::AuthenticationError: No API key provided. Set your API key using "Stripe.api\_key = <API-KEY>". You can generate API keys from the Stripe web interface. See https://stripe.com/api for details, or email support@stripe.com if you have any questions.

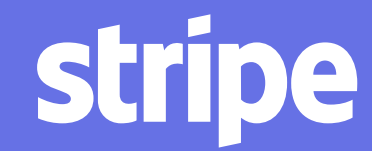

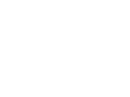

## **ADVANCED ERROR MESSAGES**

```
>> Stripe.api_key = "BQokikJOvBiI2HlWgH4olfQ2"
>> Stripe::Charge.retrieve("ch_17SOe5QQ2exd2S")
```
**Stripe::InvalidRequestError: (Status 404) was used to make this request.**

```
No such charge: ch_17SOe5QQ2exd2S; a similar 
object exists in live mode, but a test mode key
```
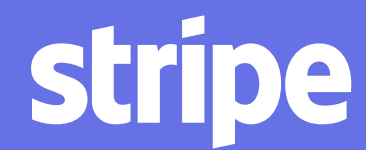

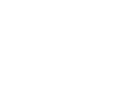

# $\begin{array}{ccccc}\bullet & \bullet & \bullet & \bullet\end{array}$ Stephen's Shop  $\vee$ A Home **D** Payments  $\uparrow$  Balance **Q** Customers a Radar ig Billing Connect  $\bigcirc$  Orders P Developers API keys Webhooks Events Logs O Viewing test data **☆** Settings

Q Search...

## POST/v1/charges

2019/05/02 13:16:11

Summary

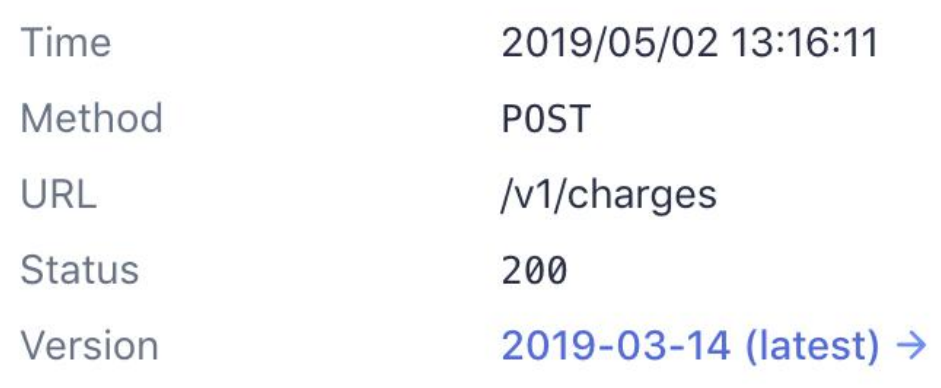

### **Request POST body**

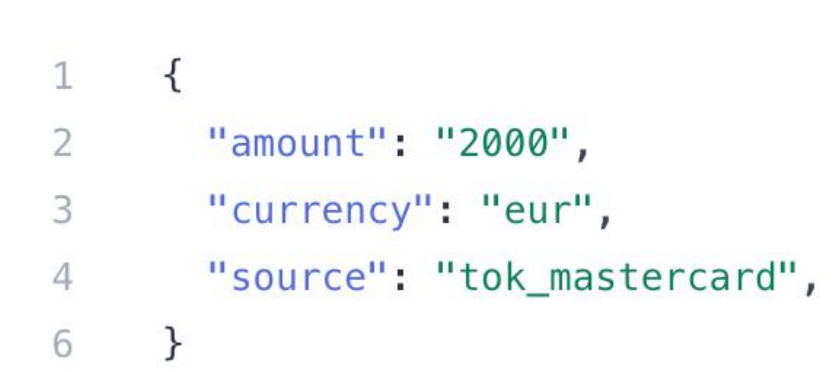

## **Response body**

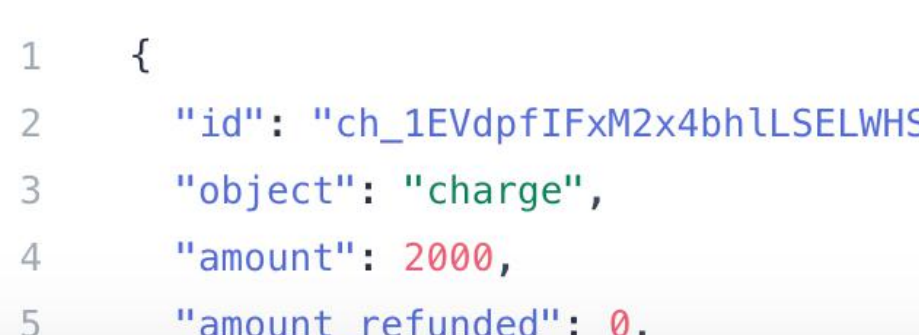

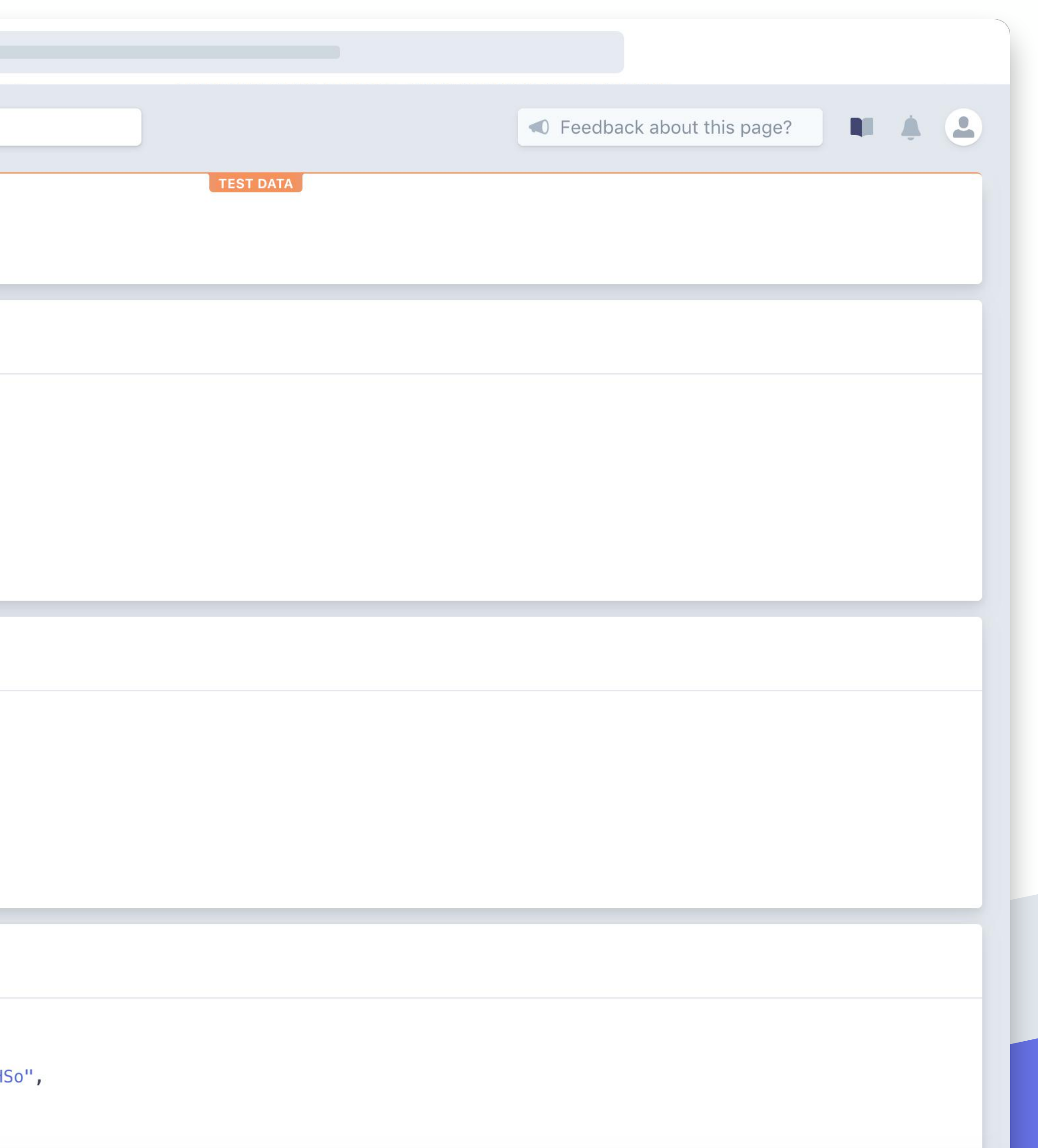

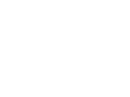

Aligned incentives with developers

Engaging and speedy on-ramp to get started

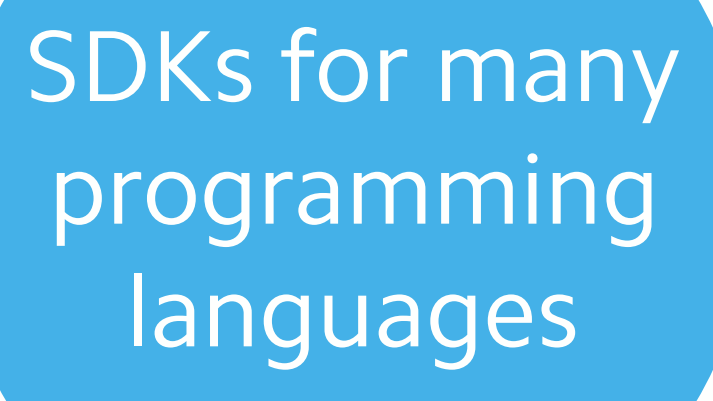

Dynamic and personalized documentation

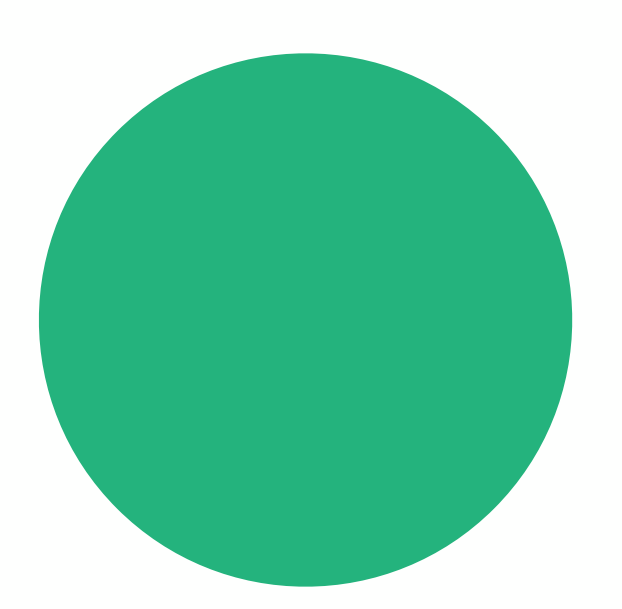

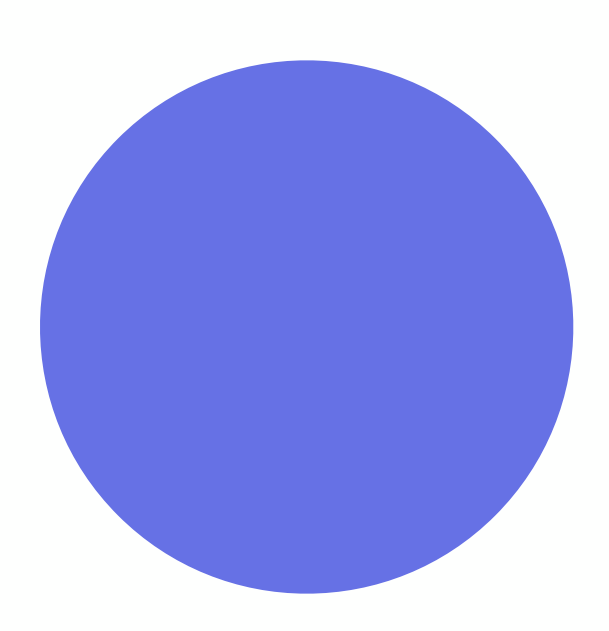

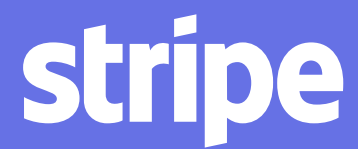

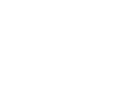

Useful design for error codes and messages

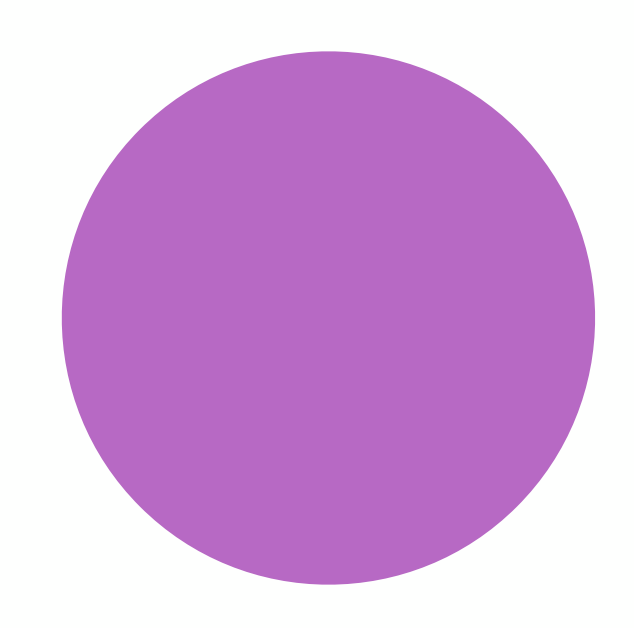

Aligned incentives with developers

Engaging and speedy on-ramp to get started

SDKs for many programming languages

Dynamic and personalized documentation

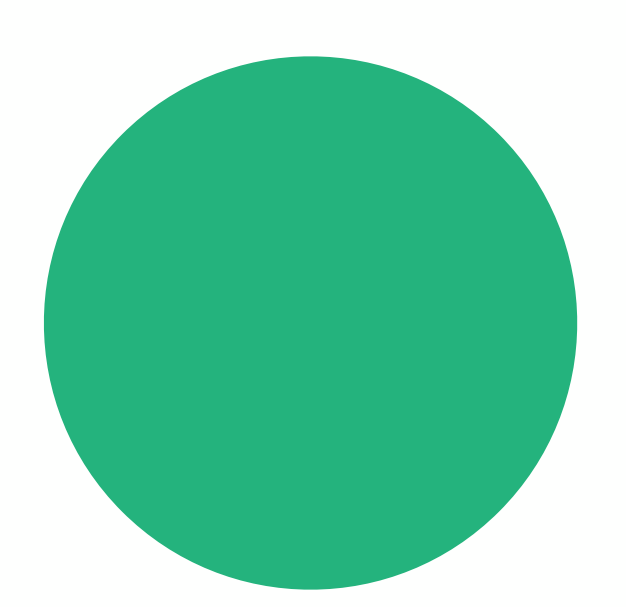

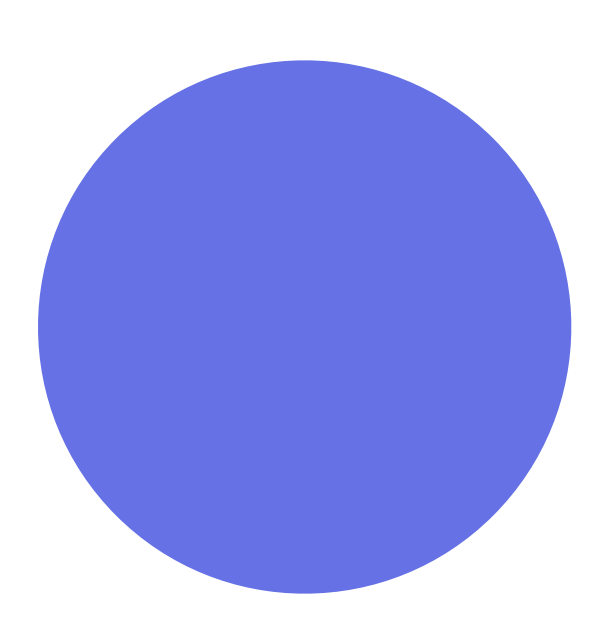

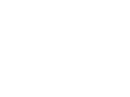

stripe

Useful design for error codes and messages

Reliability, transparency, and support

# PROVIDING TECHNICAL GUIDANCE

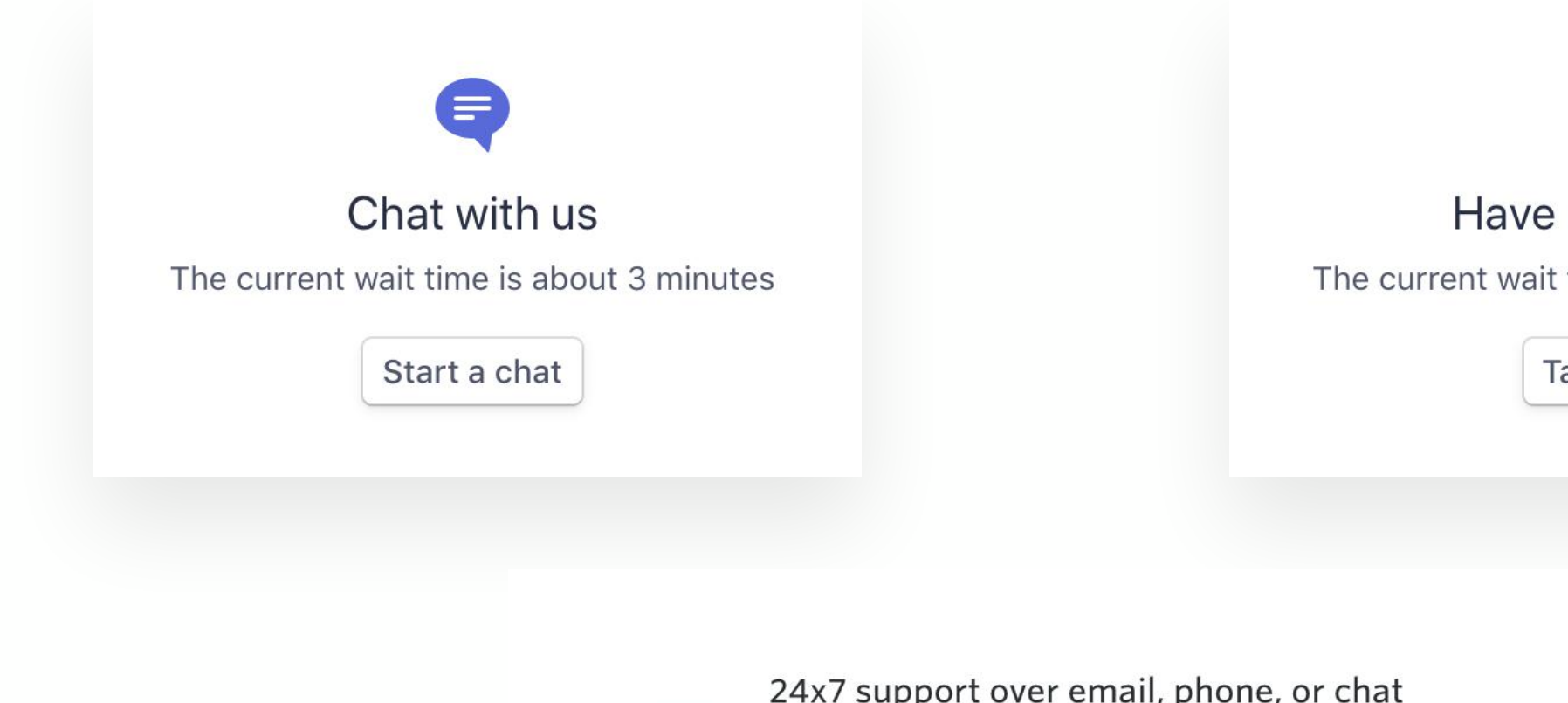

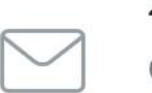

Can't find your answer? Get in touch with our team-we're here to help. Contact us ▶

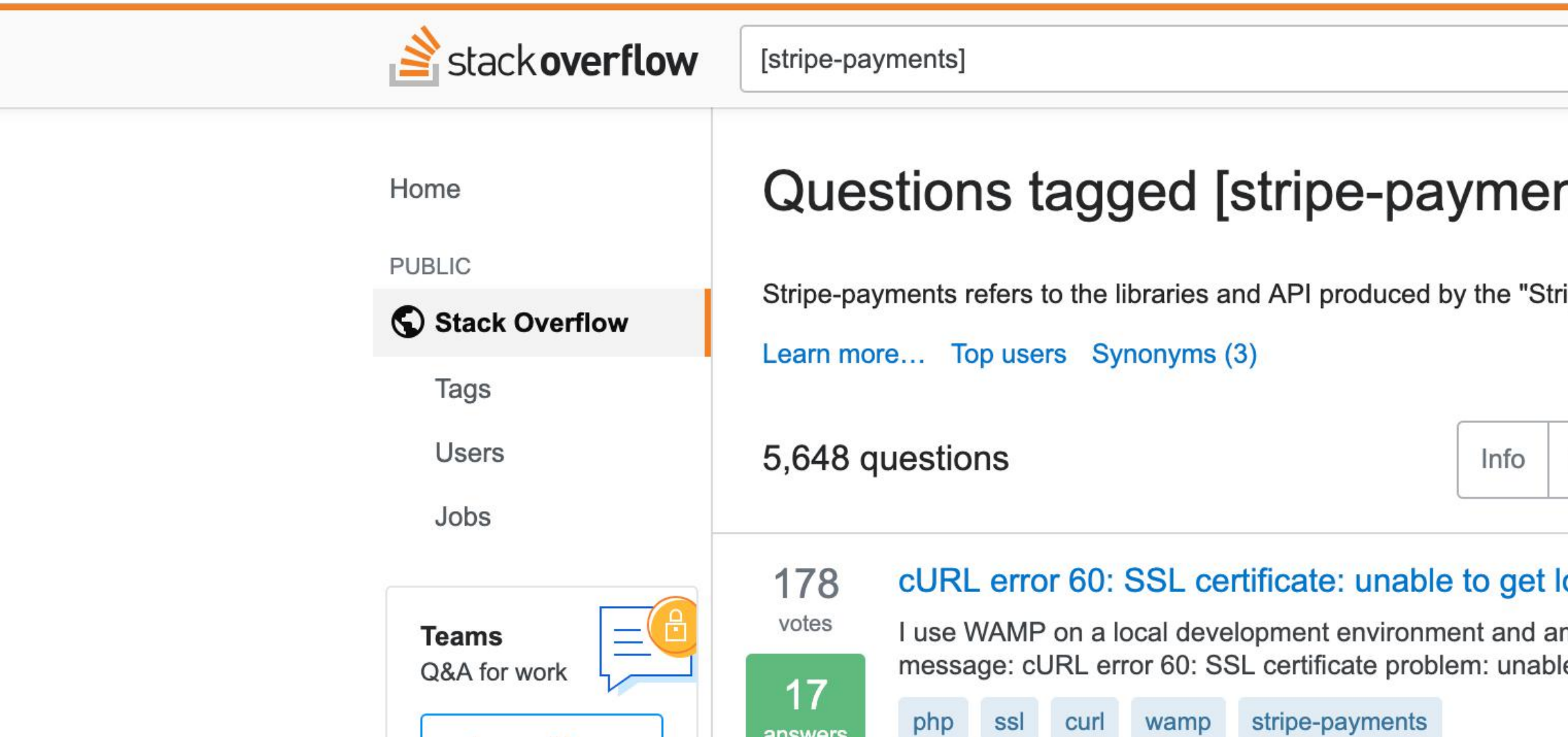

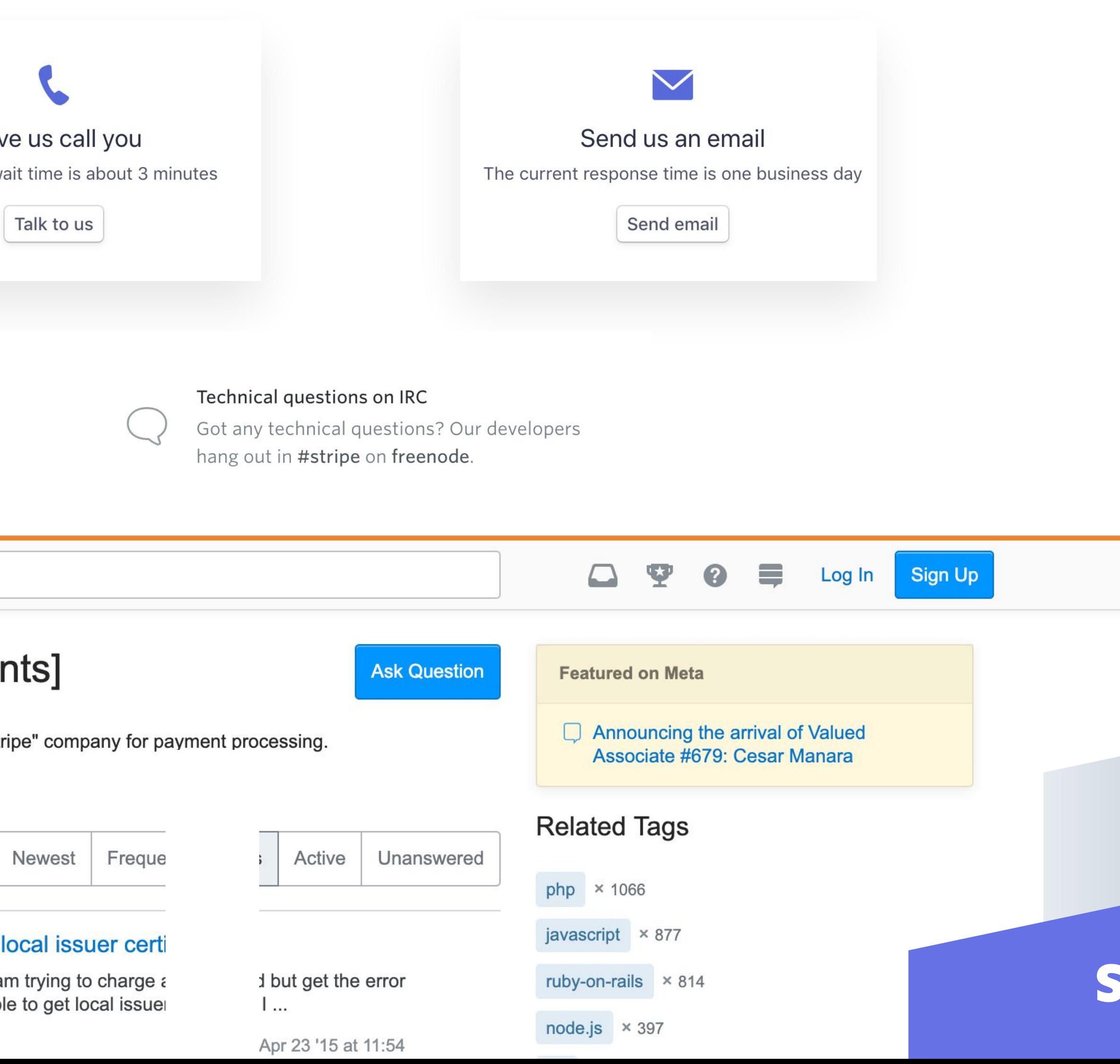

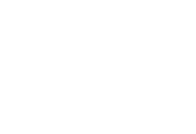

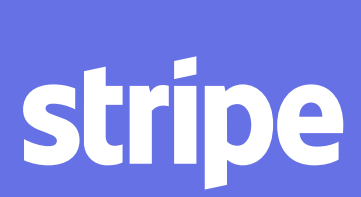

# TRANSPARENCY IS PARAMOUNT

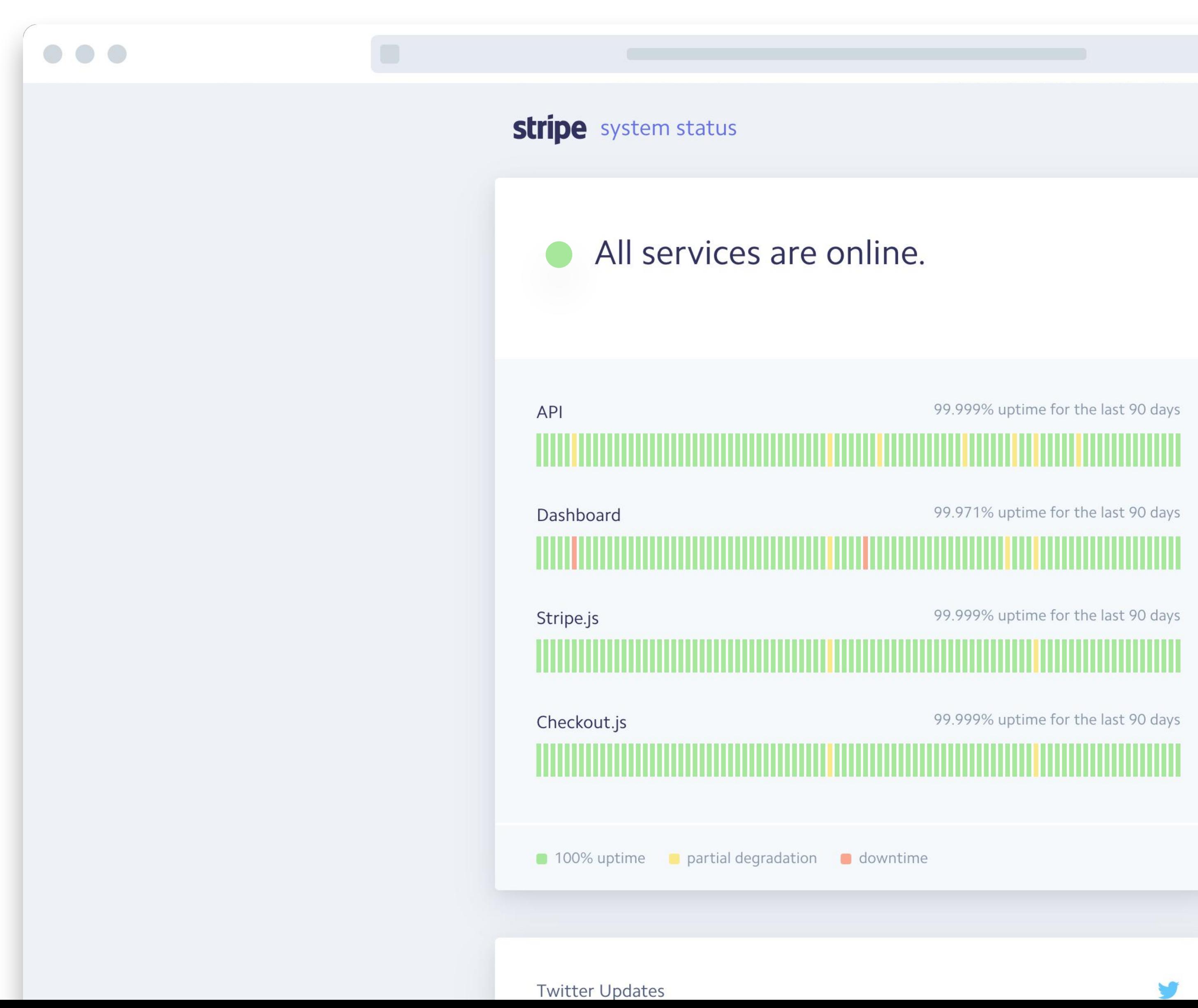

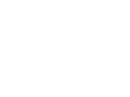

Aligned incentives with developers

Engaging and speedy on-ramp to get started

SDKs for many programming languages

Dynamic and personalized documentation

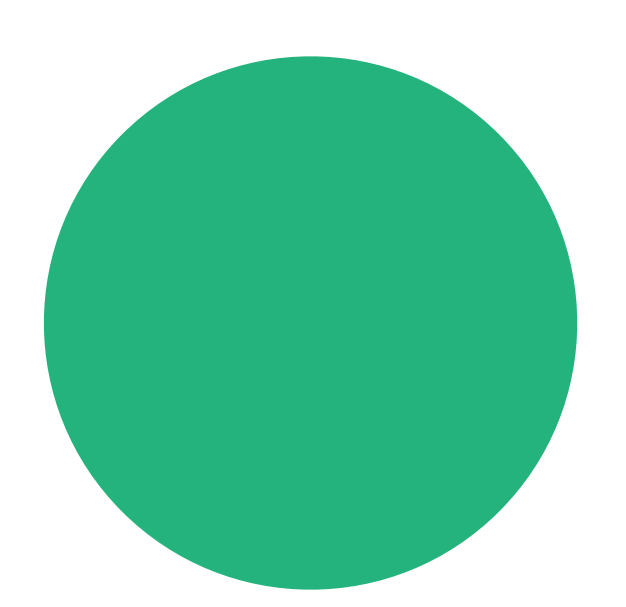

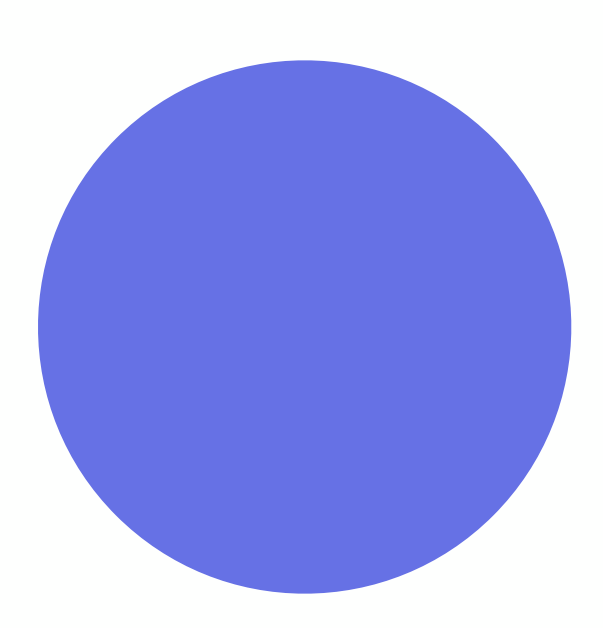

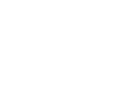

stripe

Useful design for error codes and messages

Reliability, transparency, and support

Aligned incentives with developers

Engaging and speedy on-ramp to get started

SDKs for many programming languages

Dynamic and personalized documentation

Useful design for error codes and messages

Reliability, transparency, and support

Backwardscompatible API updates

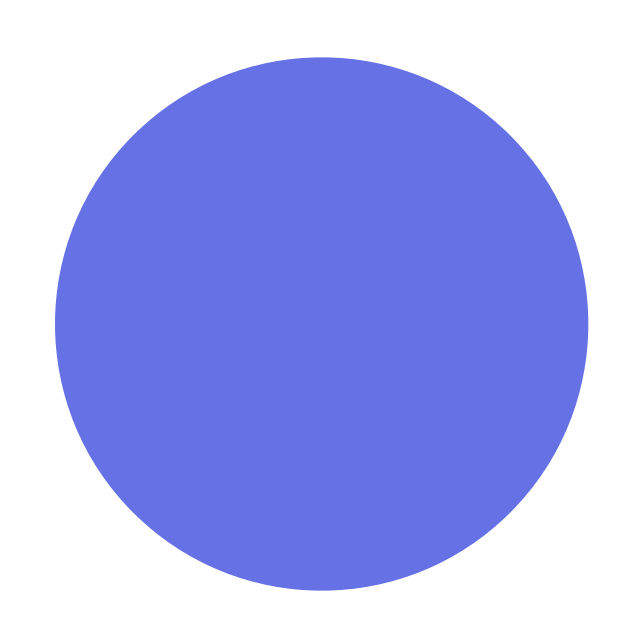

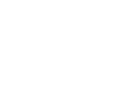

# Avoid Breaking Changes

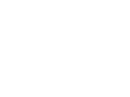

## **stripe** docs

 $\bullet\bullet\bullet$ 

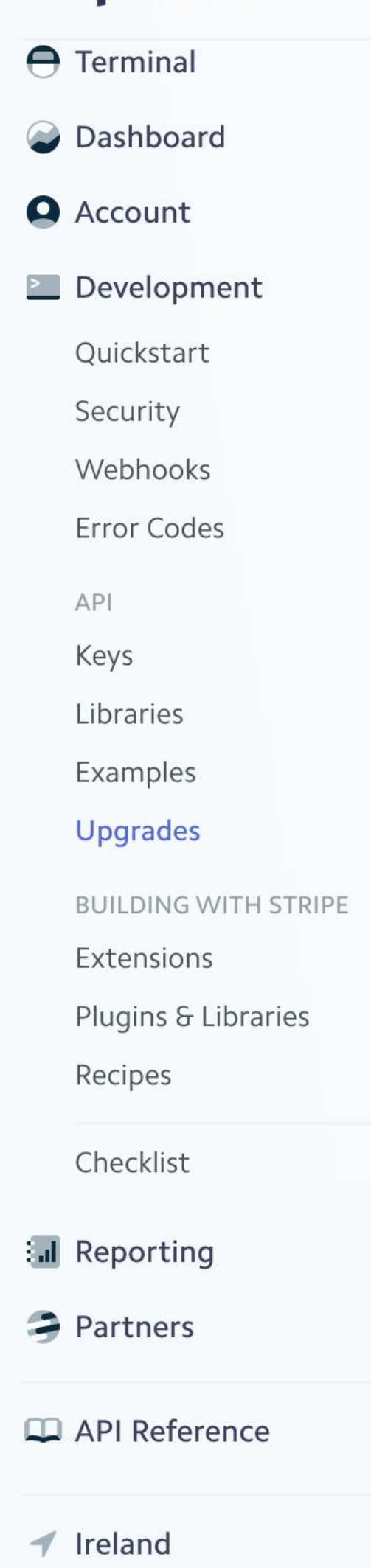

 $\bullet$  English

## API changelog

The changelog is a list of backwards-incompatible updates in the AP forward-compatible changes don't need a new API version and will

## 2019-03-14

- The application\_fee parameter on invoice API method invoice object have both been renamed to application
- Major Creating a subscription succeeds even when the fir in an incomplete status, where it will remain for up to 23 into an active state by paying the first invoice. If no succ into a final incomplete\_expired state. Updates to a nonwill also succeed regardless of the payment status. Pric the corresponding payment failed. For more details se
- There are a few changes to the invoice object:
	- A status\_transitions hash now contains t marked uncollectible, or voided.
	- The date property has been renamed to cr
	- The finalized\_at property has been mo

#### 2019-02-19

- Major Statement descriptor behaviors for car our statement descriptor guide for details.
	- · Instead of using the platform's stateme destination will now use the descri
	- The full statement descriptor for a ca Dynamic descriptors provided at cha dashboard or via the new setting coromotor in the Accounts ADI

## GATES

```
:versions:
```

```
:version: 2016-07-06
:new_gates:
```
:gate: hide\_canceled\_subscriptions :description: >-

You can now view canceled subscriptions by specifying 'status=canceled' or `status=all` when listing subscriptions. In addition, you can now retrieve a canceled subscription by its ID.

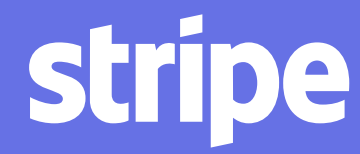

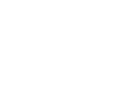

Aligned incentives with developers

Engaging and speedy on-ramp to get started

SDKs for many programming languages

Dynamic and personalized documentation

Useful design for error codes and messages

Reliability, transparency, and support

Backwardscompatible API updates

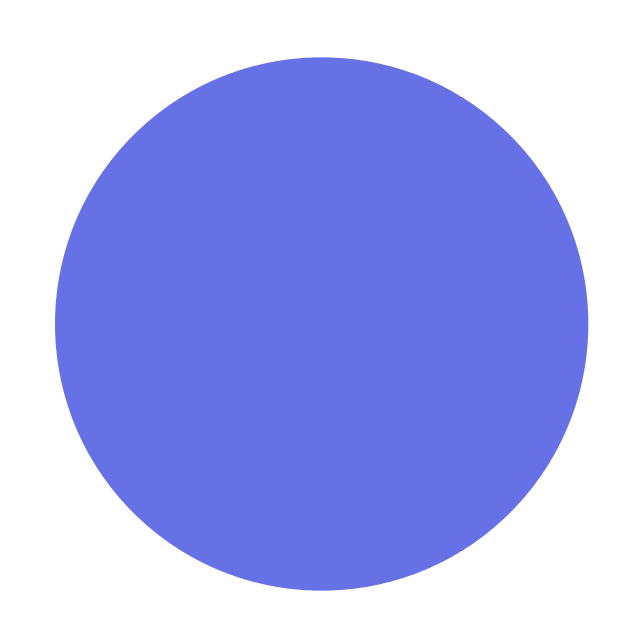

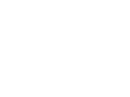

Aligned incentives with developers

Engaging and speedy on-ramp to get started

SDKs for many programming languages

Dynamic and personalized documentation

Useful design for error codes and messages

Reliability, transparency, and support

Backwardscompatible API updates

Bigger ideas and tools to drive success

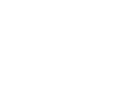

# FULL STACK, TACTILE EXPERIENCES

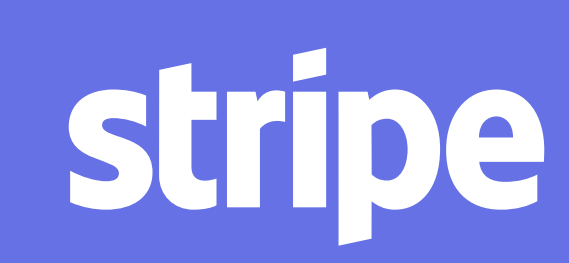

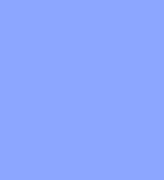

# FULL STACK, TACTILE EXPERIENCES

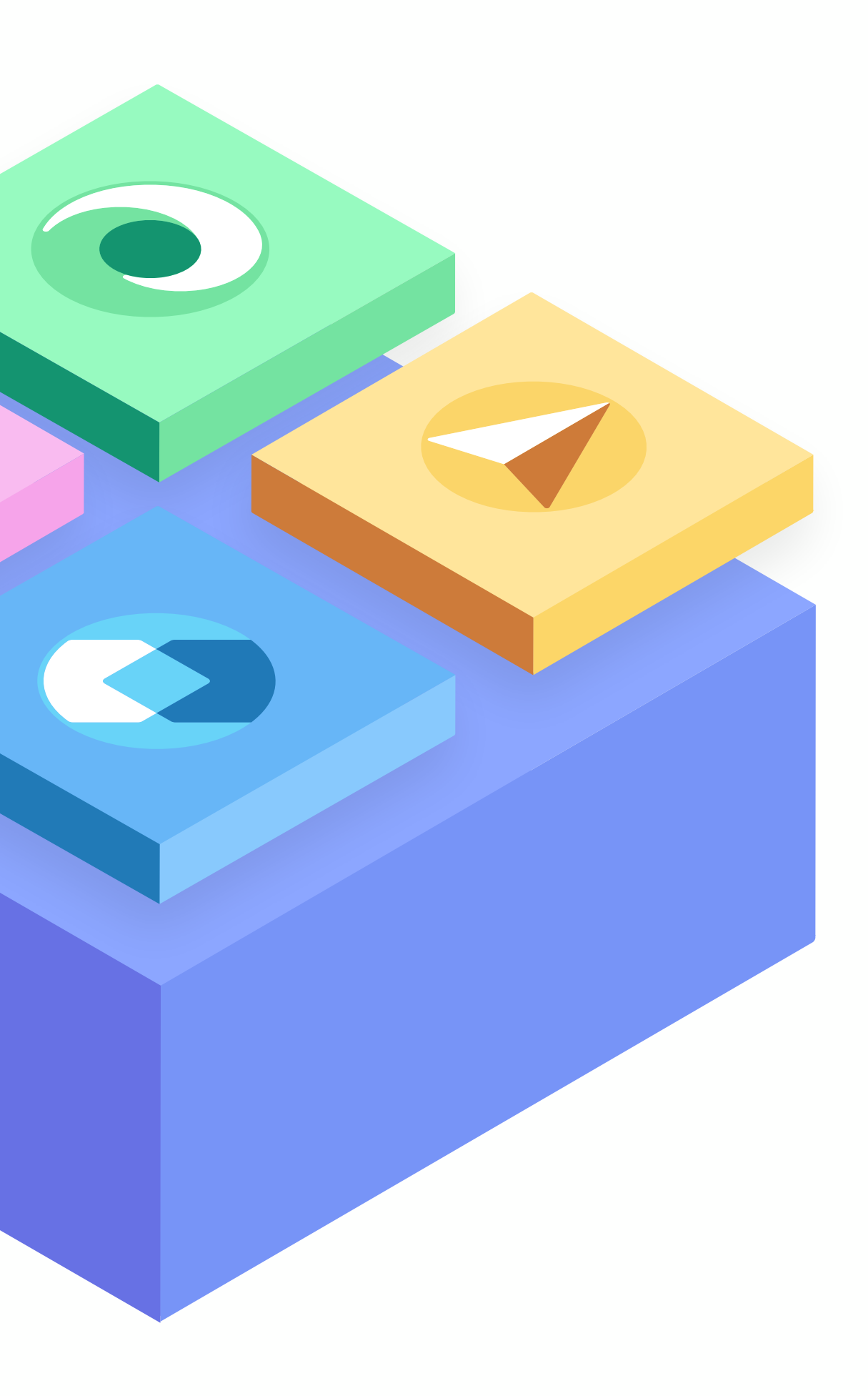

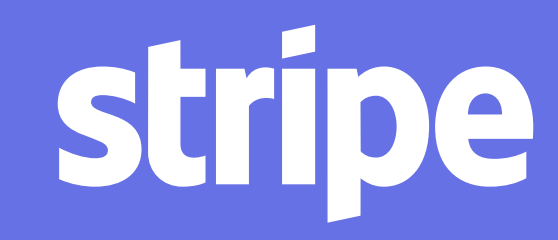

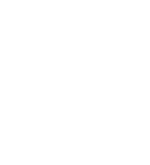

# FULL STACK, TACTILE EXPERIENCES

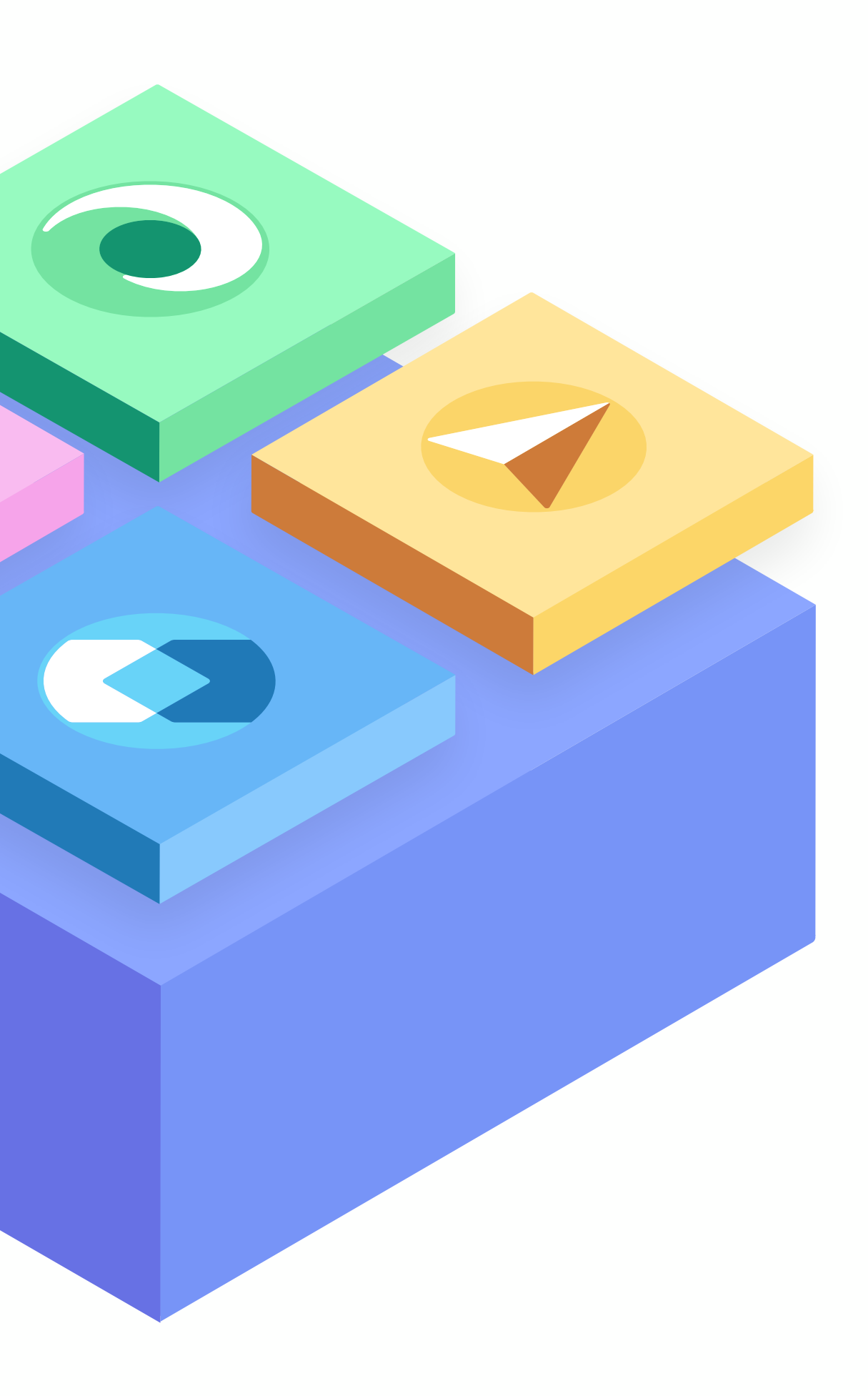

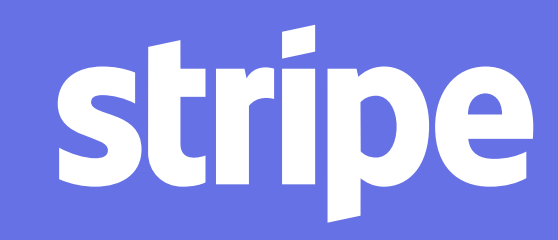

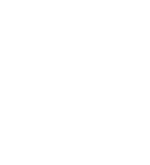

Aligned incentives with developers

Dynamic and personalized documentation

Engaging and speedy on-ramp to get started

SDKs for many programming languages

Useful design for error codes and messages

Reliability, transparency, and support

Backwardscompatible API updates

Bigger ideas and tools to drive success

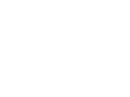

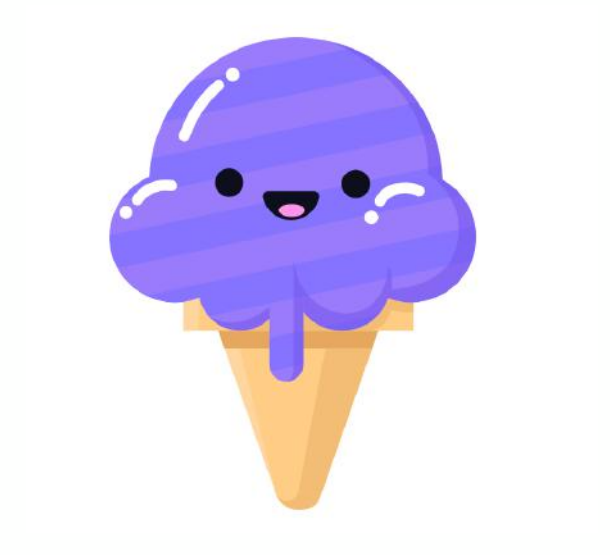

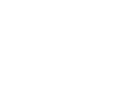

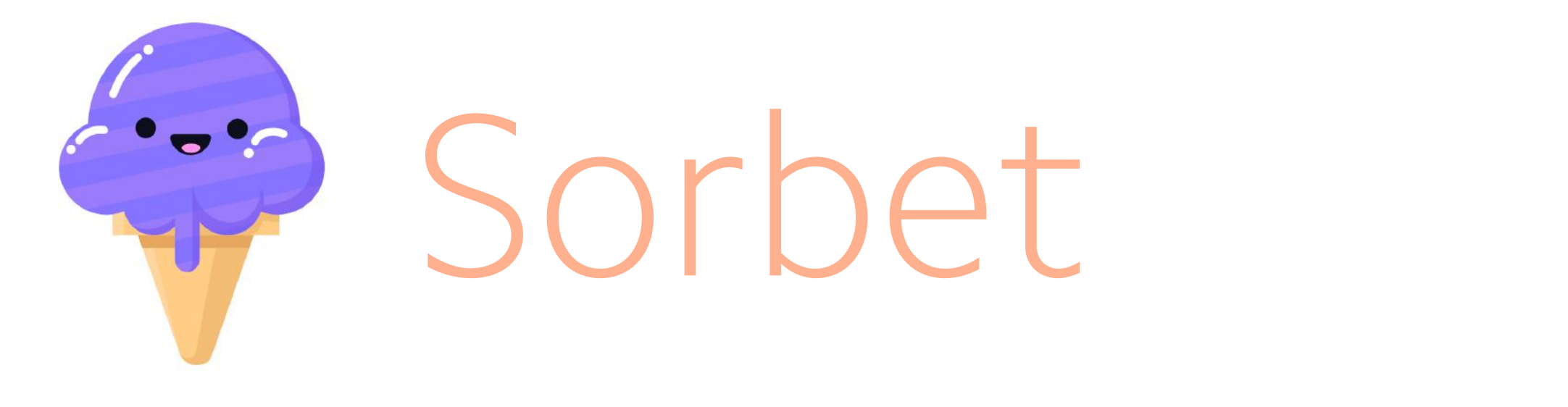

# FAST, POWERFUL TYPE CHECKER DESIGNED FOR RUBY

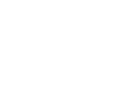
### **UNINITIALISED CONSTANT ERRORS**

class Hello

def main puts Helo.new end

end

main

› ruby hello.rb hello.rb:7:in `main': uninitialized constant Helo (NameError) Did you mean? Hello from hello.rb:12:in `<main>'

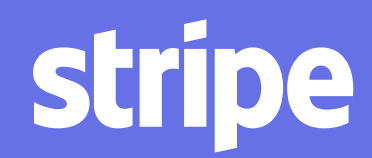

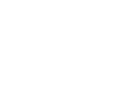

# **UNINITIALISED CONSTANT ERRORS**

class Hello

def main puts Helo.new end

› srb hello.rb:7: Unable to resolve constant `Helo` 7 | puts Helo.new  $\boldsymbol{\Lambda} \boldsymbol{\Lambda} \boldsymbol{\Lambda} \boldsymbol{\Lambda}$ 

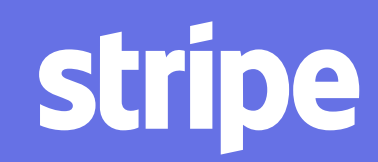

end

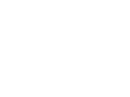

main

# **UNINITIALISED CONSTANT ERRORS**

class Hello

def main puts Helo.new end

› srb hello.rb:7: Unable to resolve constant `Helo` 7 | puts Helo.new  $\land\land\land\land\land$ 

end

main

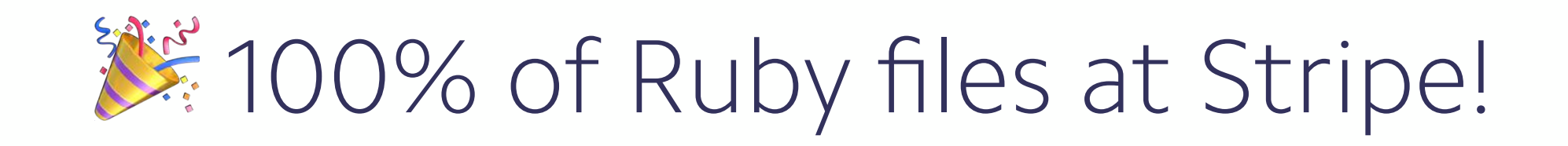

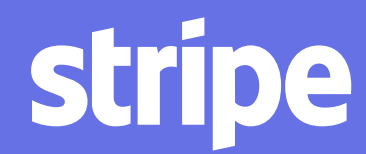

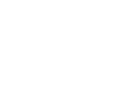

### **UNDEFINED METHOD ERRORS**

class Hello def greeting; 'Hello, world!'; end end

def main puts Hello.new.greet end

main

› ruby hello.rb hello.rb:7:in `main': undefined method `greet' Did you mean? greeting from hello.rb:10:in `<main>'

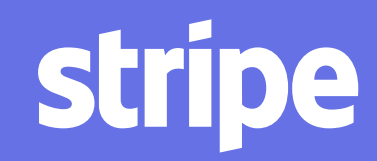

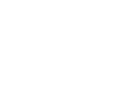

def main puts Hello.new.greet end

# typed: true class Hello def greeting; 'Hello, world!'; end end

main

› srb hello.rb:7: Method greet does not exist on `Hello` 7 | puts Hello.new.greet  $\boxed{\bm{\mathsf{Y}}\bm{\mathsf{Y}}\bm{\$ 

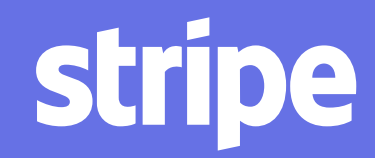

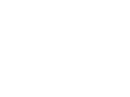

### **UNDEFINED METHOD ERRORS**

def main puts Hello.new.greet end

# typed: true class Hello def greeting; 'Hello, world!'; end end

main

› srb hello.rb:7: Method greet does not exist on `Hello` 7 | puts Hello.new.greet  $\begin{array}{c} \Lambda\end{array} \begin{array}{c} \Lambda\end{array} \begin{array}{c} \Lambda\end{array} \begin{array}{c} \Lambda\end{array} \begin{array}{c} \Lambda\end{array} \begin{array}{c} \Lambda\end{array} \begin{array}{c} \Lambda\end{array} \begin{array}{c} \Lambda\end{array} \begin{array}{c} \Lambda\end{array} \begin{array}{c} \Lambda\end{array} \begin{array}{c} \Lambda\end{array} \begin{array}{c} \Lambda\end{array} \end{array}$ 

# 80% of Ruby files at Stripe!

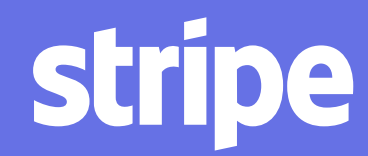

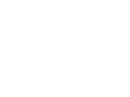

### **UNDEFINED METHOD ERRORS**

### MORE THAN JUST ERRORS

```
def do_thing(x)
 \# ...
end
```
do\_thing('some string') # is this ok? do\_thing(nil) # is this ok?

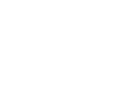

# MORE THAN JUST ERRORS

```
sig {params(x: String).void}
def do_thing(x)\# ...
end
```

```
do_{thing('some string') # or this is ok!
do_{thing(nil)} # \blacktriangleright this is not ok!
```
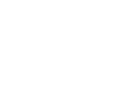

### MORE THAN JUST ERRORS

```
sig {params(x: String).void}
def do_{thing(x)}\# ...
end
```

```
do_{thing('some string') # or this is ok!
do_{thing(nil)} # \bm{\times} this is not ok!
```
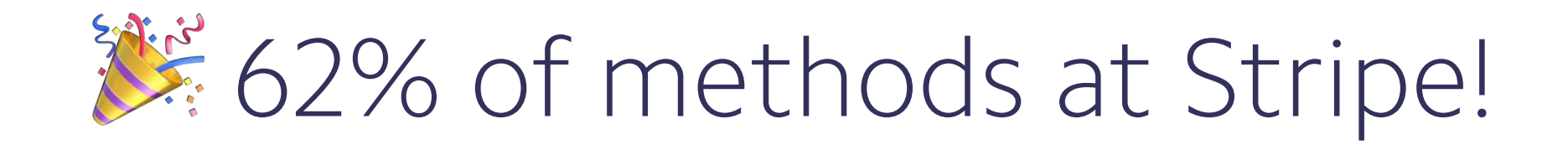

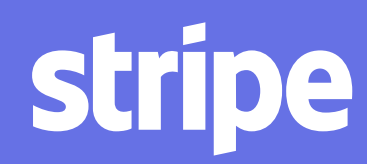

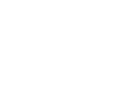

### AVOID PRIMITIVE OBSESSION

```
sig do
  params(
    amount: Integer,
    at: Integer,
  \big).void
end
def charge_user_at(amount:, at:); end
charge_user_at(amount: 5, at: 1548979200)
```
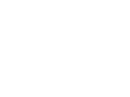

# AVOID PRIMITIVE OBSESSION

```
sig do
   params(
     amount: Amount,
     at: Time,
 .void
end
def charge_user_at(amount:, at:); end
 charge_user_at(
   amount: Amount.new("5.00", "eur"),
   at: Time.new(2019, 2, 1),
```
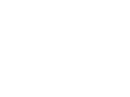

### MODELLING INVARIANTS

```
class User < Model
```

```
prop: email, String, optional: false
end
```

```
sig {params(user: User).void}
def forgot_password(user)
  send_password_reset(user.email)
end
```

```
sig {params(email: String).void}
def send_password_reset(email); end
```
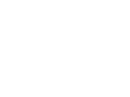

### **MODELLING INVARIANTS**

```
class VerifiedEmail < T::Struct
   const:email, String, optional: false
end
```

```
class UnverifiedEmail < T::Struct
   const:unverified_email, String, optional: false 
end
```

```
class User < Model
  prop: email, T.any(VerifiedEmail, UnverifiedEmail) 
end
```
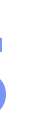

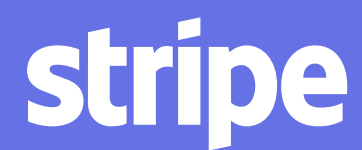

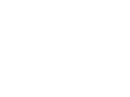

### MODELLING INVARIANTS

```
sig {params(user: User).void}
def forgot_password(user)
  email = user. emailT.reveal_type(email)
  case email
  when VerifiedEmail
    send_password_reset(email)
    T.reveal_type(email)
  else
    T.let(email, UnverifiedEmail)
    T.reveal_type(email)
  end
end
sig {params(email: String).void}
def send_password_reset(email); end
```
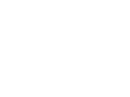

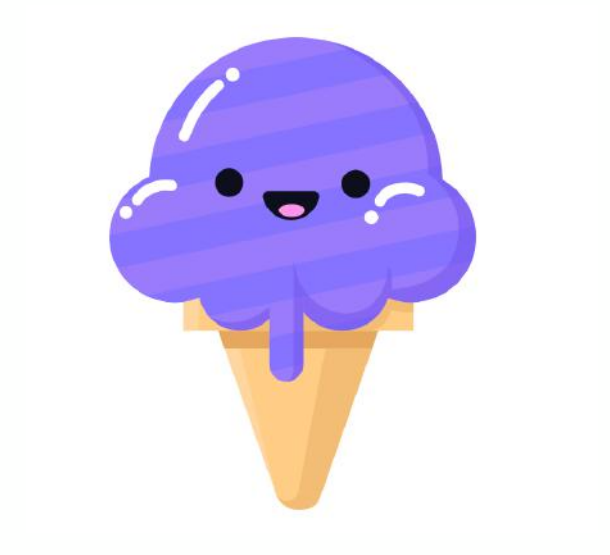

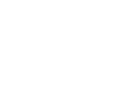

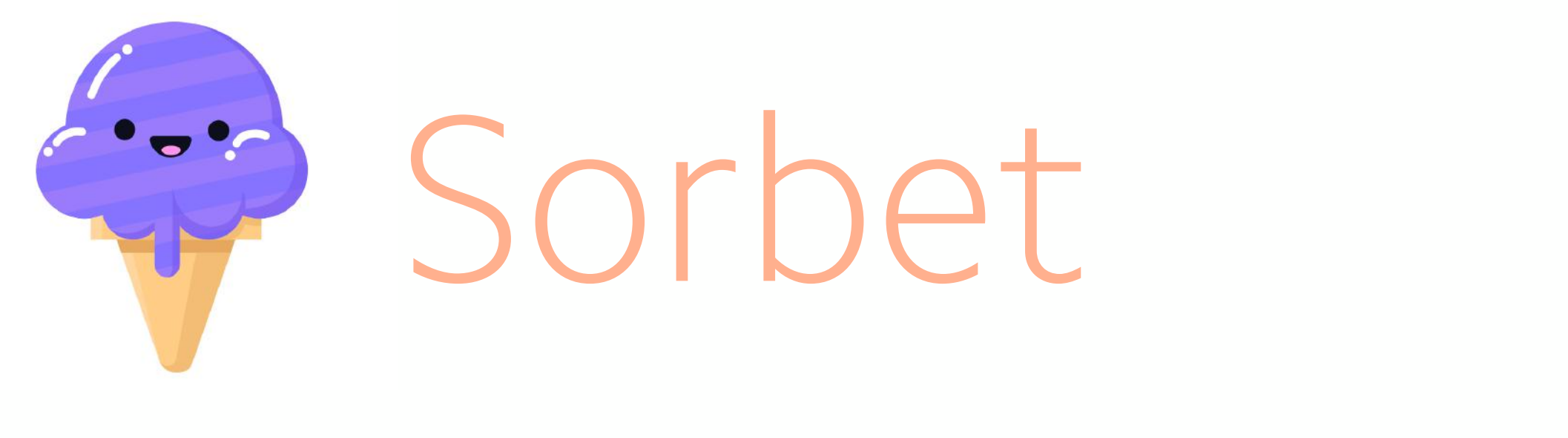

# MILLIONS OF LINES OF CODE... ... COMPLETES IN SECONDS

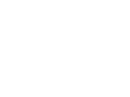

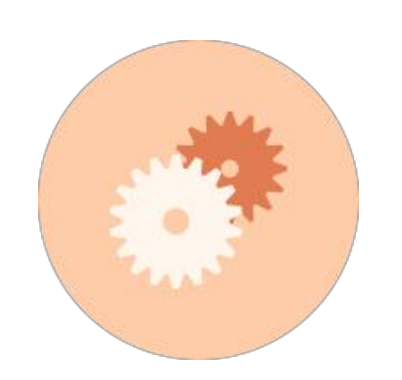

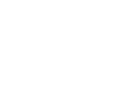

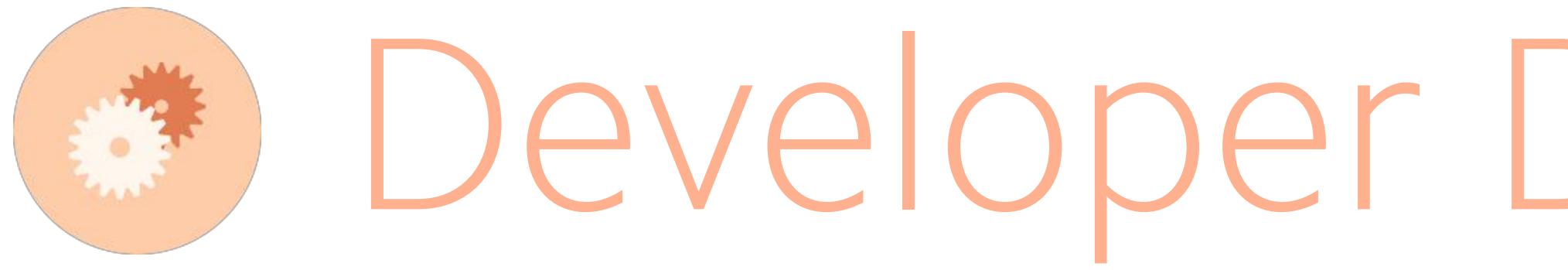

# Developer Dashboard PROVIDING NEW GUIDANCE, INSIGHTS, AND REAL-TIME MONITORING TOOLS

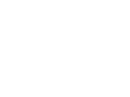

# SINGLE PANE OF GLASS

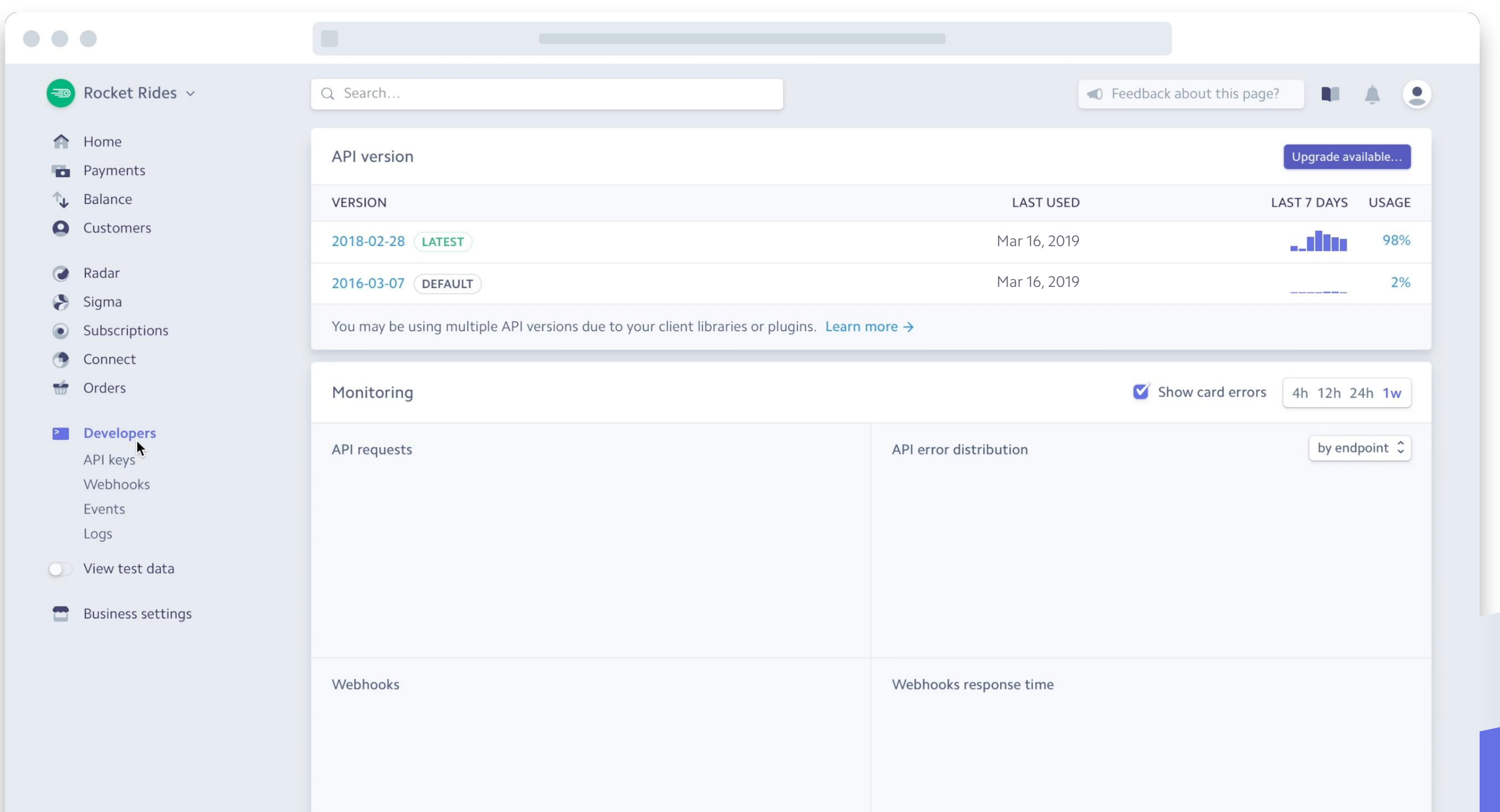

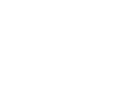

# SINGLE PANE OF GLASS

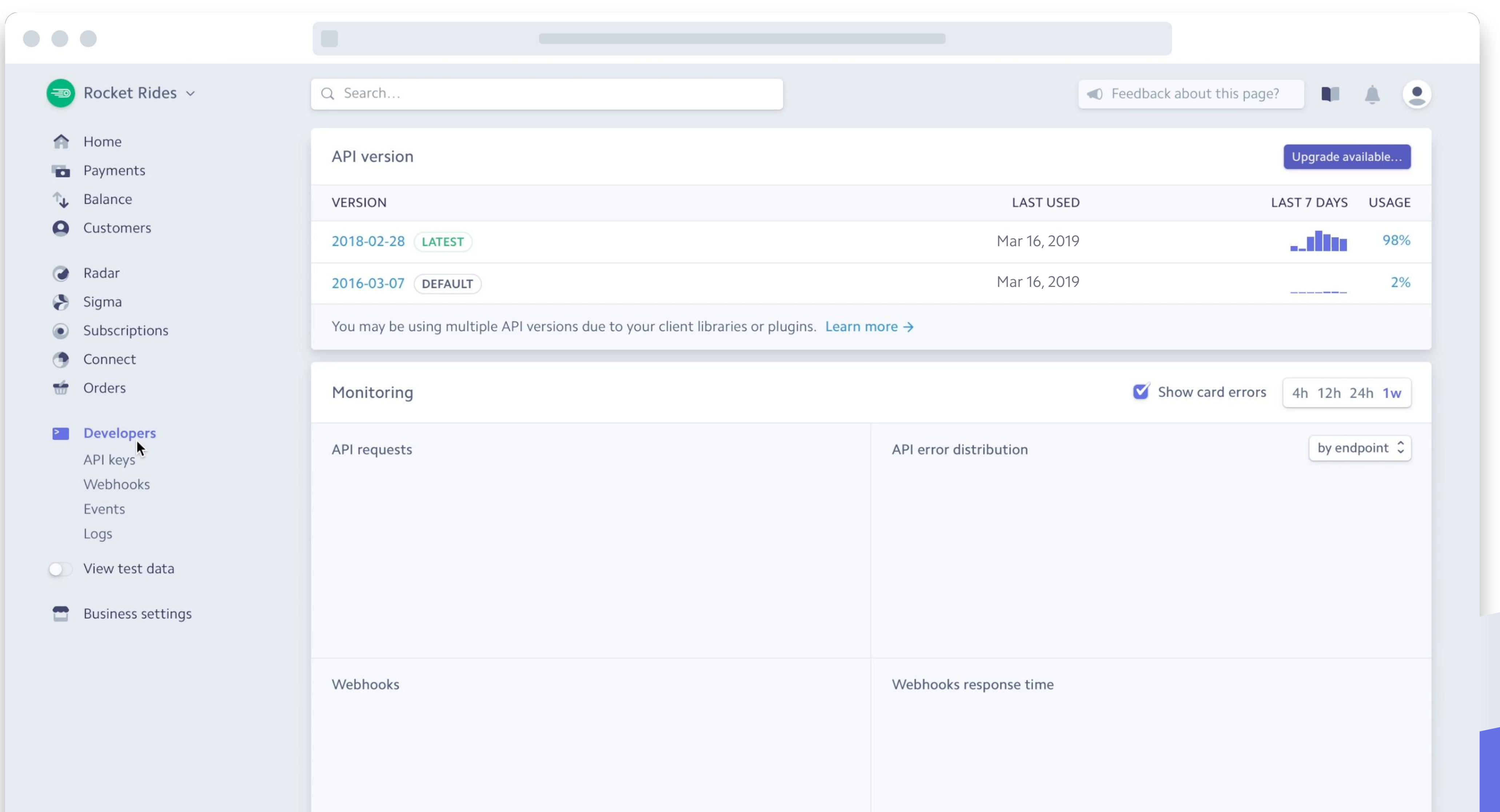

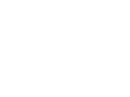

# BEST PRACTICES AND RECOMMENDATIONS

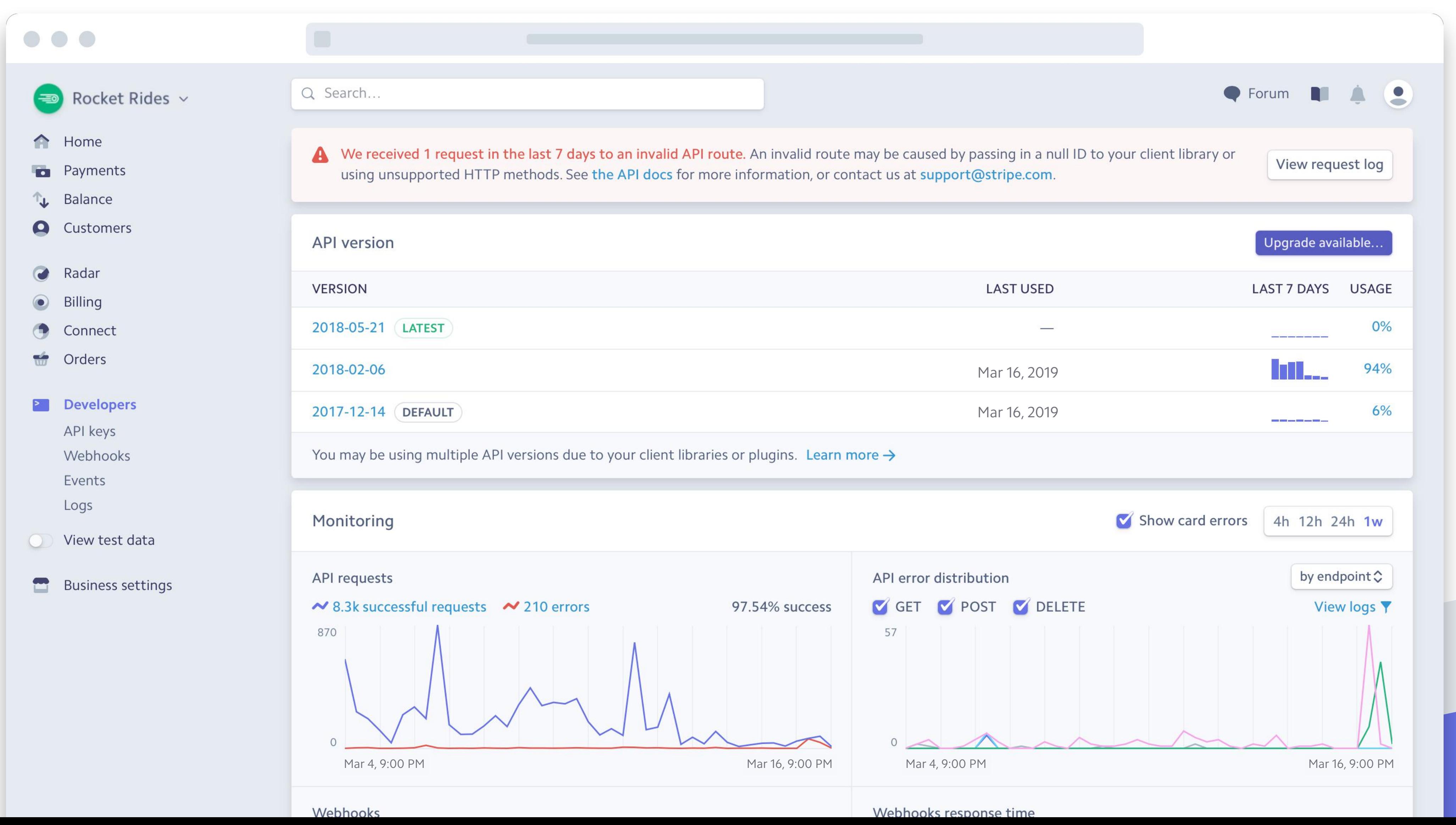

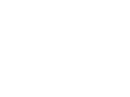

# BEST PRACTICES AND RECOMMENDATIONS

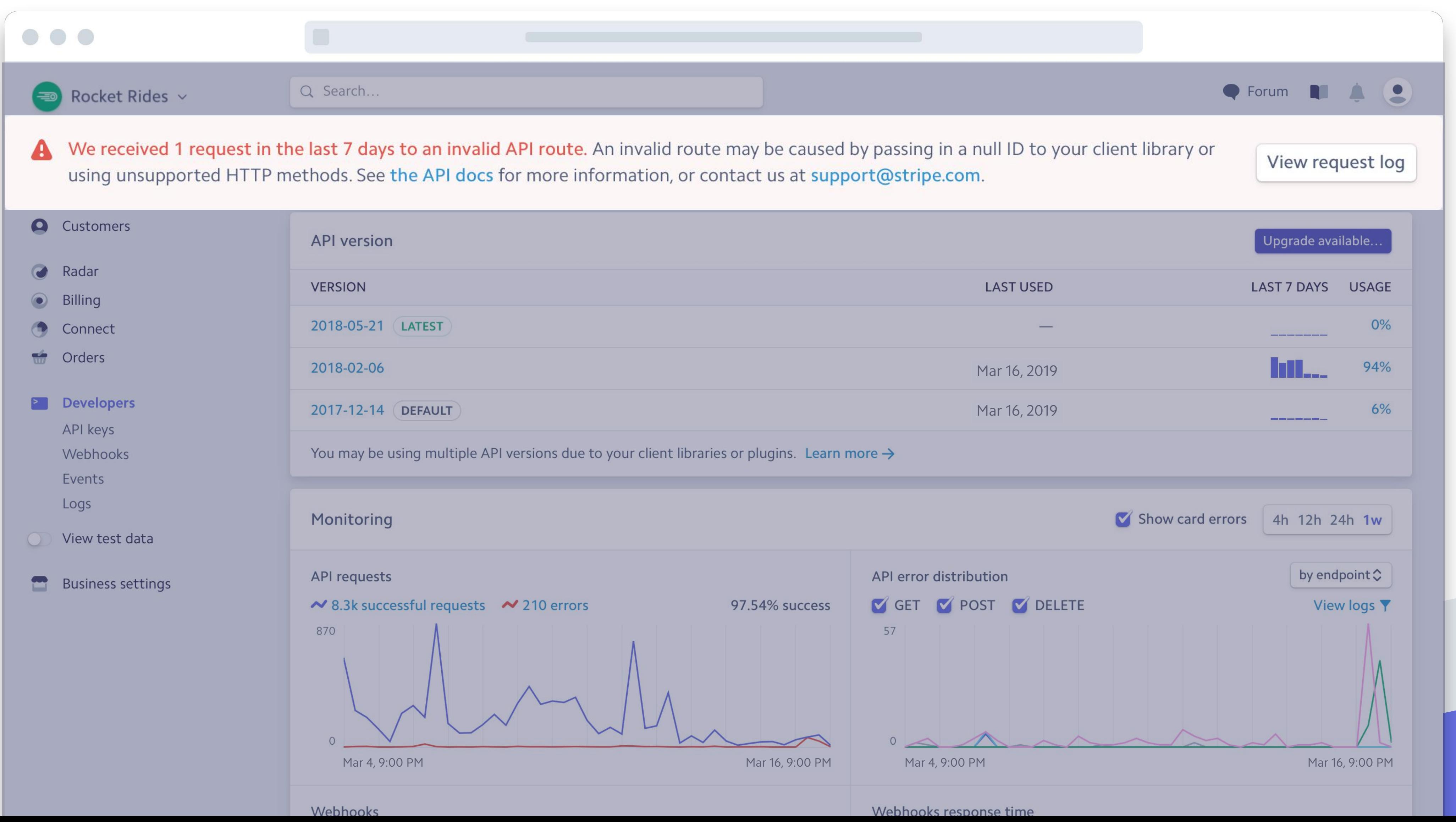

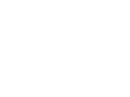

# API UPGRADES

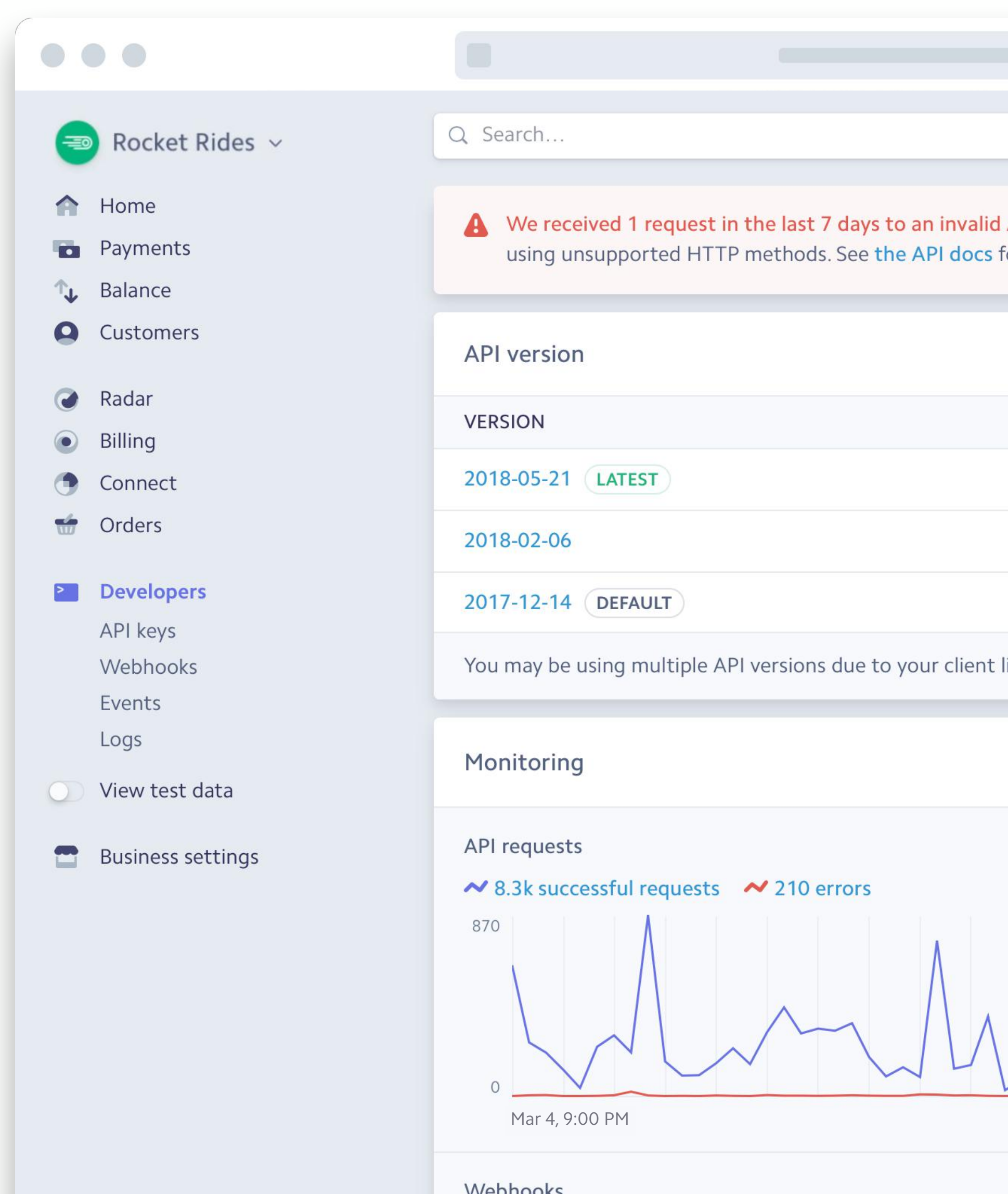

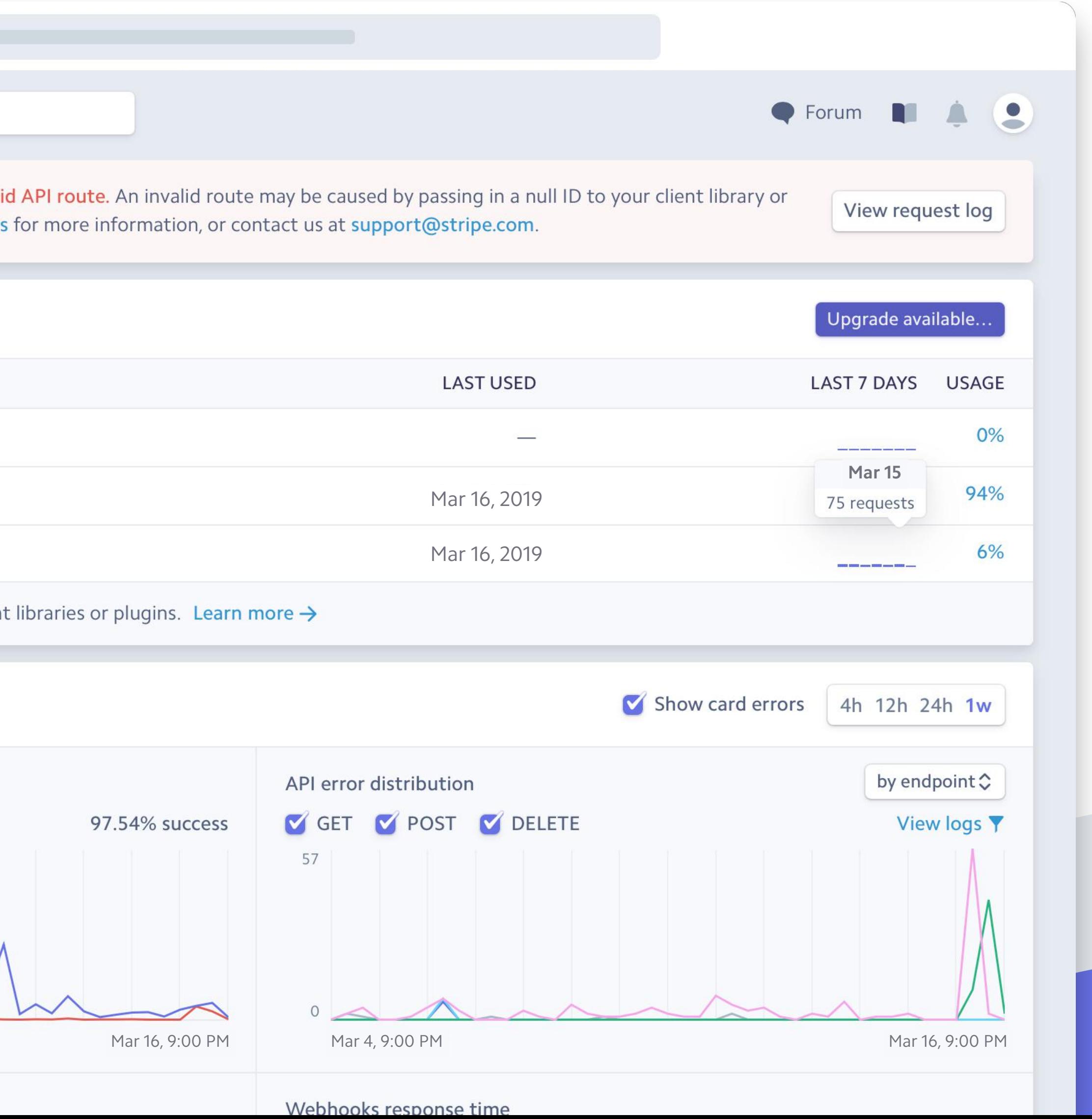

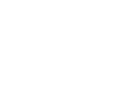

# API UPGRADES

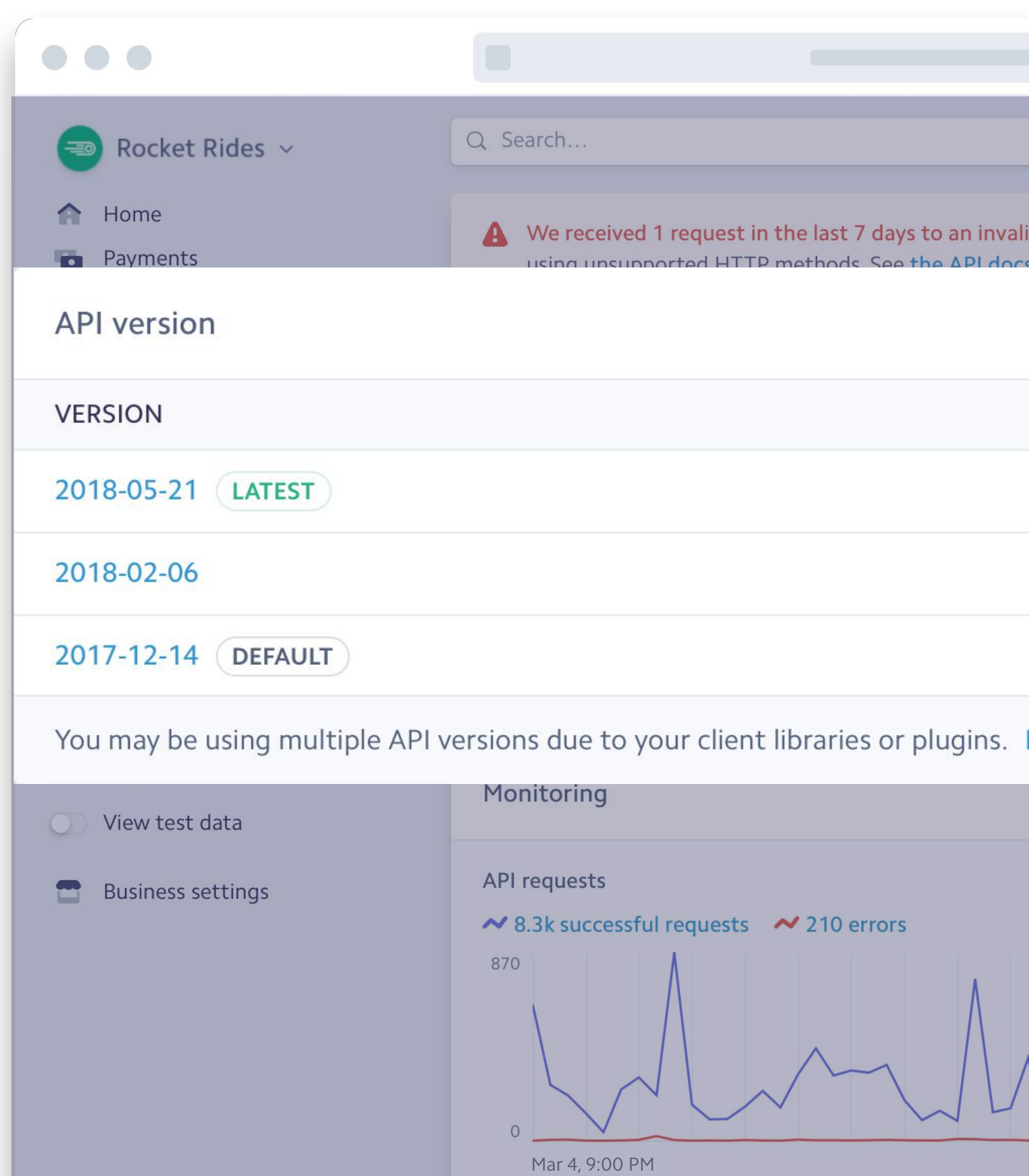

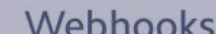

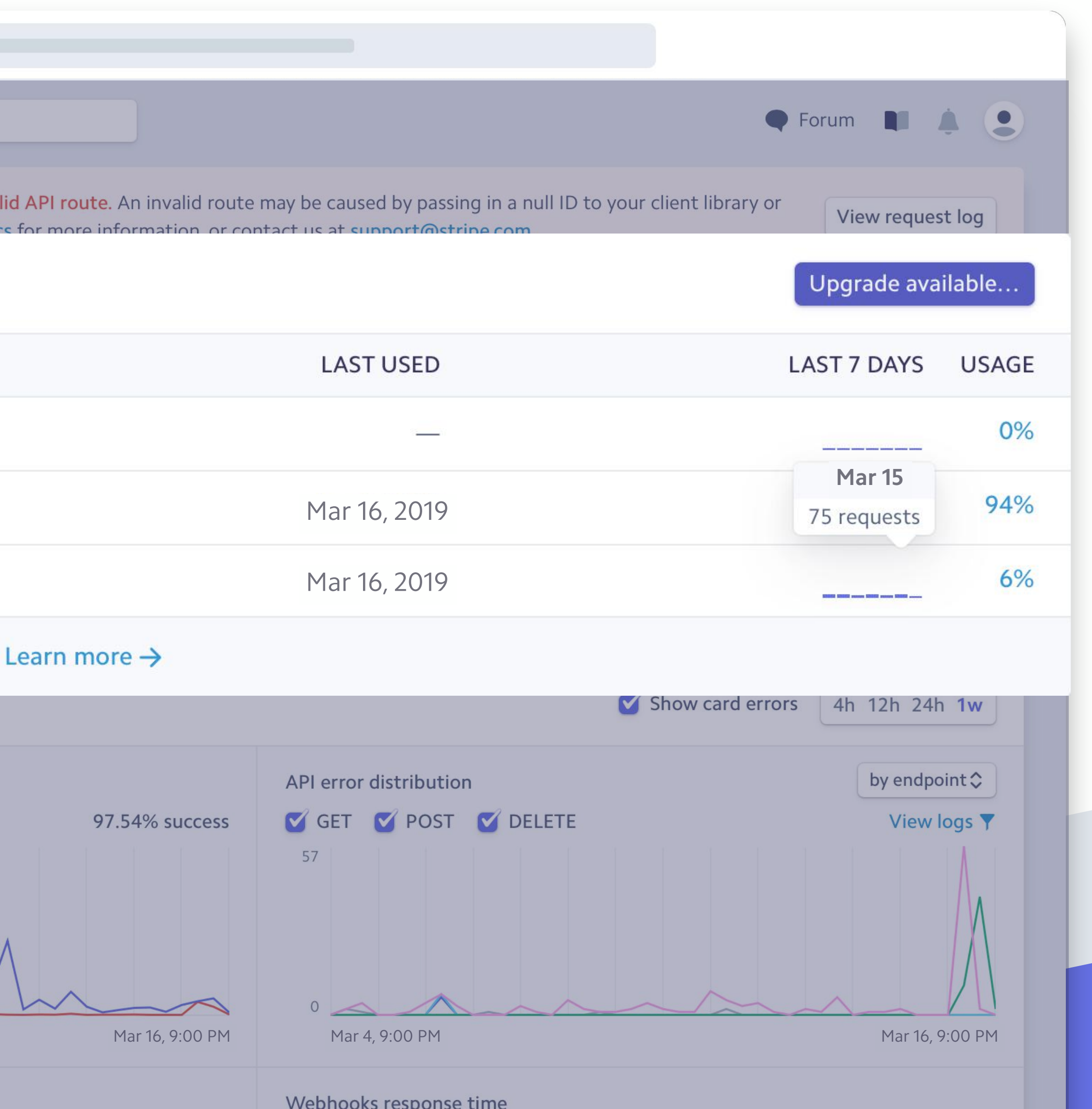

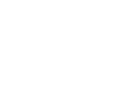

# OBSERVABILITY

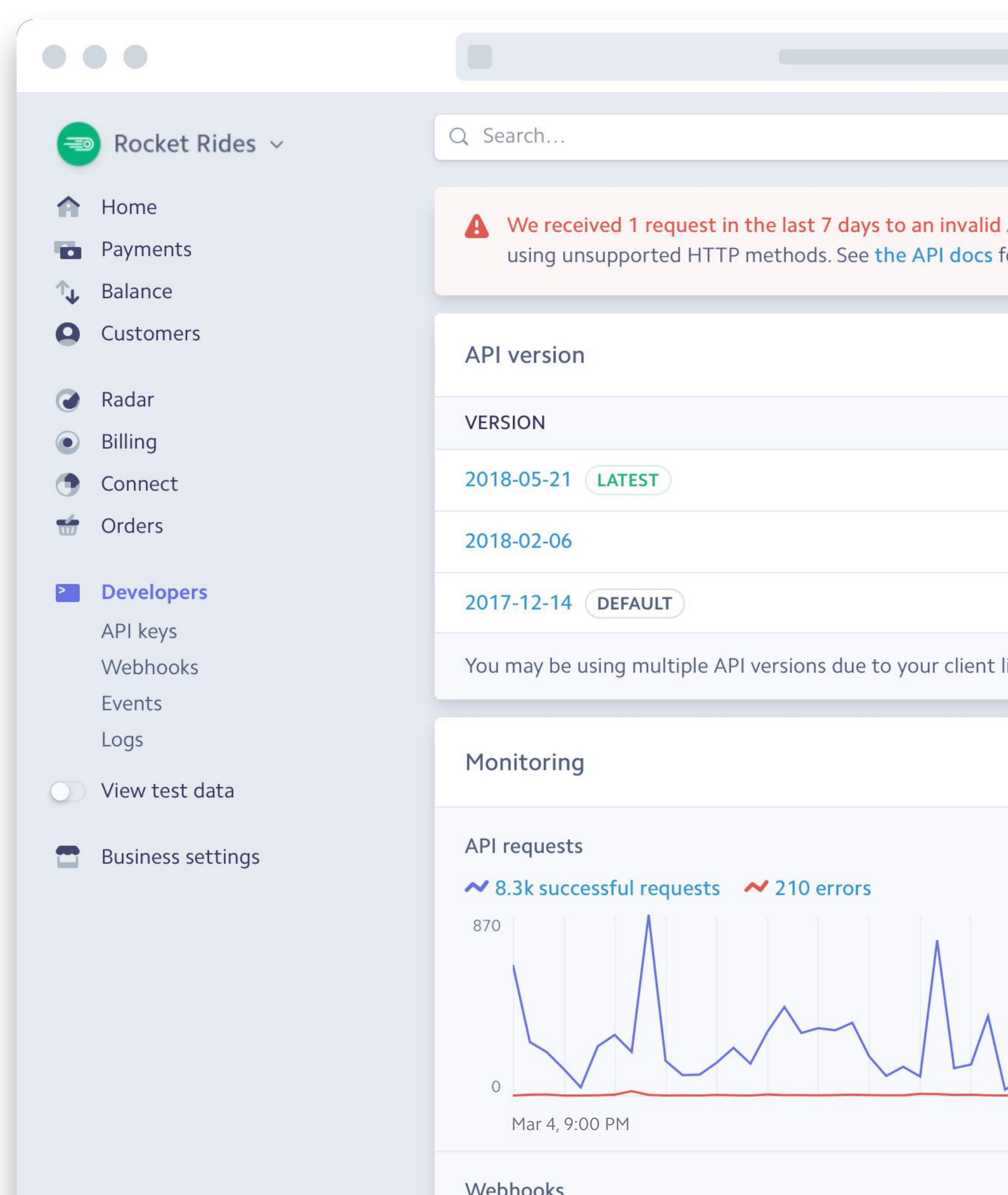

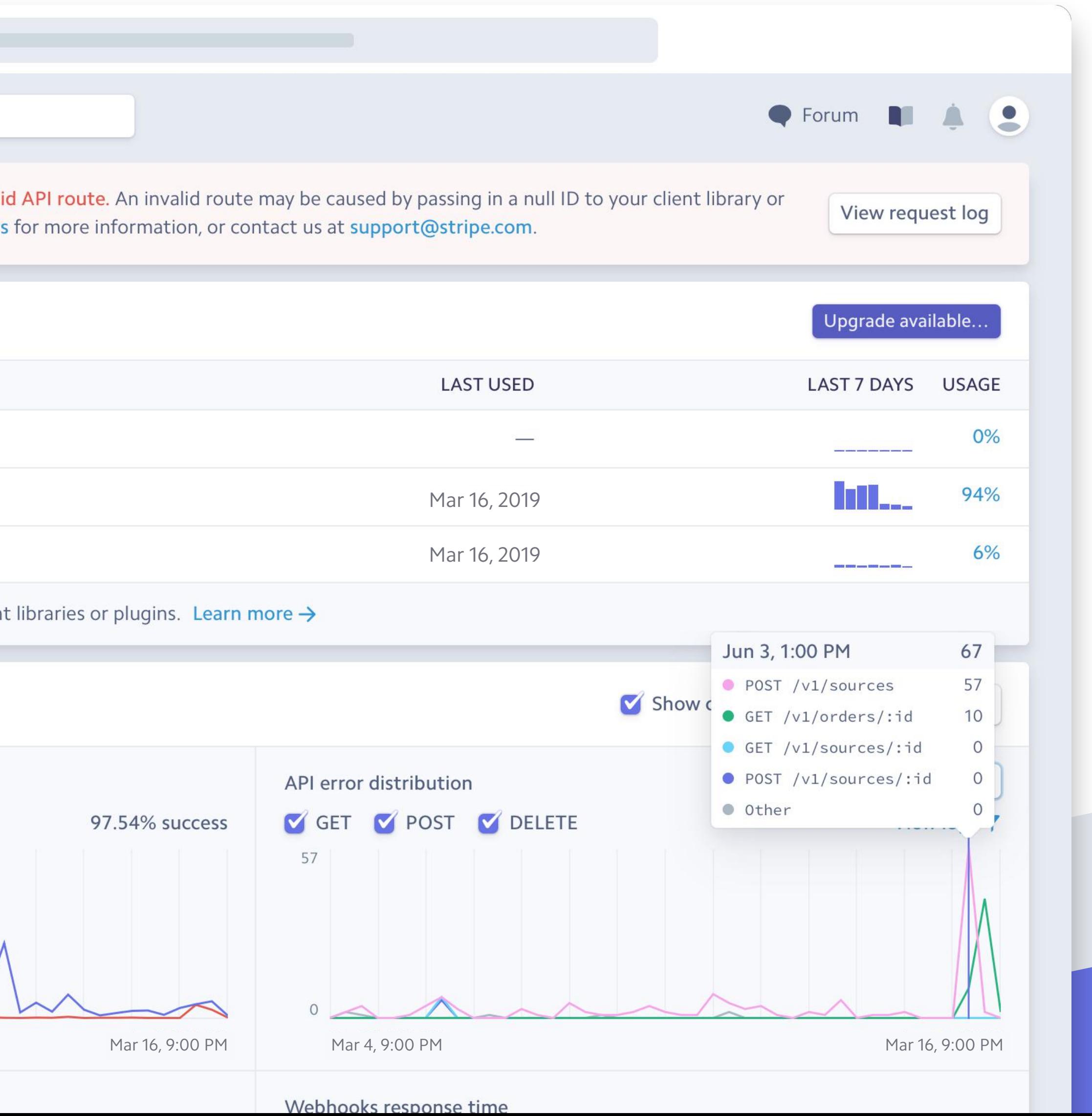

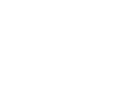

# OBSERVABILITY

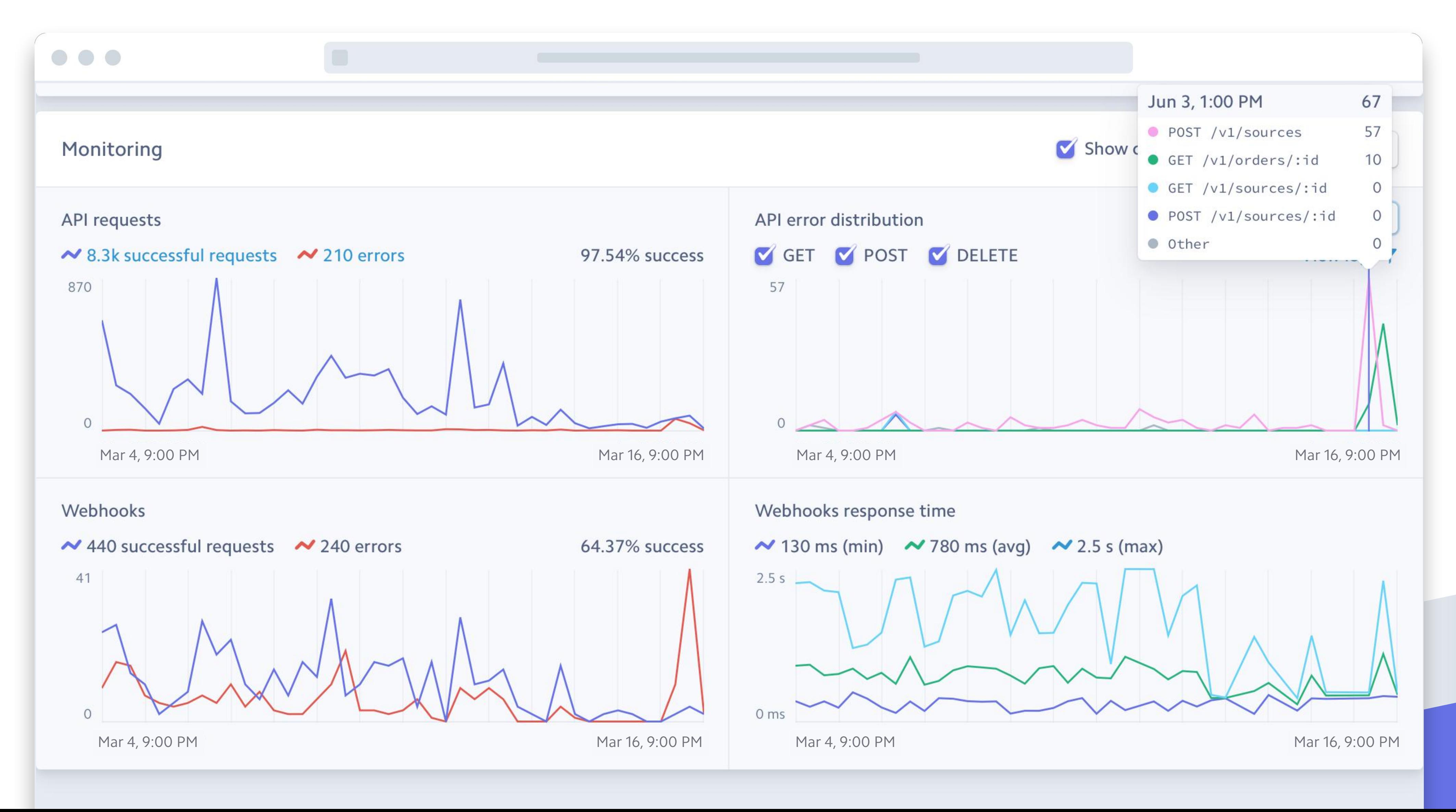

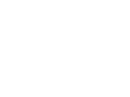

# MACHINE READABLE DEFINITIONS

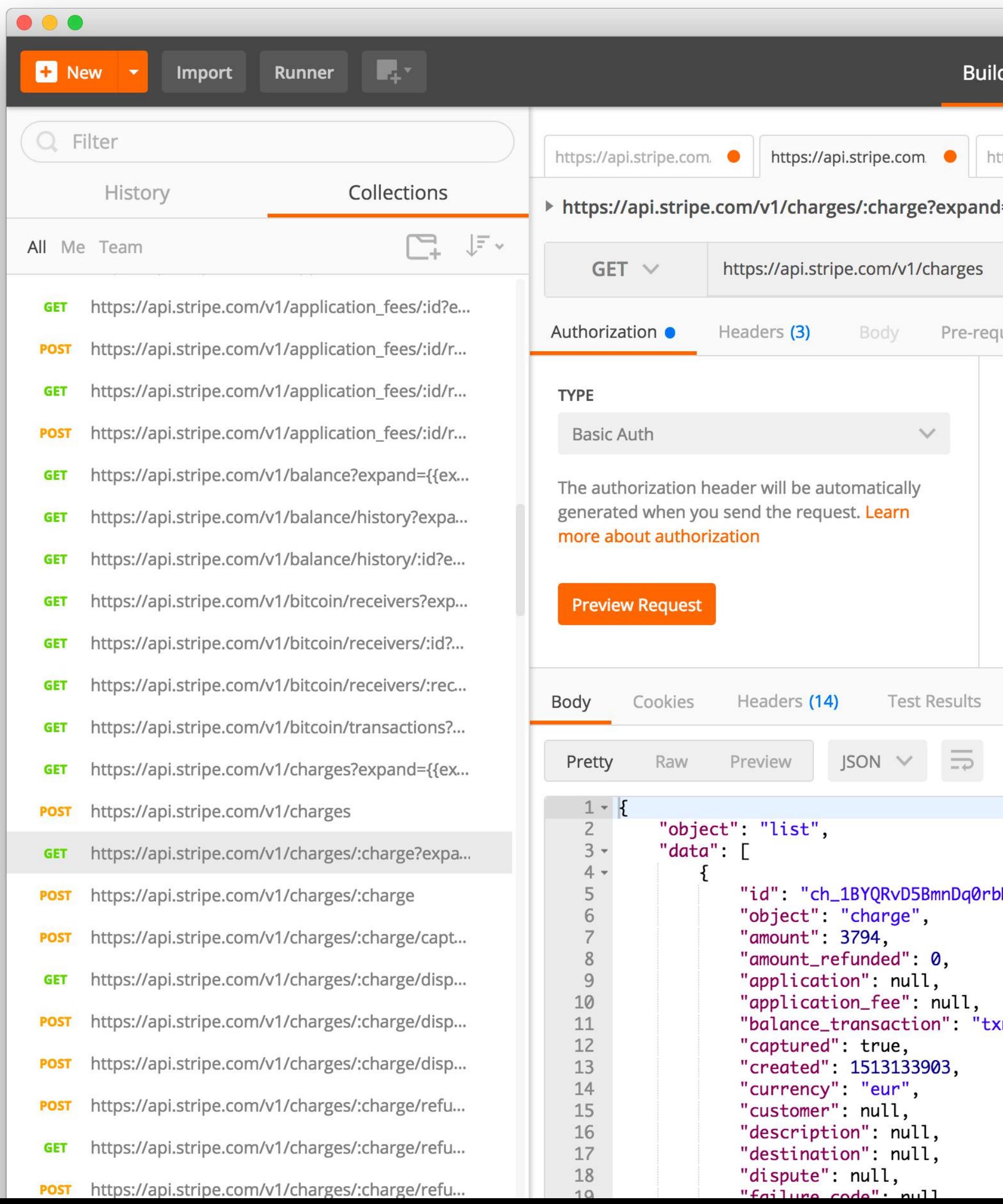

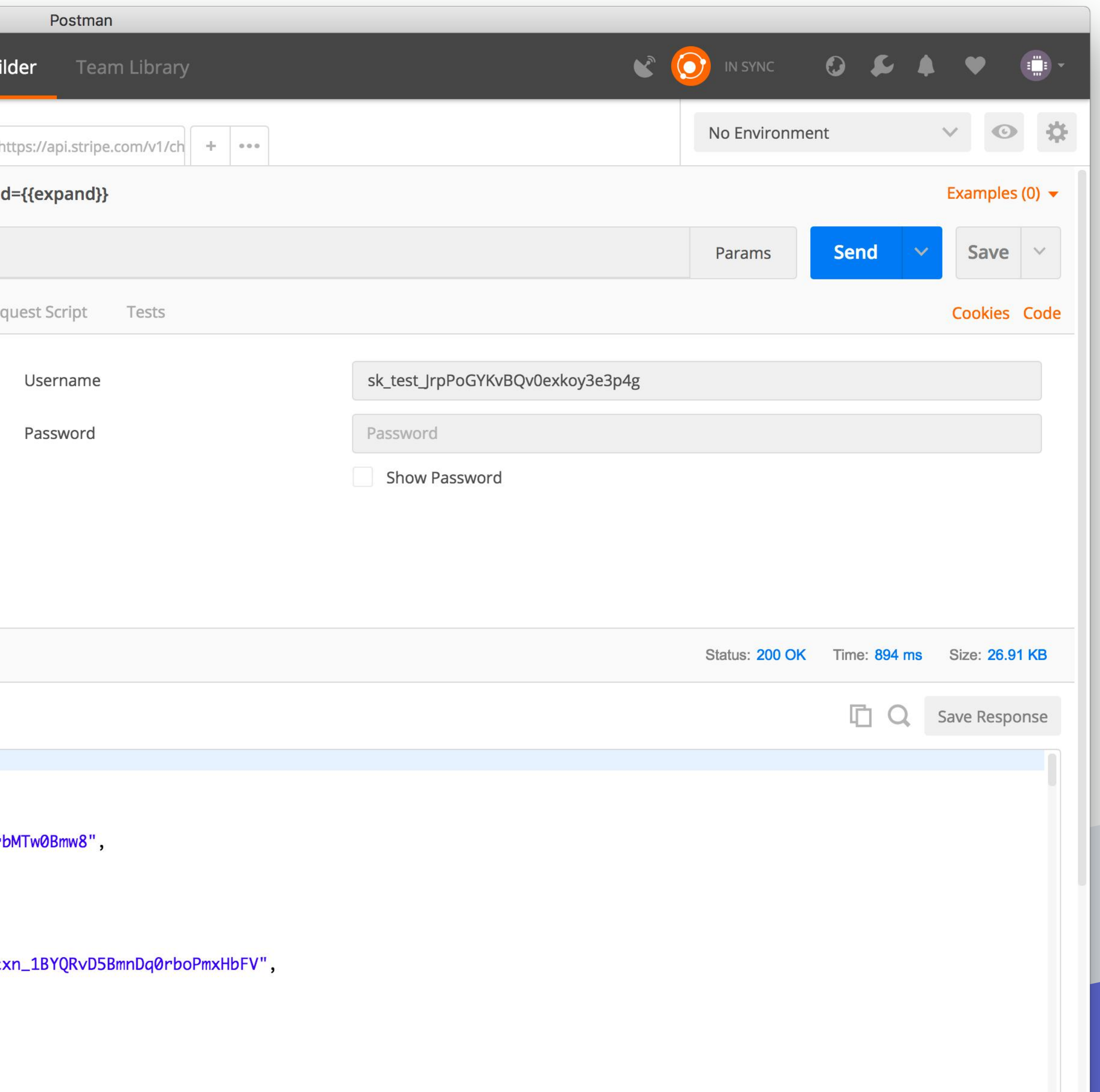

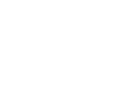

# AUTOMATED TESTING

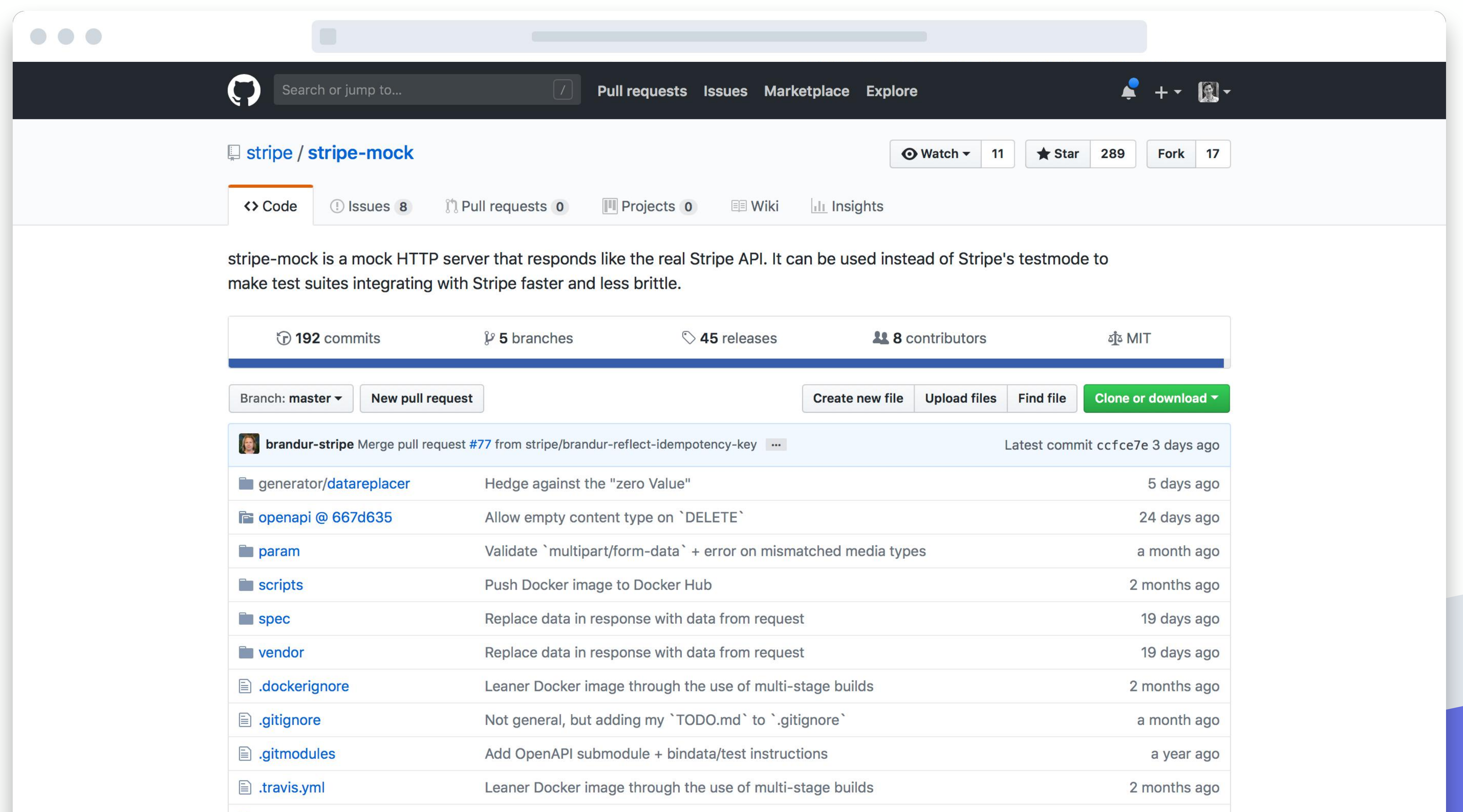

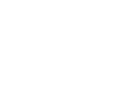

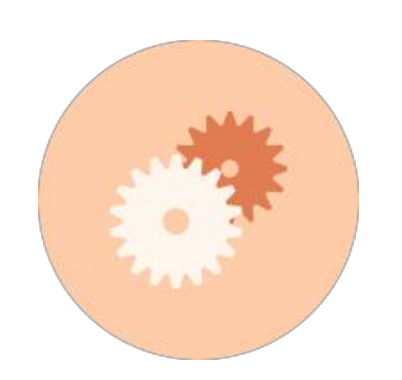

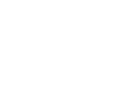

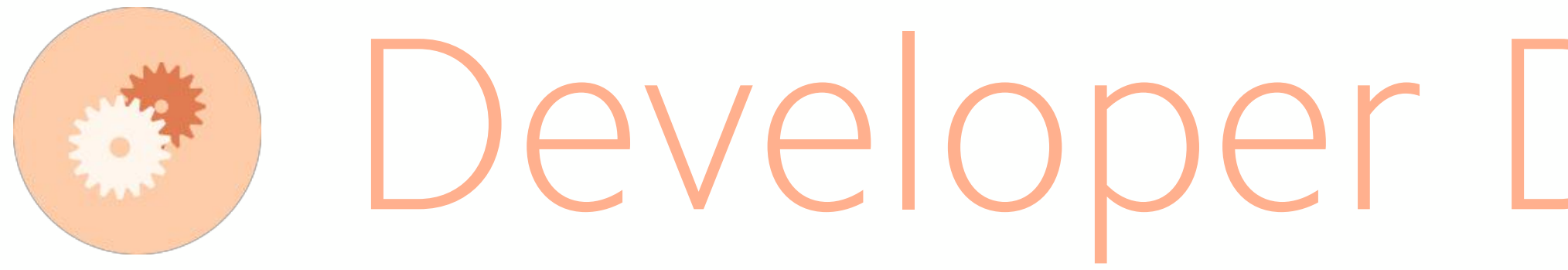

# Developer Dashboard PROVIDING NEW GUIDANCE, INSIGHTS, AND REAL-TIME MONITORING TOOLS

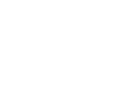

### **PRINCIPLES OF A GREAT DEVELOPER EXPERIENCE**

Aligned incentives with developers

Dynamic and personalized documentation

Engaging and speedy on-ramp to get started

SDKs for many programming languages

Useful design for error codes and messages

Reliability, transparency, and support

Backwardscompatible API updates

Bigger ideas and tools to drive success

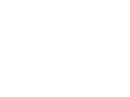

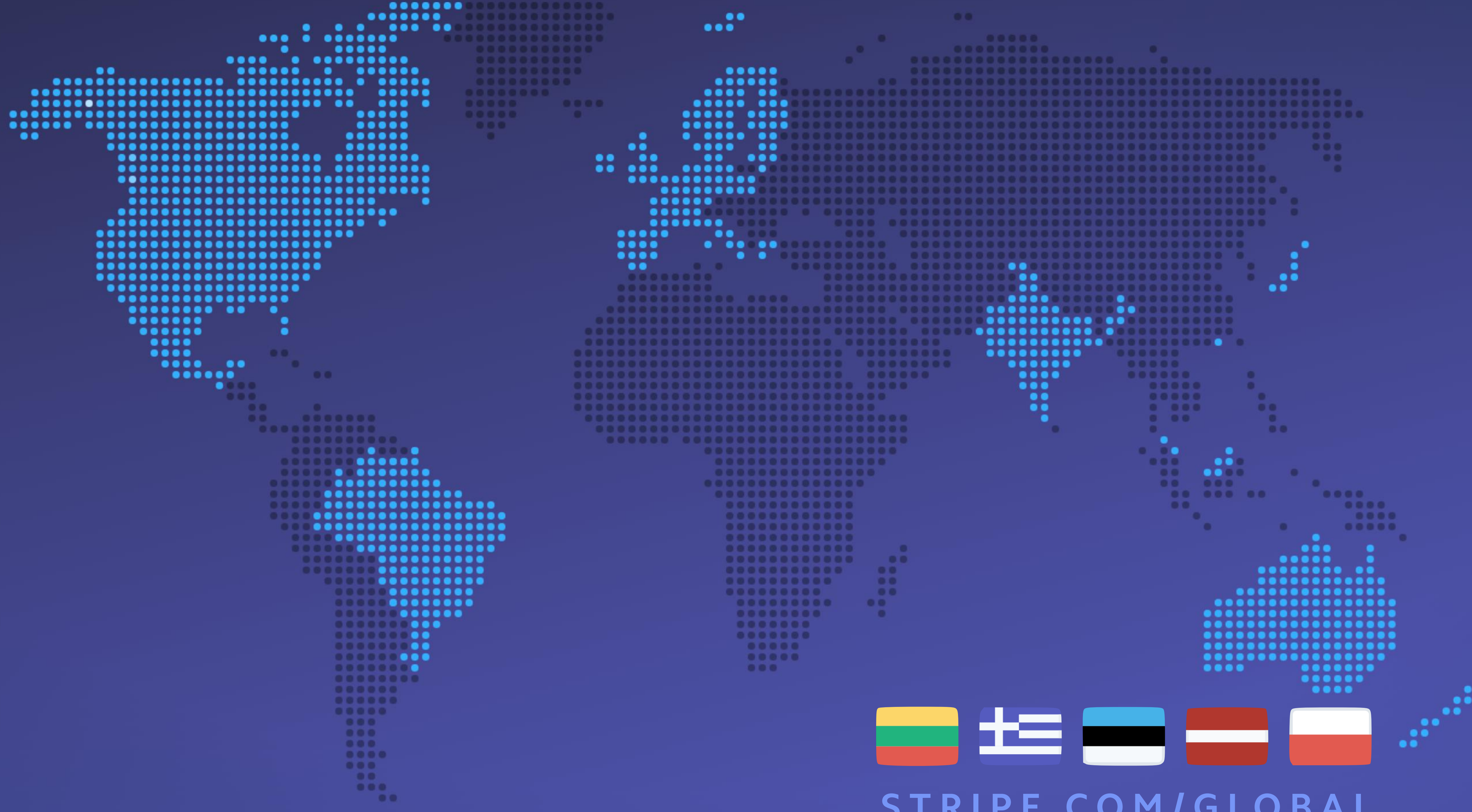

**STRIPE.COM/GLOBAL**

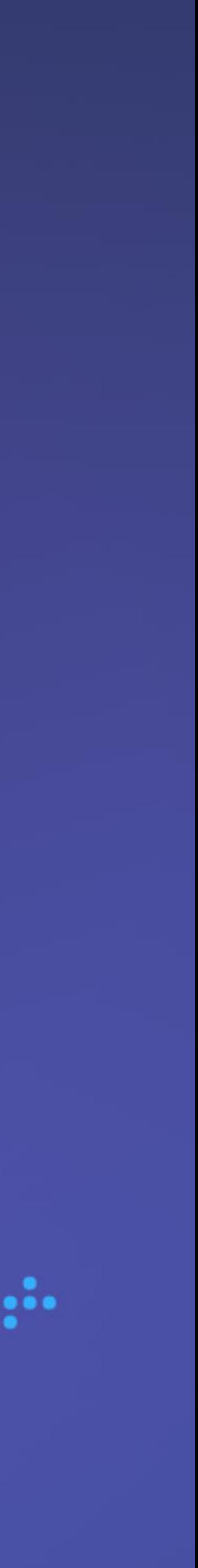